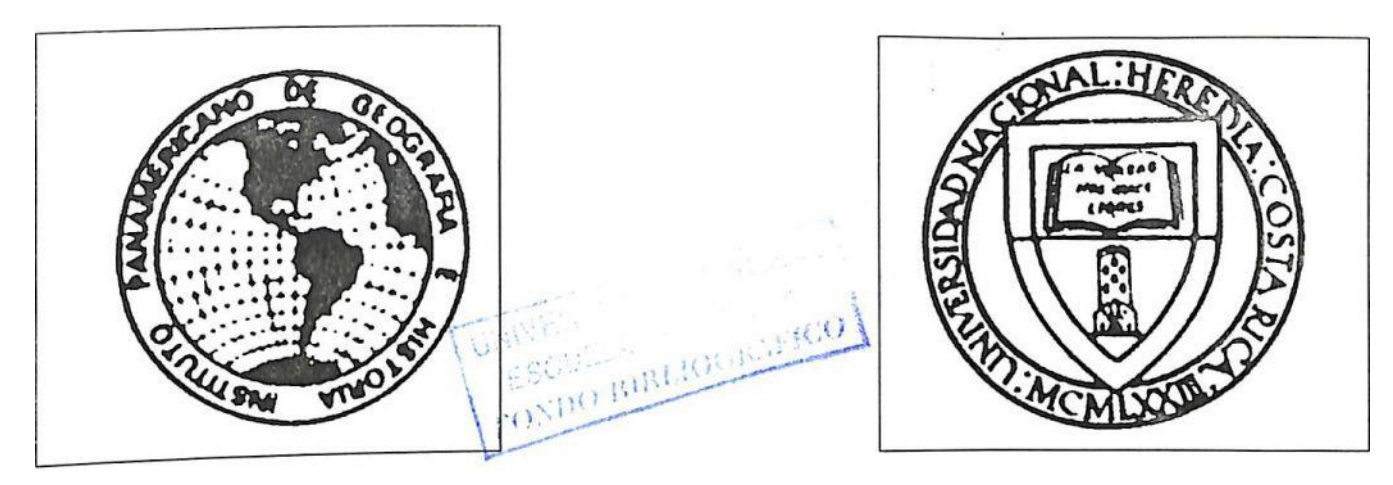

INSTITUTO PANAMERICANO DE UNIVERSIDAD NACIONAL GEOGRAFIA E HISTORIA FACULTAD CIENCIAS SOCIALES ESCUELA DE HISTORIA

> PROYECTO: "MODERNIZACION Y CRISIS DE LA CAFICULTURA CENTROAMERICANA: EVOLUCION RECIENTE Y PERSPECTIVAS"

**Análisis de la producción agropecuaria a partir de información censal fincas: procesamiento, utilidad y limitaciones de la base de datos <sup>1</sup> censal de 1955 para zonas cafetaleras costarricenses.**

**PREPARADO POR:**

Bac. Margarita Rojas Ch. Dr. Mario S amper K.

**PONDO BURLION** 

**1996**

Análisis de la producción agropecuaria a partir de información censal por fincas: procesamiento, utilidad y limitaciones de la base de datos censal de 1955 para zonas cafetaleras costarricenses, \*

> Margarita Rojas Mario Samper "

## Presentación:

Este trabajo metodológico resume y evalúa los procedimientos desarrollados en un intento por aprovechar, para un estudio histórico sobre tecnología cafetalera, la información disponible a nivel de fincas para mediados de la década de 1950, cuando recién se iniciaba la tecnificación de este cultivo. Los datos originales, en boletas para cada explotación, fueron recopilados para el censo agropecuario de 1955, y se conservan microfilmes en el Archivo Nacional. Se trata de la única información de este tipo que ha sido posible localizar hasta el momento, y forma parte de una colección de microfilmes remitidos hace varios años por la Dirección General de Estadística y Censos a dicho repositorio de documentación histórica.

Nuestro propósito, al digitar y procesar los datos de 1955 para varias zonas cafetaleras ha sido aproximamos de modo preliminar a un análisis de las combinaciones de u'o del suelo y los grados de tecnificación en distintos tipos de unidades productivas, en un momento tmnsicional por cuanto comenzaban a difundirse innovaciones tecnológicas stanciales en la agricultura, no sólo de café sino también de otros cultivos. Indirectamente, petábamos que nos permitiera aportar elementos para un acercamiento histórico a los ' temas de producción agropecuarios en fincas que producen café, diferenciándolas según bicación geográfica, tamaño y grado de especialización. La existencia de información a ' el de finca y su introducción a una base de datos ofrecía la oportunidad de hacer análisis no pueden efectuarse con la estadística oficial publicada. Por otra parte, la naturaleza de datos recopilados en las boletas censales limita severamente la posibilidad de reconstruir

\_\_\_\_\_\_\_ de estetrabajo se presentó al taller de CEMC A-UNA en 1994.

<sup>\*</sup> UoavefS1 ' <sup>e</sup> ingeniera forestal; responsable del componente informático en este estudio \*\* Computó O ^b.^n en e¡ pfOyecto Historia Social de la Tecnología Cafetalera (HSTC) y en la espedfl"'"\*tón dfi Bflses de Dalos para ]a Historia Agraria Centroamericana (CBD).

actividad c coordinador dd proyecto HSTC; responsable de las guías de procesamiento \* gn términos de sistemas de producción dentro de este proyecto.

integralmente los sistemas de producción, los itinerarios laborales y otros aspectos medulares. Pese a ello, es viable hacer una caracterización descriptiva y establecer «♦-■terrelaciones entre variables pertinentes Como se explicará más .qde1.Qnte<sup>j</sup> tal caracterización para un año especifico ha debido insertarse en una comprensión diacrónica de la historia agraria de cada región, como también en el marco de los cambios en la economía nacional y en las políticas estatales.

El estudio efectuado forma parte de un proceso de investigación más amplio, denominado Historia Social de la Tecnología Cafetalera (HSTC), desarrollado desde 1989 en la Escuela de Historia de la Universidad Nacional. Se apoya, asimismo, en la base de datos censales, construida mediante la recopilación manual de la información de los microfilm en diseñadas al efecto y su posterior digitado. Dicho trabajo fue realizado en el marco de la actividad Creación de Bases de Datos para la Historia Agraria Centroamericana (CBD). Contó también con la colaboración del Instituto Panamericano de Geografía e Historia (IPGH) en el marco del proyecto "Modernización y crisis de la caficultura centroamericana, siglos XIX y XX".

El proyecto mayor del que forma parte este trabajo sobre fincas de 1955 contempla el uso de varías otras fuentes para fines que se complementan de una u otra manera: estadísticas publicadas para conocer el proceso macroeconómico y social: estudios sobre el cambio tecnológico en la caficultura; monografías sobre cada región; archivos de empresa para reconstruir la división del trabajo y los ciclos laborales; entrevistas a profundidad a distintos tipos de caficultores en cada región; seguimiento de casos en el registro de la propiedad y en el Archivo Nacional, etc. ¡ En conjunto, forman la base para un análisis comparado de los procesos de tecnificación en varias zonas cafetaleras, según tipos de unidades productivas.

A continuación expondremos, sucintamente, algunas consideraciones metodológicas a propósito de esta aproximación inicial a un análisis histórico en términos de sistemas de producción. Cabe advertir que ninguno de los miembros del equipo de investigación es agrónomo ni economista agrícola, sino que nuestro interés por la historia agraria y por el cambio tecnológico nos ha llevado a explorar la aplicabilidad de un enfoque con el cual nos hemos ido familiarizando poco a poco gracias a algunas lecturas y a una fructífera discusión interdisciplinaria.

Usos y carencias de las estadísticas agropecuarias:

Los censos publicados nos brindan información pertinente sobre tenencia y uso del suelo a fiivel nacional y provincial. Con menor frecuencia, nos presentan datos a escala

cantonal, y no hay ningún desglose por distritos. Aparte de la escasa desagregación, su limitación nrincipal para nuestro propósito es que no nos informan sobre las combinaciones de uso del suelo en las fincas ni presentan los datos de una manera que permita sustentar empíricamente una tipología de unidades productivas ni un análisis en términos de sistemas de producción.

Las fuentes protoestadisticas costarricenses de fines del siglo XIX y principios del XX solamente ofrecen estimaciones muy aproximativas del área dedicada a los distintos usos o en ocasiones la producción respectiva, como también un cálculo impreciso del hato ganadero.

En el caso del café, hay algunos listados de productores (v.g. para Alajuela en 1878), como también de beneficiadores y exportadores, pero el primer levantamiento de información censal para el sector data de 1935. Dicho censo cafetalero abarcó las principales regiones productoras, y los resultados publicados en la Revista del Instituto de Defensa del Café nos informan acerca del número de fincas y de propietarios, así como sus nacionalidades\*, el área dedicada a café y a cada uno de los otros cultivos en fincas cafetaleras de la respectiva zona; el número de cafetos en producción y sin producir; la producción en fanegas por manzana y en gramos por cateto; el tipo de sombra; los abonos; la población rural que vive en fincas de café y la fuerza de trabajo en las mismas; la vivienda, la maquinaria y el ganado. Hay, asimismo, algunos cuadros sobre tenencia de cafetos por intervalos que permiten estimar, de alguna manera, la distribución de la propiedad cafetalera según categorías de tamafío. Los datos antedichos se ofrecen a nivel nacional, provincial y cantonal, e incluso algunas veces a escala distrital. En términos generales, la cobertura parece haber sido buena, y otro tanto puede afirmarse de la calidad de la información mcopilnda aunque siempre cabe la posibilidad de que los caficultores omitiesen o alterasen algún dato por razones fiscales o de otra índole. En todo caso, el censo cafetalero de 1935 constituye un punto de referencia obligado en cualquier análisis de las características y transformaciones de la caficultura en distintas regiones durante el siglo XX.

Los modernos censos agropecuarios, propiamente dichos, se inician en 1950, y prosiguen en 1955, 1963, 1973 y 1984. Actualmente está en preparación otro, cuya techa se Ea pospuesto reiteradamente. Aquí centraremos la atención en el censo de 1955, el cual pj^senta la particularidad de que además del resumen publicado, hay copia microfilmada de boletas por finca, lo cual abre posibilidades analíticas mucho mayores que las del volumen impreso.

El censo efectuado entre marzo y abril de 1955 reunió información sobre 47.286 fincas de una manzana o más. Las inferiores a una manzana fueron excluidas por la definición de "tinca censal"; se recogió alguna información sobre ellas en un formulario

especial, pero no ha sido posible localizar originales ni tabulados.

Los datos recopilados para cada finca censal incluyeron información sobre:

- la ubicación de la finca;
- el nombre de la persona propietaria y quien la administra;
- la extensión según modalidad de tenencia;
- el área. volumen y valor de las diversas producciones aerícolas:
- los animales en la finca y sus productos:
- los trabajadores agrícolas, remunerados o no'
- el uso de riego y abono;
- la tuerza motriz y el equipo agrícola;
- la producción forestal;
- las fuentes de crédito;
- la distancia al mercado y la comercialización.

En el anexo 1 se incluye una boleta con la información básica contenida en los microfilm, es tal como fue recopilada manualmente para su posterior digitado en la Escuela de Historia.

En lo concerniente al cafo el censo , • i . área cosechada y producción, por categorías de tamX MC10nal SObre:

de  $\theta$  de rea\_to  $*$  \_

. variedades de café, con su respectiva área edad de .

urea, edad de los catetos y producción (ciñas

relativas).

Otros datos se desglosan por provincias:

. información desglosada por variedades, incluyendo categoría de tamafio; P^ucaón según edad y

. plantas en almácigo, según categorías de tamafio de las fincas

. uso de abono orgánico y químico, resiembra anual y " d r categorías de tamafio.  $\overline{y}$ <sup>y tro1</sup> enfermedades, según

Por cantones, tenemos información para las orine' relaciona el área total con la producción y con la edad de  $\text{loTctótT}^{\cdot 6 \cdot 10} \wedge$ '- "

# acerca de las plantas en almácigo, sin diferenciar entre variedades.

se observa, pues, que la publicación del censo agropecuario de 1955 incluyó valiosa<br>información tecnológica, diferenciada algunas veces según la extensión de ¡a-

lo que impide establecer, a partir de la versión impresa, relaciones entre distintos usos de la cafetaleras. Algunos datos censales se desglosan por provincias y otros por cantones "<br>En éste, como en otros censos agropecuarios, se separan las distintas producciones, tierra en las fincas, o construir empíricamente una tipología de las mismas. Se obtienen datos esclarecedores sobre la agricultura nacional y provincial, como también algunas informaciones comparables a escala cantonal. En cambio, el censo publicado ofrece poca información útil para el estudio comparado de los sistemas de producción en las principales regiones cafetaleras.

Seguidamente explicaremos en forma sucinta los objetivos propuestos y haremos alusión a nuestros referentes conceptuales y metodológicos para la investigación. Luego comentaremos nuestro esfuerzo inicial por elaborar una tipología para su aplicación a la información por fincas contenida en la base de datos de 1955 asi como su reelaboración posterior, y luego nos referiremos al intento de generar información atinente al estudio comparado de sistemas de producción en zonas cafetaleras.

Objetivos planteados:

y la base de datos que contiene la información por fincas, pero por otras fuentes bibliográficas, documentales y testimoniales, nos En términos generales, el proyecto HSTC pretendía analizar las interrelaciones entre cambios tecnológicos y sociales en el agro, en este caso para varias zonas cafetaleras. Más concretamente, mediante un análisis estadístico y cualitativo basado parcialmente en el censo de 1955 complementado propusimos:

a grandes rasgos, el proceso de intensificación de la caficultura Caracterizar, costarricense.

precisar las relaciones entre transformaciones tecnológicas y sociales del sector cafetalero durante el siglo XX-

Comparar sistemáticamente varias regiones cafetaleras dentro y fuera del Valle Central, l<sub>o</sub> concemiente al grado de especialización cafetalera y las combinaciones de usos tanto en j 1 suelo como al tipo, ritmo y profundidad del cambio técnico/social en las distintas zonas, identificar variables o conjuntos de variables que han jugado un papel decisivo en la tarificación tecnológica de la caficultura costarricense, asi como sus variaciones interregionales. . .

formular conceptualmente y sustentar empíricamente una tipología de unidades productivas en zonas cafetaleras, tomando en cuenta sus características tecnológicas y  $_{\text{so}$ ciale3-

j

Establecer el papel desempeñado por distintos tipos de unidades productivas y sectores de J tinción en la difusión, adopción o adaptación de nuevas tecnologías agrícolas.

Historia agraria y análisis de los sistemas de producción: un campo interdisciplinario

Durante los últimos años se ha tomado más patente la confluencia de problemáticas, intereses de investigación y herramientas teórico-metodológicas entre quienes estudiamos la historia agraria desde diversas perspectivas disciplinarias: historiadores y otros investicadores sociales interesados en explicar las transformaciones tecnológicas y sociales de sociedades predominantemente agrarias; antropólogos que estudian las dimensiones culturales del cambio tecnológico; sociólogos rurales y economistas agrícolas que requieren de una visión diacrónica para comprender la dinámica de los sistemas productivos y de las estructuras sociales del sector; geógrafos que se ocupan de la organización económica del espacio en regiones especificas; agrónomos que deben formular recomendaciones técnicas que sean válidas y viables a la luz de las tradiciones tecnológicas locales y de las condiciones especificas, objetivos y posibilidades de los agricultores.

Nuestro abordaje de la cuestión parte de un enfoque propiamente histórico, el cual procura tomar en cuenta una amplia gama de aspectos pertinentes para explorar ' terrelaciones entre cambios tecnológicos y sociales en el agro. Mediante un análisis amparado sistemático entre regiones y entre tipos de unidades productivas, esperamos trascender los casos particulares para formular explicaciones históricas más generales, ^atizando las imbricaciones entre el plano microeconómico y el de la sociedad rural en su conjunto.

No es factible ni pertinente detallar ni evaluar aquí los diversos enfoques sobre el cambio técnológico, como tampoco exponer las distintas formulaciones teóricas acerca de las tructuras social-agrarias. Digamos únicamente que estamos en un proceso de aprendizaje specto en el cual además de las contribuciones de la historia rural comparada, hemos ntrado de especial utilidad algunos aportes de agrónomos y economistas agrícolas que l^cionan sus modelos y tipologías conceptuales con análisis históricos y estudios empíricos de unidades productivas actuales.

En lo que se refiere a las propuestas teóricas para explicar el cambio tecnológico en grícultura remitimos al lector al excelente balance critico hecho por el Proyecto

*& rrs* de Investigación sobre Tecnología Agropecuaria en América Latina r'operatt'o <sup>u</sup>

 $R_{\rm TAA}$ ) Del enfoque conceptual desarrollado en dicho provecto internacional,  $\epsilon_{\rm c}$  entre otros aspectos su visión de la dialéctica entre relaciones (o fuerzas) sociales

-arrollo (o cambio) tecnológico, con especial referencia a la apropiación socialmente ' da de innovaciones.<sup>1</sup> Más aun, consideramos que la tecnología en cuanto producto ial encierra toda una historia de relaciones socioeconómicas y sociopollíicas entre quienes <sup>SOC</sup> neran, quienes la difunden y quienes la aplican. En otras palabras, la tecnología no es la 8

sólo algo material, sino también social.

En cambio. pe<sub>3e a</sub> su utilidad para el anAL 'i consideramos aplicable a nuestro estudio la

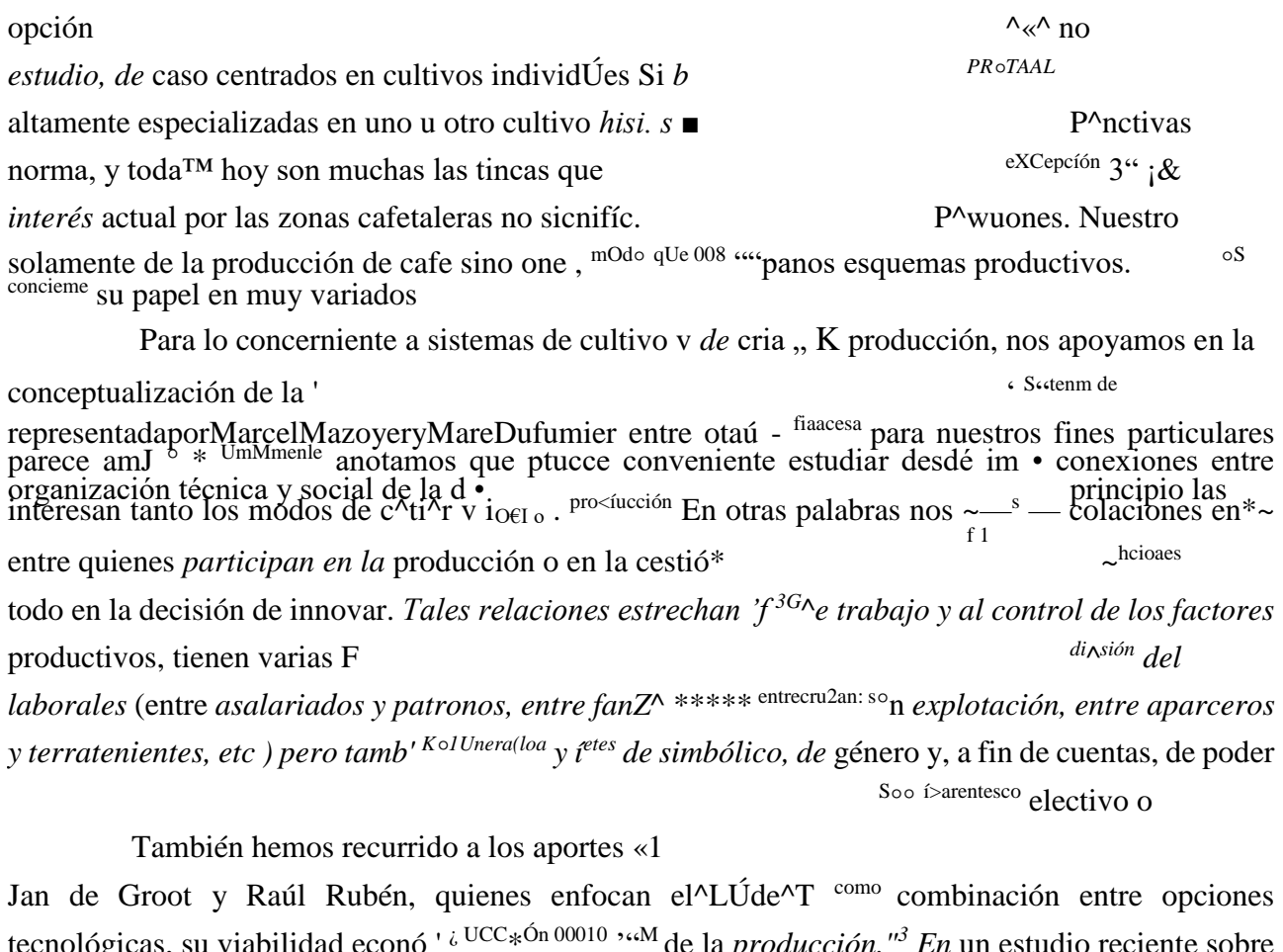

la cafíci.<br>lZú^ \* <sup>0IBaniZflc</sup> «<sup>ón social</sup> causas de las pronunciadas diferencias de rendimiento que se obT\*',

alinlíy, Ul $\frac{1}{1}$ 

Co<sub>"</sub>parar ^tintas regiones y tipos de unidades productivas. Al igual que los

de eee^ee !. "e<sub>lmli</sub>« compatibilidad (o no) entre sus objetivos y las opciones tecnoló <sup>Y</sup> e3pecinlinente Iª duda, aportan a una visión integrada de las condiciones tecnolóXs^- .  $^{disP\text{one} \cdot \text{SfU}}$ adopción, sdaptnción o rechazo de iniiovaciones. Por otra parte ah $\gamma \wedge^{68}$  agraria de las regiones estudiadas, con lo cual se «siringe un tanto ° de su perspectiva acerca del presente y las disyuntivas o FWídadlí,ad íe<sub>«pOial</sub> actuales

Las tipologías de fincas o unidades productivas juegan un estudios sobre sistemas de producción, entre otras razones por <sup>deciaivo</sup> los afinidades y organizar según un criterio coherente la gran div<sup> $\land$ </sup> 1 " $\land$ <sup>ldad de</sup> encontrar 'dad <sup>de</sup> de cultivar.

# Procesamiento tipológico inicial

Nuestro orimer intento HA tipologi- de

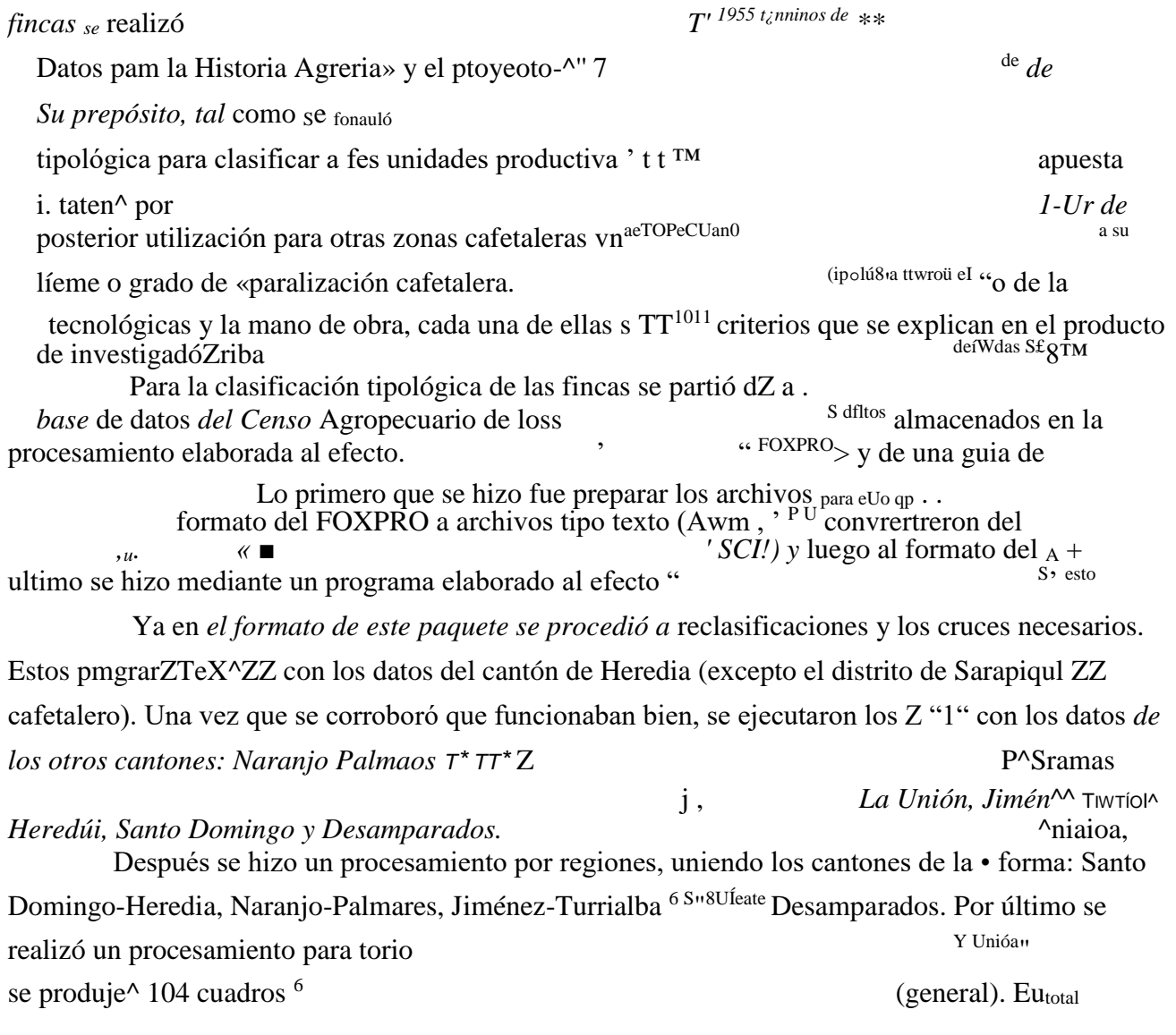

 $\sim$   $\sim$ 

Los resultados logrados se expusieron ante un grupo de investí adores agraria, lo que sirvió de retroalimentación. Una de las sugerencias ZfoiiZ subdividieran las categorías utilizadas en la tipología, pues se tenia una efe Las categorías que se tenían eran: fincas pequeflas de 1 a 4.99 manzana, r TMWS, flac\*> medianas de

5 a 39.99 manzanas y fincas grandes de 40 manzanas o más. La sugerencia fue que se dividiera la categoría de fincas medianas en dos, de 5 a 19.9 manzanas y de 20 a 39.9 rr"iativattaü T a ♦''OmenclatUTU de las categoría<sup>°</sup> /1A AvÍAnaiAn famtxíAn OA tvi/wliíiAA «'lA fr'irvlr» que ahora diierenc tamos entre mi crolmeas, tincas menores, tincas intermedias, tincas mayores y macrofíncas.

Los criterios aplicados y el análisis preliminar está siendo retomado actualmente, en forma conjunta, por investigadores del proyecto HSTC y de la actividad de Creación de Bases de Datos, a fin de proponer una versión revisada de la tipología. Para ello se tomarán en cuenta las sugerencias recibidas, el desarrollo de la investigación hasta la techa y los resultados tanto del análisis estadístico como del estudio de casos.

Procesamiento multivariado con datos de 1955:

En algunas ocasiones se discutió, en el proyecto, la conveniencia de utilizar análisis ♦multivariado, como una forma de procesamiento que podía ser útil para unificar grupos de variables relacionadas, en factores no observables directamente. Para ello fue importante la colaboración del Dr. Héctor Pérez, miembro del equipo del proyecto, quien tenia ya alguna experiencia en este tipo de procesamiento. La tarea se asumió en forma exploratoria, para /i^tp\*núnar la utilidad (o no) de distintos tipos de análisis multivariados para los propósitos del estudio, y también como experiencia metodológica de aprendizaje en la aplicación de tales técnicas. En un primer momento se haría un análisis factorial, y posteriormente se ensayarían otros procedimientos como el de análisis de correspondencia y el de conglomerados.

El propósito principal del tratamiento multivariado seria, a nuestro modo de ver, explomr los agrupamientos de variables tecnológicas y sociales, con miras a comprender nieior las condiciones de introducción de innovaciones en fincas de 1955.

Se partió de los datos almacenados en la Base de Datos del Censo de 1955, para ^alizar el procesamiento multivariado, específicamente el anAlisis factorial, el cual se ha aplicado a los datos del cantón de Naranjo. Los pasos específicos de dicho procesamiento se detallan en el anexo 3, donde se explicitan asimismo los obstáculos enfrentados y la forma en que fueron abordados.

Inicialmente, tropezamos con una serie de dificultades producto de nuestro desconocimiento de los procesos técnicos involucrados en dicho procesamiento y de la falta de equipo con adecuada capacidad de procesamiento. Una vez resueltas parcialmente esas falencias se logró generar varios tactores inteligibles que agrupan variables estrechamente asociadas, para el cantón de Naranjo.

Actualmente, se nos plantea la cuestión de cómo eliminar variables para cantones con características distintas a las de Naranjo, o si es valido aplicarles la lección de tactor hecha para aquél. Asimismo, tal como nos lo ha sugerido el Dr Amdys Robles consideramos conveniente aprovechar al máximo la información contenida en ta'matriz dé correlación, antes de proceder- al análisis factorial y su interpretación. Ello permitirá esclarecer, además, si este último nos brinda efectivamente información adicional aplicable a nuestras preguntas de investigación.

Este es un proceso en marcha y estamos evaluando todavía su utilidad. Como ya se explicó anteriormente, pensamos aplicar a modo de prueba otras técnicas de análisis multivanado, y comparar luego sus resultados. Por tales razones, no consideramos pertinente ni prudente incluir aquí conclusiones acerca de los resultad obtenida <sup>y</sup> sobre su aplieabilidñd.

### **Procesamiento estadístico para el análisis de sistemas de producción:**

La finalidad de este procesamiento descripü las asociaciones entre distintos usos de la tierra en tas f Wbrmaeióa P datos sobre tenencia de la tierra, mano de obra y tecn

Wbrmaeióa  $P^3$ ® analizar

análisis comparados interregionales y para una carataeri^ de producción en zonas cafetaleras de Costa Rj <sup>dS los</sup> Papales sistemas Lógicamente, sus resultados deberán insertarse en mediados del siglo XX.

de cada región, como también en el contexto de los^X\*^^<sup>11</sup> \* U hhtoria *y* sociopolíticos de la sociedad costarricense durante el perícd <sup>teCno1ÓSÍC</sup>oS; SOCIOeco<sub>nómicos</sub>

Para realizar *este* procesamiento se *partió de tagétadenroo ■ anexo No. 4),* en la cual se especifica la transformación d P^^ento por tinca (Ver También se

consideró que la base de datos del

1955 *está compuesta por cuatro archivos. El primero \** acionaJ Agropecuario de ubicación de la tinca y *tenencia de la* tierra. El segiZdo^ *producíor> de*

*cultivos de* la finca identificados por una clave E/ *C ° ntienen los datos de los trabajadores, equipo, crédito,* 

*uso forestal,* entre otros <sup>7</sup> *° C ° ntíeue los datos sobre El primer cantón con el que se trabajó* lúe Naranjo, y se d ' \* *procesamiento antes de pasar a* 

*otro cantón para asi* ver los resultiH *todo el*

*seguido, analizándolos para mejorar lo que fuera necesario °<sup>S</sup> \* GValuar el proceso Considerando la conformación de la base de da/~<sup>a</sup> \**

*un* tos, me oreciafx k variables agrupándolas

de acuerdo con las necesidades de los di ' Selecciones de generarían (Ver anexo No. *4). Para* ello se trabajó directam» t CUadfüa que se

 $en$ el  $F\Omega VnRri$ 

el comando set fllter se escogieron los datos del tipo de cultivo que se requería en ese momento. Por ejemplo, para seleccionar café se usó set fílter to clave = 5. Luego se /^t-\*iaron los registros seleccionados a un nuevo archivo tipo texto (ASCII). Este archivo se transformó en uno con formato SPSS, mediante un programa con el que también se hace otra selección de variables dejando sólo las necesarias para el procesamiento o para hacer alguna de las transformaciones de variables.

Este proceso de selección de variables se siguió para cada tipo de producto agrícola de la tinca. En el caso del archivo cuarto se seleccionaron variables y se hizo un transíate desde el FOXPRO al SPSS directamente; para ello se copió el archivo y se modificó la estructura de la copia dejando sólo los campos requeridos.

Una vez que los distintos archivos (29 en total) estuvieron listos en SPSS se unieron mediante el comando join para formar un solo archivo y proceder asi a completar los uadros Estos se hicieron todos en forma consecutiva, excepto los que tenían que ver con erado de esoecialización (Cuadros 6, 7, 8, *9,* 10, 11 y 12), ya que requerían mayor

amianto y habla que pensar más detenidamente en los programas necesarios, por lo que se consideró que era mejor dejarlos para el final.

No todos ios cultivos se producen en todas las fincas; entonces al unir archivos se

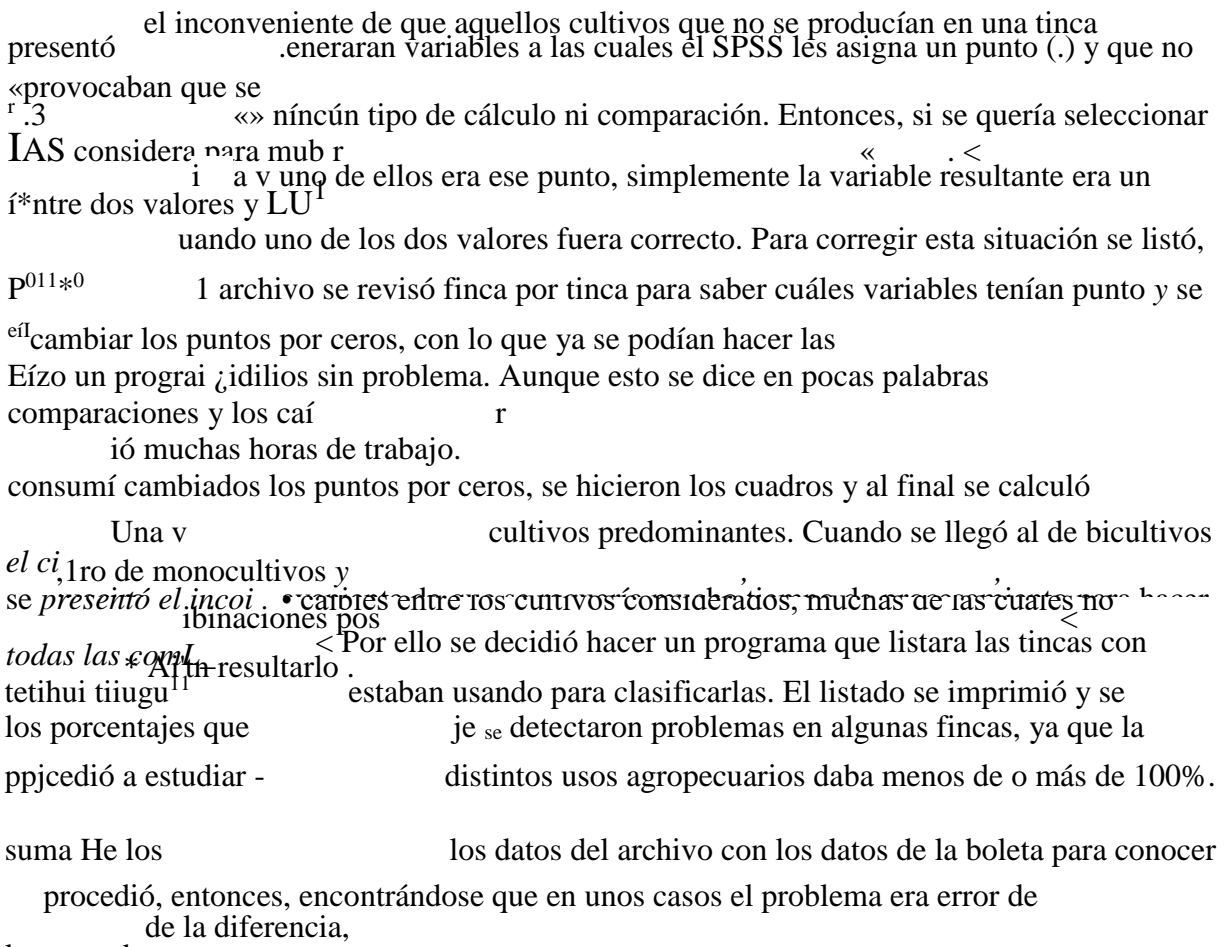

la causa de ta

digitación y en otros era que así estaba en la boleta original. Los errores de digitación se corricieron en los archivos originales y se volvieron a generar los archivos de trabajo (esto fue fácil y rápido, pues ya estaban los programas hechos). Los casos especiales (boletas originales con errores) se estudiaron para ver si el dato erróneo alteraba la clasificación de la finca Si no la alteraba se quedaba asi (con el porcentaje total sumando más de o menos de 100%) pero si la alteraba, la finca se excluía del procesamiento. En el caso de Naranjo, ninguna finca se excluyó.

Después de estos cambios se sacó un nuevo listado de las fincas y sus porcentajes y se estudió Como ya no había problemas que corregir, y dado que se habían realizado cambios fue necesario volver a generar algunos de los cuadros, lo cual se limitaba a Ai^tar de nuevo los programas; no había que pensar otra vez qué hacer. El inconveniente "1 empo con sumí do en ello; pues casi la mitad de los cuadros que se hicieron al inicio se perdió, ya que contenían errores.

En el nuevo listado de las fincas con sus porcentajes, se fueron marcando éstas la clasificación que les correspondía (monocultivo, predominio, bicultivo y hcultivo) Luego se sacaron las listas de las combinaciones de bicultivos y policultivos, P° i t jn^cramas de forma que sólo se consideraran esas combinaciones en las para hacer ios selecciones.

Cuando todas las fincas se clasificaron, resultó que el total de fincas clasificadas era c  $-\sim$ de fincas existentes. Después de analizar la situación, se descubrió

sunerior al numero touu

fincas se consideraban dos veces dado que cumplían dos condiciones. <sup>2</sup> Para que algunas  $\wedge\wedge\vee$ yeaiente se incluyó una variable bandera que indicara si la finca se solucionar  $\langle p_{\rm o}|_e$  problema causó que se tuvieran que correr de nuevo los t Wa considerado r

<sup>M</sup><sub>s</sub> ara los cuadros de especialización de las fincas.

programa p tuvieron los borradores de los cuadros se procedió a pasarlos en Cuando al íifl-<sup>se L</sup>

hoja electrónica, donde también se calcularon porcentajes. Esto fue limpio usando <sub>cua</sub>j<sub>ros ge</sub> fueron armando por partes (algunos cuadros finales eran necesario P<sup>ues</sup> anteriores del SPSS), de forma que no se podían usar los porcentajes

^^rel^-tadistico.

calculados po ciuido el procesamiento para Naranjo, se continuó con el distrito La Una vez goroximadamente a Coto Brus. Utilizando la

<sup>A</sup> r^lfito que corre-r-— r

Cuesta '-<sup>,w</sup> "grió el orden de procesamiento. Esta vez se piucedió igual hasta experiencia anterior, ¡«nediatameiite se sacó el listado, en pantalla, con los

tener el archi<sup>''0</sup> ^pecuario, se detectaron errores y se corrigieron los que eran porcentajes de ca<sub>ctfos</sub> también se varió el método, pues se pasó el

posibles. P<sup>310 cam</sup> <sub>ge</sub> en forma manual; <sup>9</sup> después se trasladó de nuevo al archivo al FOXPRO y

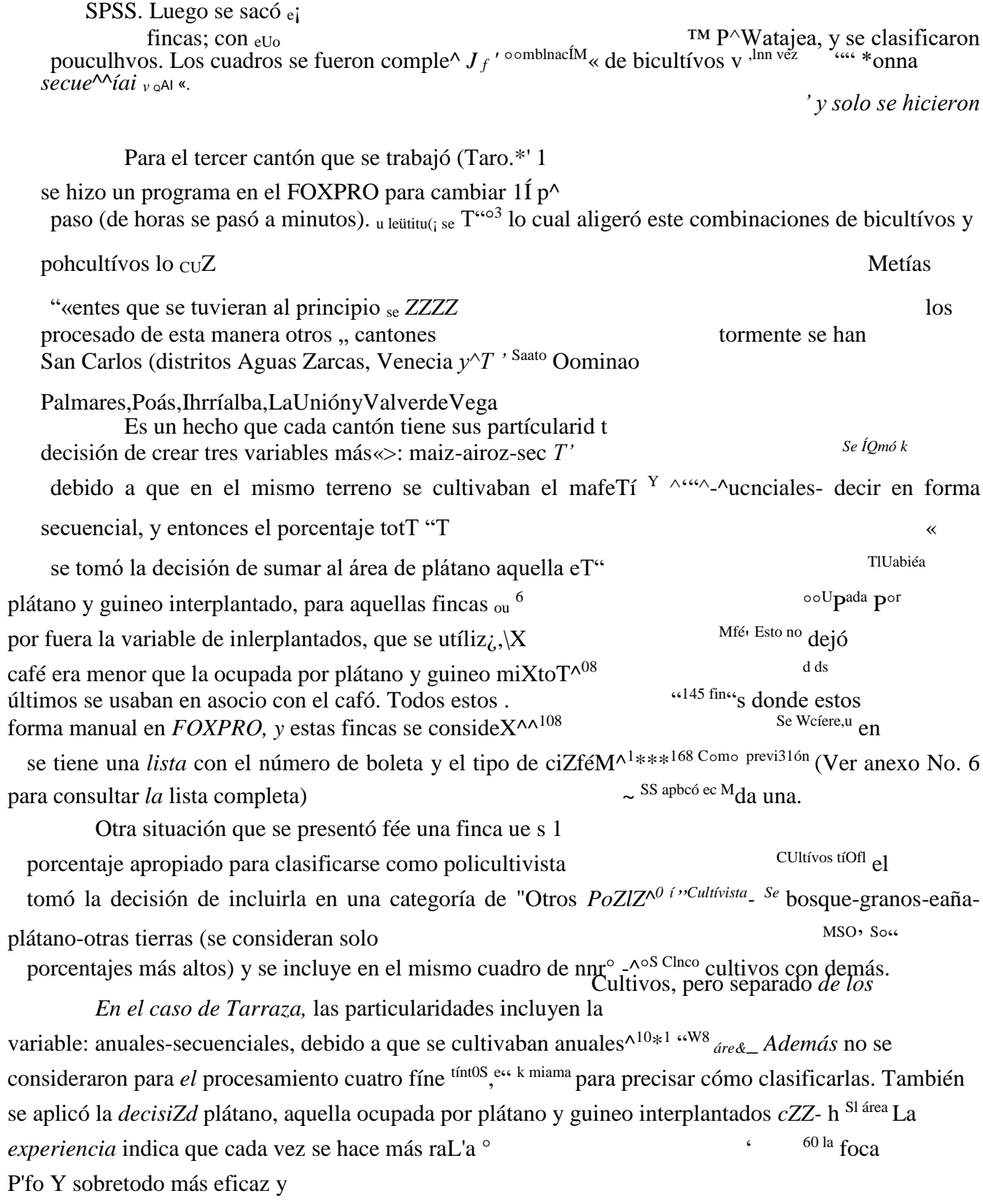

eficiente el procesamiento de esta información censal, encontrándose que la complejidad radica en las combinaciones de usos bicultivistas y policultivistas de las fincas.

Utilidad de la información procesada para la historia agraria:

La información sobre distribución de la tierra y de las fincas por categoría de tamafio (cuadros la y Ib) resulta sumamente útil para la comparación de la estructura de tenencia en distintas regiones, y en principio podría confrontarse diacrónicamente con datos semejantes para otros momentos. Los porcentajes acumulativos permiten construir curvas Lorenz de distribución, que pueden superponerse en un mismo gráfico, como también calcular coeficientes Gini de concentración. Los porcentajes no acumulativos y las cifras bsolutas sirven para analizar directamente y en forma comparada la estructura agraria en lo concerniente a la posesión de la tierra en fincas.

El número de parcelas (cuadro 2) puede emplearse, en conjunto con otras «aro anóiícía  $JA$ <br>tación y reagrupamiento de propiedades derechos íniótmaciones, para  $\blacksquare$  / o\* r r r  $\square$ framnentación y reagrupamiento de propiedades derechos íníótmacioncs, para ■ sucesorios u otras subdivisiones fundiarias.

Los datos relativos al régimen de explotación de la tierra (cuadro 3) fungen como ■ Ji d res de un aspecto importante de las relaciones social-agrarias, a saber la condición inridica del usufructo.

J

información sobre uso del suelo es la más completa y valiosa del censo. Incluye

generales (cuadro 4) y usos específicos (cuadro 5). Las combinaciones de usos categorías g<sup> $\land$ </sup> región (cuadro 6) resultan de un procesamiento complejo que

del suelo en <sub>cUñ</sub>dros siguientes (7 a 12). En principio, abre nuevas posibilidades de se des<sub>e</sub> o fejñclona además con el tamafio de la explotación -como variable

<sup>811011313</sup> Aplicación de abonos -como variable tecnológica. social-y incluye otros datos sobre riego, abono, equipo, vehículos y arados Lambió cuales pueden utilizarse como indicadores de tecnificación para (cuadros 13 ¿e los arados se cruzó asimismo con la extensión para

estudios compar entre una variable tecnológica y una variable social, establecer otro tipo v v comercialización (cuadros 17 v 181

T «información soore

■ 1 - <sup>,a</sup> ^'blicada en el censo, sólo que con mayor detalle, reproduce sobre la caficultura

(cuadros 19 a 23) permite análisis

T a información especia

 $L$ ariedades, edades, y áreas, como también entre la aplicación de abonos correlativos entre atomización y los rendimientos.

químicos u orgánic para la cafía de azúcar, que además cuenta con información

Otro tanto p según área cafiera (cuadros 24 a 28). sobre el número de trape

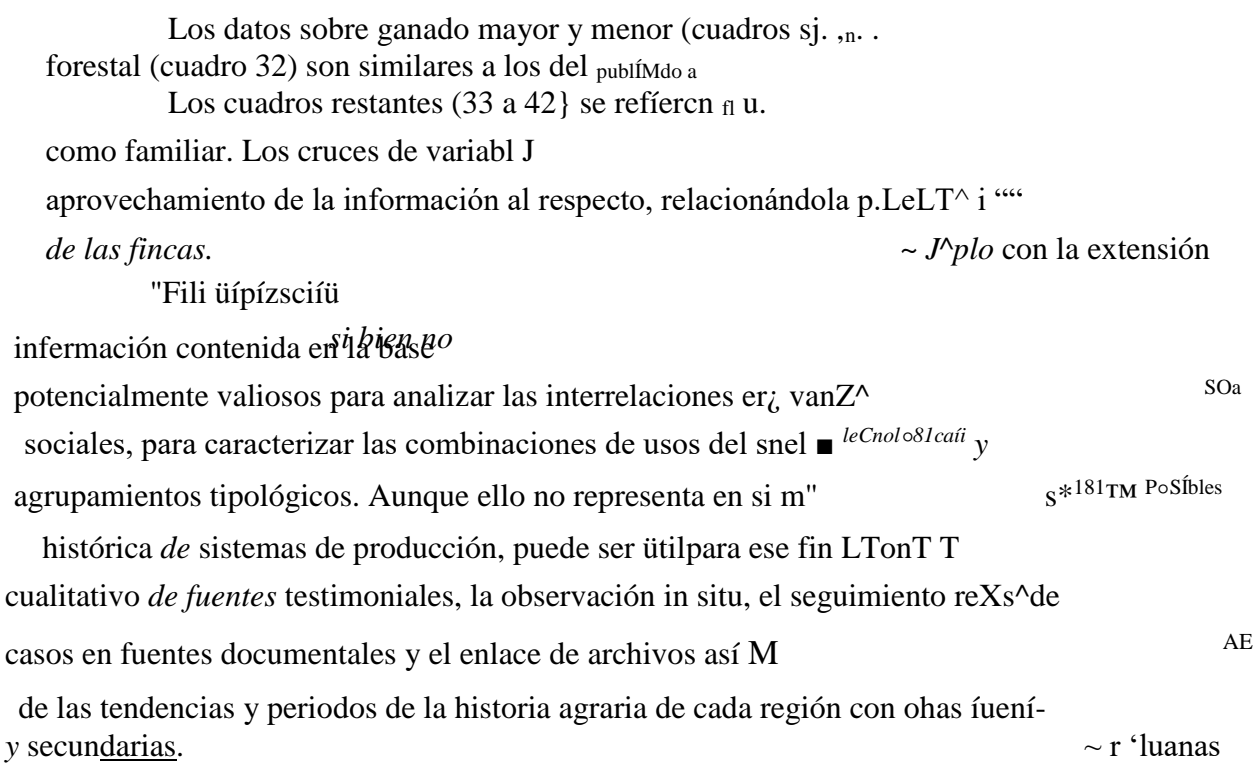

i IStotoPiflcíro y Eduardo Trigo, "Cambio técnico en América Latín» (mimeografíado, 1981). p.9; ver también Gerson Gomes y Antonio Pérez "FI $*^0$ <sup>dC intel</sup>Ilretaetón modernización de la agricultura latinoamericana; características v breve 'Pr<X? [S0 dc (mimeografíado. 1981). así como otras contribuciones y comentarios en el l'<sup>pretación</sup>" técnico en el agro latinoamericano. Situación y perspectiva en la década de IOS  $\wedge$ <sup>10</sup> <sup>,</sup>CAMBL<sup>o</sup> HCA y FNUD en San José, Costa Rica. 1-3 de setiembre de 1981 <sup>or</sup>Sanrzado por el 2 Marcel Mazoyer, "Dunamique des systemes agraires". en Rsanfiíniration J (Seminario Prospere des desequilibres jS nXnrier "Sistemas de producción y desarrollo agrícola c<sub>n</sub> el TercerM.ma - / :<sup>1907)</sup><sup>5, larce</sup><br>ZZ Nacional Agronómico. París. 1984). ZZ Nacional Agronómico. París. 1984). 3 Tan P. de Groot y Raúl Rubén. "Sistemas de producción y transferencia de i economía cafetalera de Centr^érica;..ponencia presentada al taller sobre SSZcn<br>cancüítüra en Anta iva ven u ai. v.üvui-k.rt I i£>r ROME.AFE, 1990. gación en

4 phifinry Tnnyr "AlgUHOS *pñntipiOS* pSTS Ifi ClaborSCÍÓJI ÚC tinnlnaíflQ dr 4

publicación. j<sub>rfa</sub>ii<sub>cs</sub> *dd* contenido *de los* mismos remítase a  $\bullet$ <br><sup>6</sup> Z de unidades productivas en la zona cafetalera central de Costa

sociales, opo g<br>
Gertrud Peters y Marganta Rojas. "Bases de dato»«, P,"cricana" en Mario Samper (compilador), Fuentes numérico-nonuXV^"8 8graria Gertrud Peters y Marganta Rojas. "Bases de dato»«, T\*.. 551

ZScentro de Investigaciones Heneas, sene Trabajos de Metodología, en pre<sup> $\wedge$ 6</sup>n

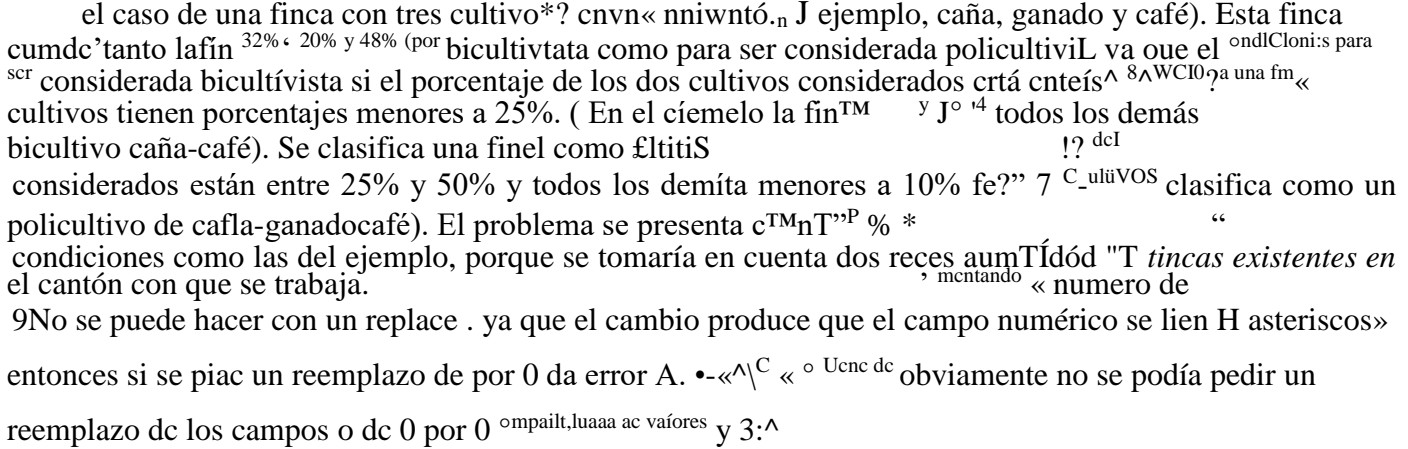

tabaco, cultivos anuales asociados, cacao, plátano y guineo inte^antados'/Zs'tiXdeSo Luego, en Golfito se incluyeron tres mas: marz-auoz secuencia!, otros anuales secuenddey scrSla de caña, las dos primeras se excluyeron en Tarraza, pero se incluyó una más que escuMvos ^2s

ANEXO 1

BOLETA PARA LA RECOPILACION DE DATOS POR FINCA PARA 1955,

4 PARTIR DE LOS MICROFILM DEL ARCHIVO NACIONAL

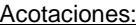

-1-

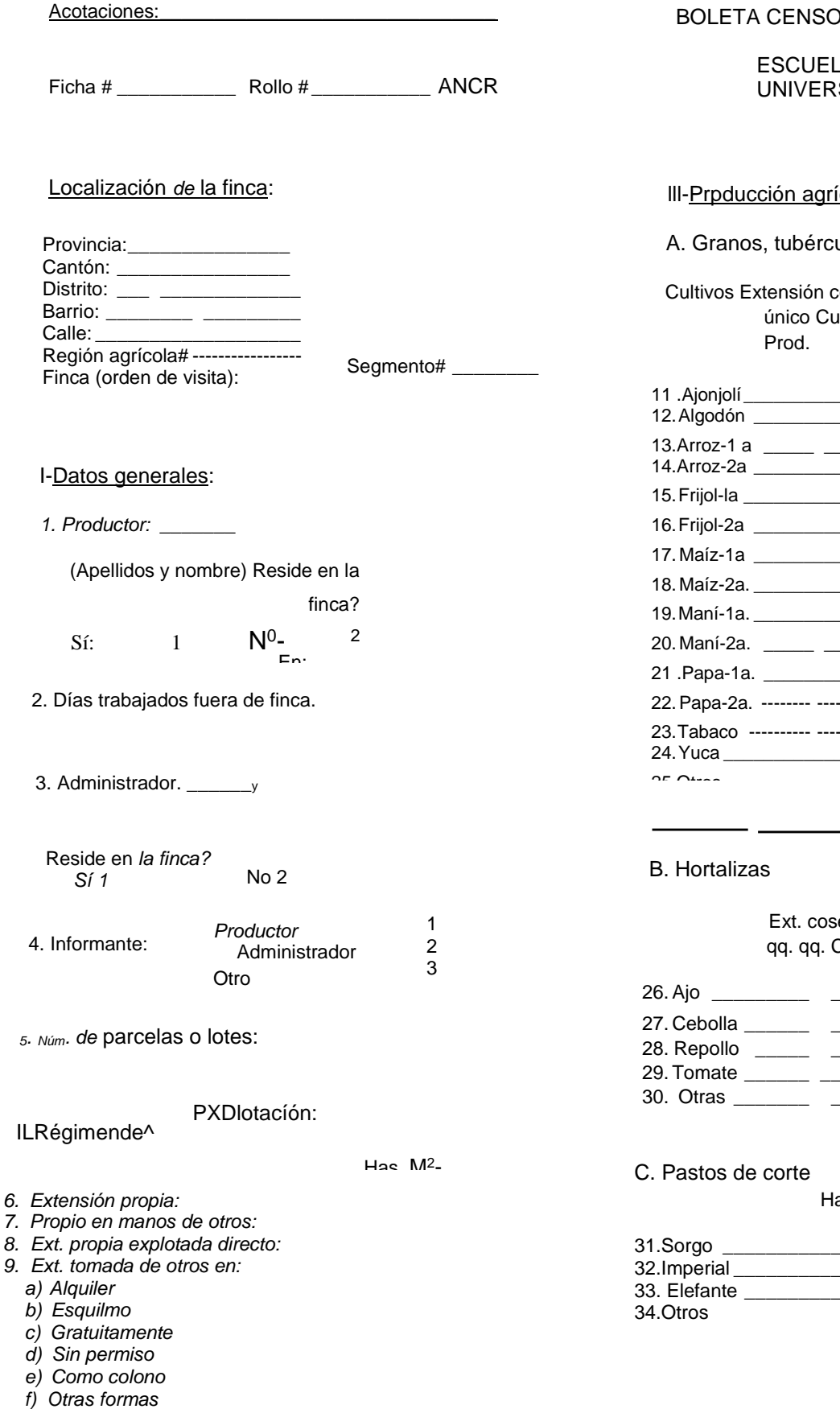

*10. Ext. total de la finca:*

A DE HISTORIA SIDAD NACIONAL

<u>ícola</u>

ulos y plantas Industriales

cosechada y producción Ventas Cultivo ultivo asociado Q c/u Ha. Mz. Prod. Ha. Mz.

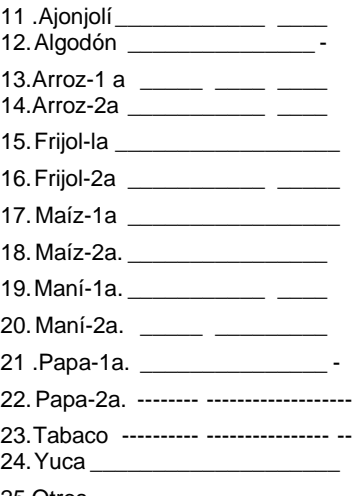

echada Producción Ventas Ha. Mz.  $\mathcal{L}$ 

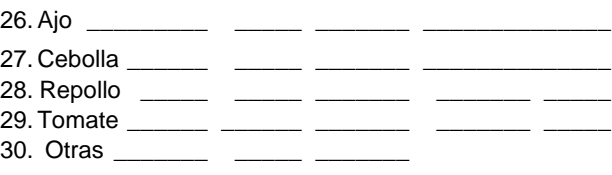

a. Mz.

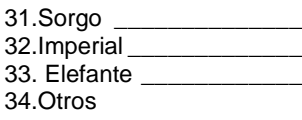

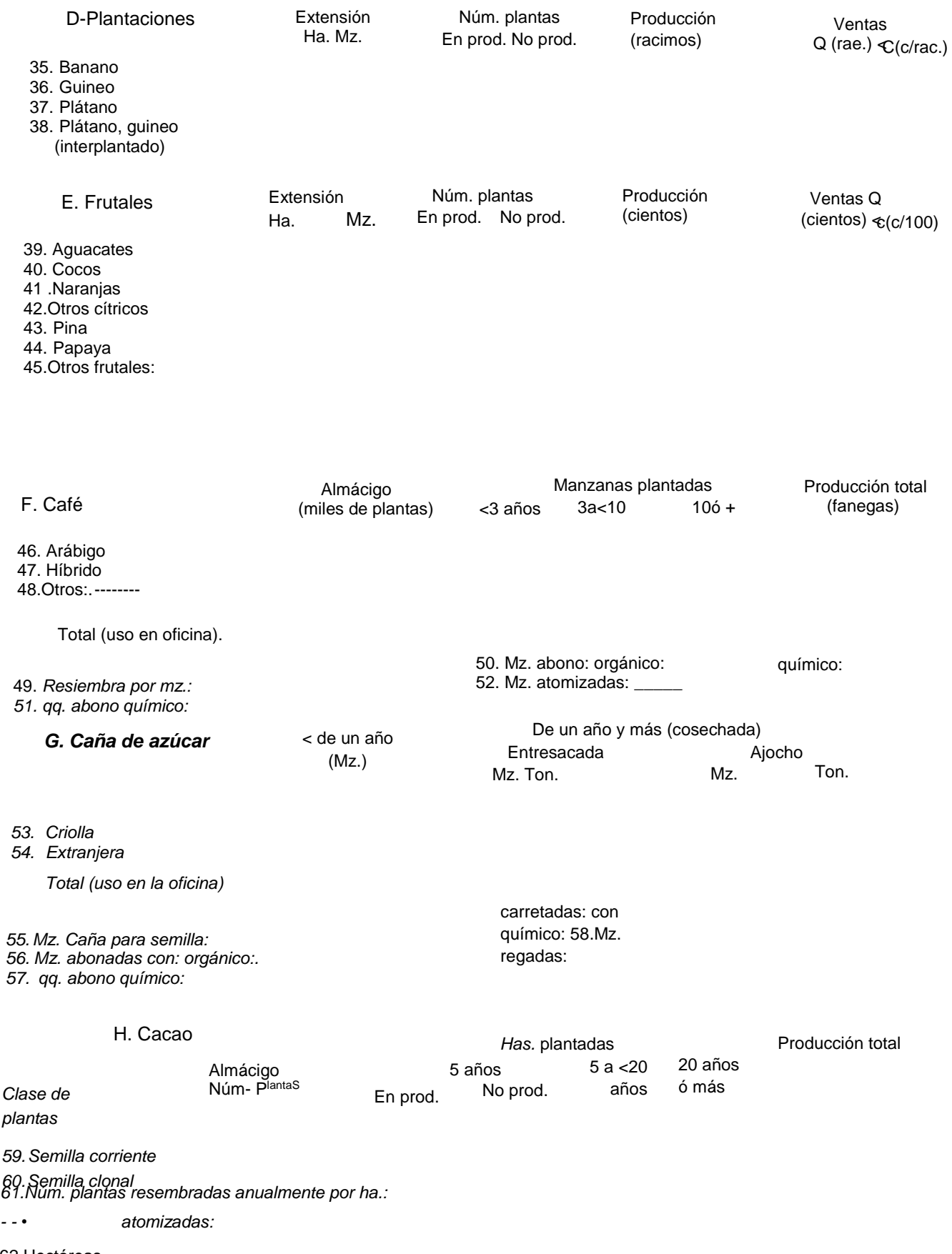

### *IV~ ^-delatierr, -3-*

- 63. Cultivos anuales o transitorios obtenidos
- 64. Tierras productivas no cultivadas *y* rastrojo
- 65. Toda otra tierra de cultivo
- 66. Cultivos permanentes
- 67. Potreros y pastos bajos
- 68. Repastos *y* pastos altos
- 69. Charrales
- 70. Bosques
- 71 .Toda otra clase de tierra
	- Suma:

Ha.

Mz.

## *V-Animales*

A. *Ganado vacuno*

*Clase Total*

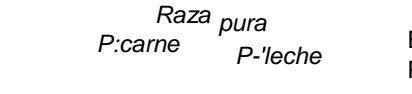

Número de cabezas Enrazado P:carne<br>P:leche P:leche Criollo

P:carne PJeche

*Í Machos 72.Terneros 73.Toretes 74. Novillos 1-2 75. Novillos 2 ó+ 76.Toros 2 ó+ 77.Bueyes Hembras 78.Terneras 79.Vaquillas 1-2 8O.Vacas 2 ó+ Total (uso o fie.) \_*

### *B. Producción de 'eche y derivados*

- *81. total de vacas*
- *82. vacas ordeñadas ayer*
- *83. botellas para la venta botellas para elaboración botellas para consumo en finca total de botellas producidas*
- *84. qq. mantequilla año pasado*
- *85. qq. queso año pasado*

### *C. Ganado porcino*

- *86. Cerdas 6 meses ó +*
- *87. Cerdos 6 meses ó +*
- *88. Cerdas/os < 6 meses*
- *D. Ganado caballar*
- *89. Cabal los y yeguas 3 años ó +*
- *90. Caballos y yeguas 1 a <3 años*
- *91 .Potros y potrancas < 1 año < 1 año*

E. Ganado mular y asnal

- 92. mulares \_\_\_\_\_\_\_\_\_\_\_\_\_\_
- 93. asnales

F. Ganado caprino y ovino 94. total

### G. Aves de corral

- 95. gallos, gallinas, pollos < 6 meses  $\_\_$
- 96. pollos-as < 6 meses \_\_\_ 97. gallinas ponedoras aye \_\_\_ 98. huevos puestos ayer
- 99. patos, carracos y gansos \_\_
- 100. chompipes
- 101 .aves vendidas o consum. Feb.
	- H. Abejas y producción de miel
- 102. colmenas <u>\_\_\_\_</u>
- 103. galones de miel ÚHÍ^'\* -"

# Vl-Trabajadores agrícolas

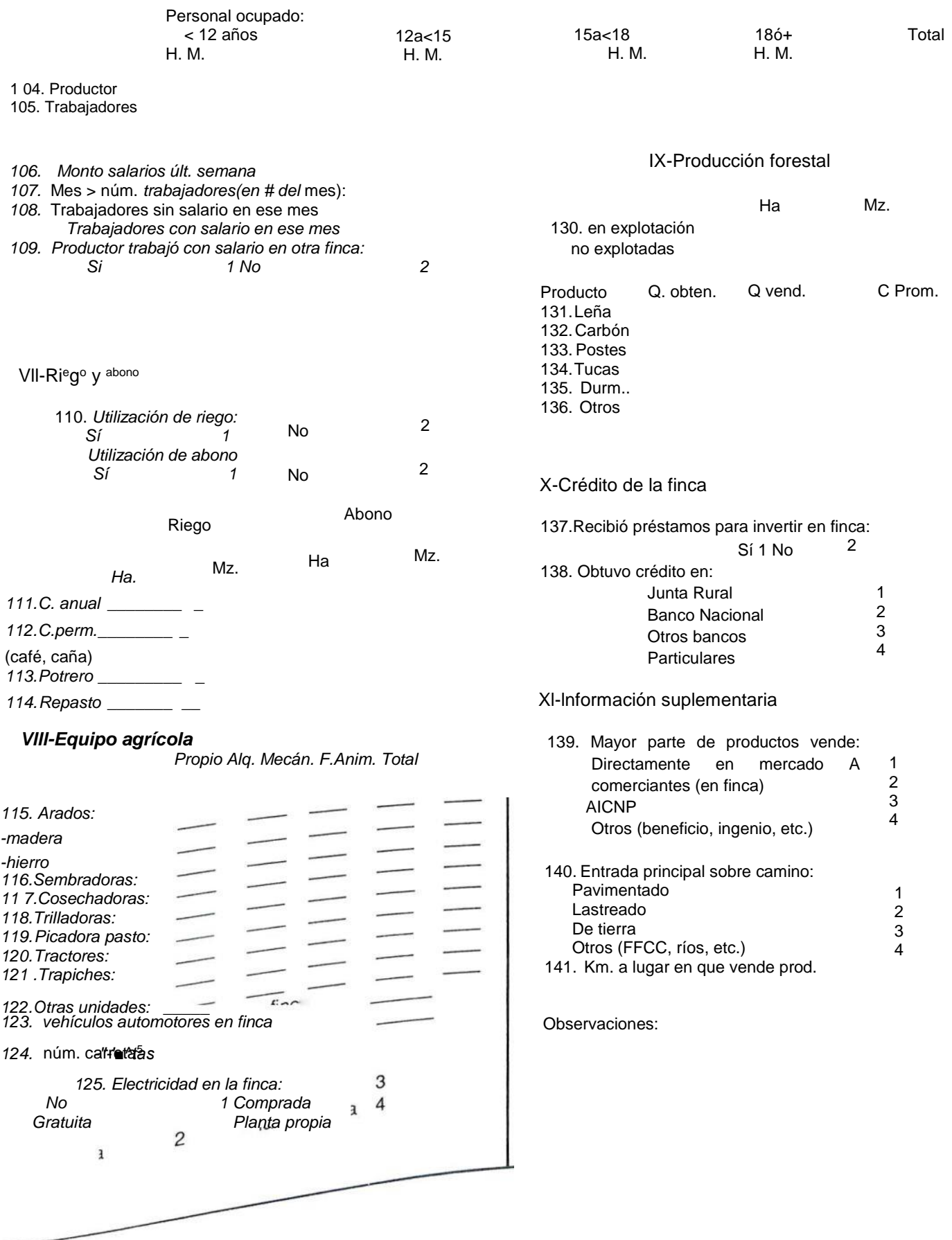

# ANEXO 2

# VAMABLES CONTENIDAS EN EL ARCHIVO USADO PARA EL PROCESAMIENTO

# DE ANALISIS FACTORIAL

#### VARIABLE TAMAÑO Y TIPO (\*) SIGNIFICADO

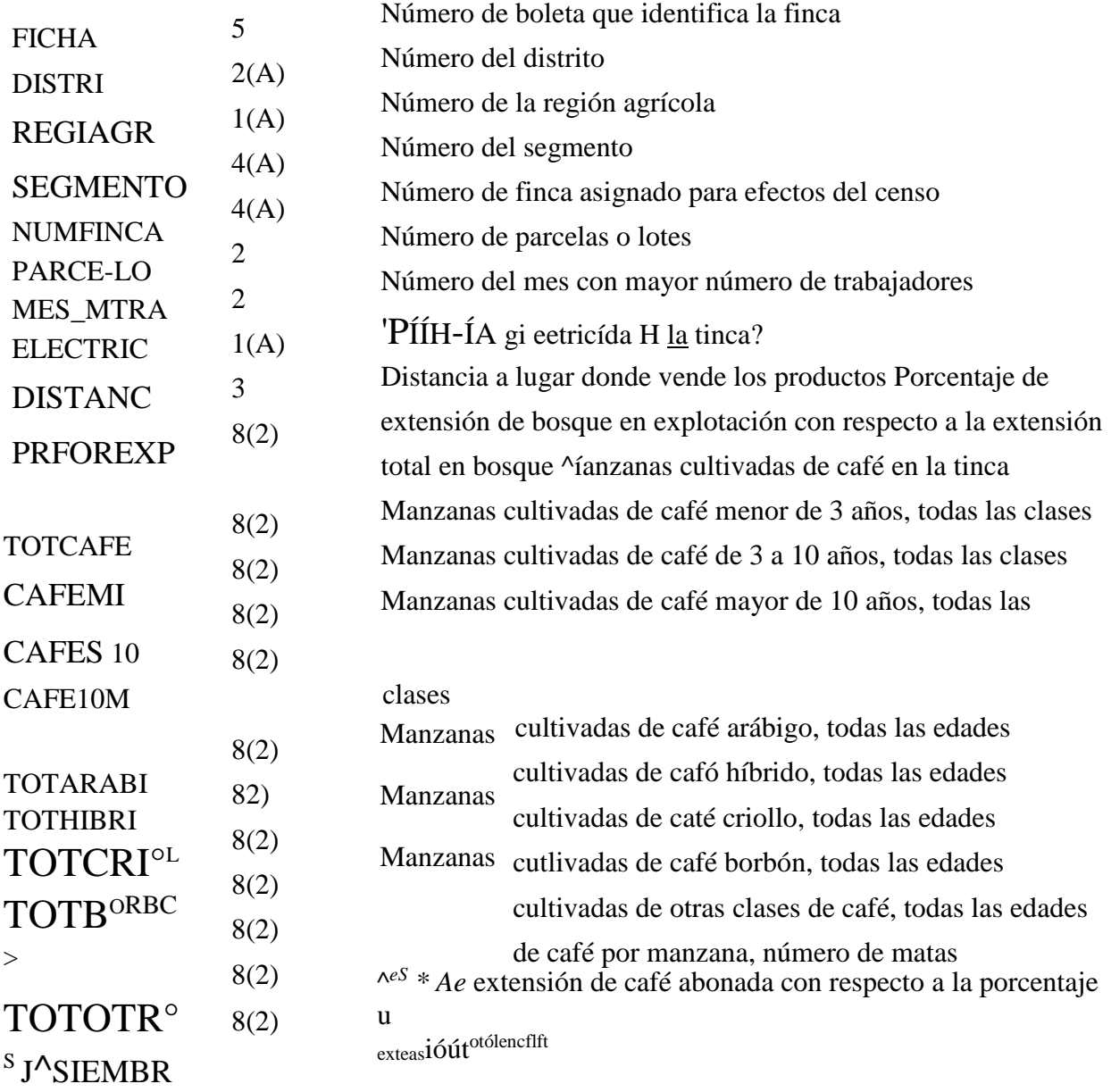

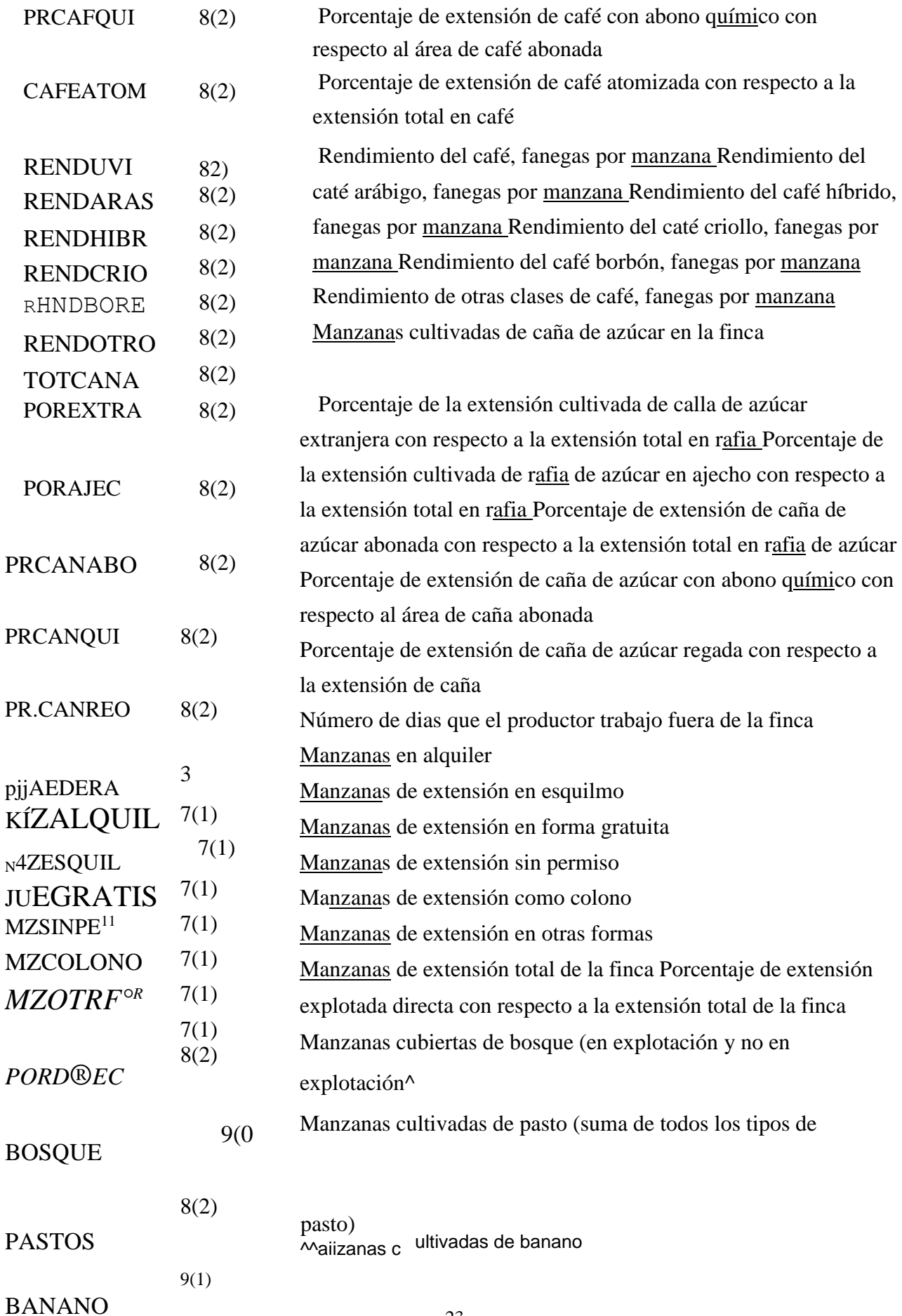

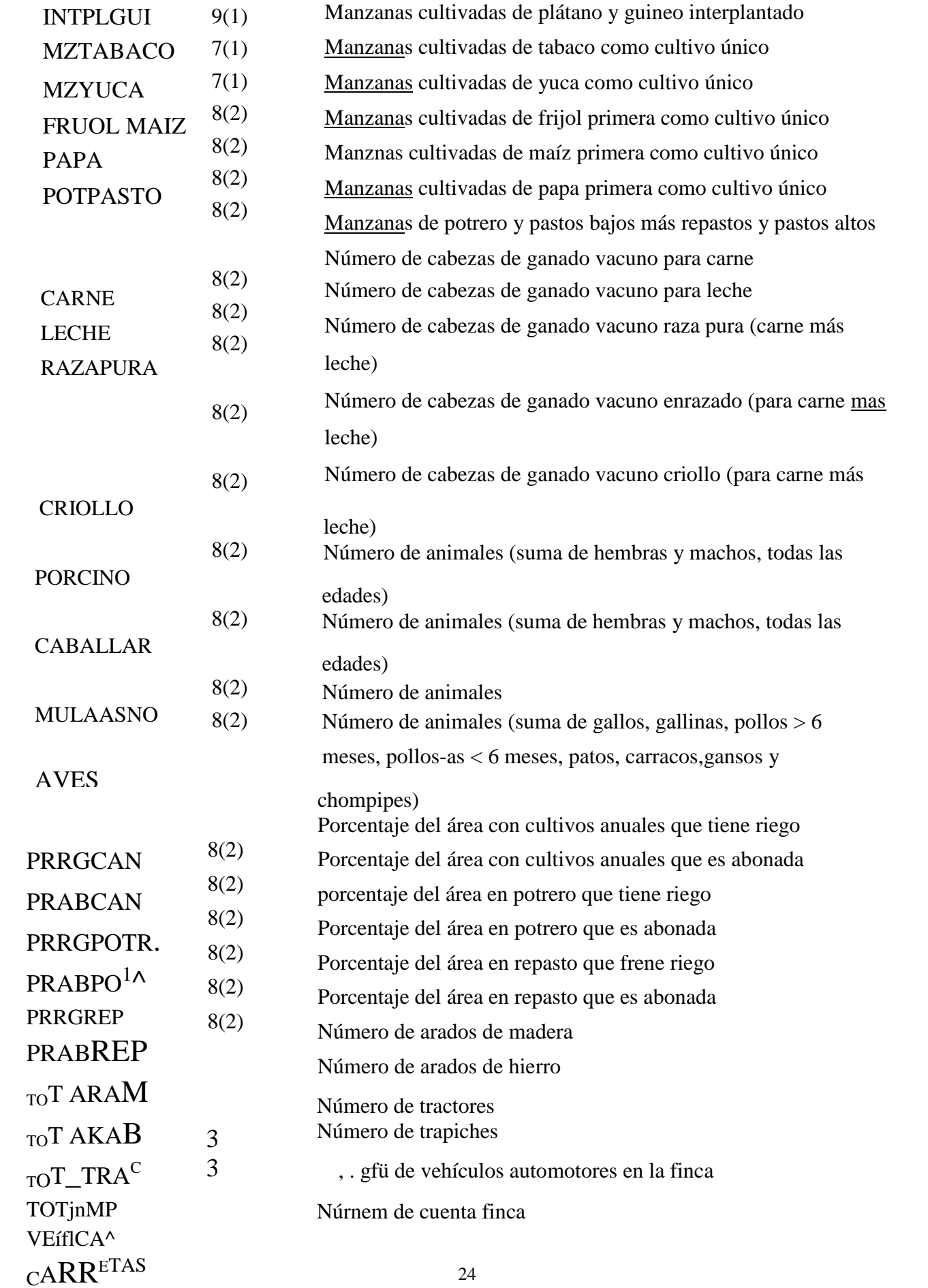

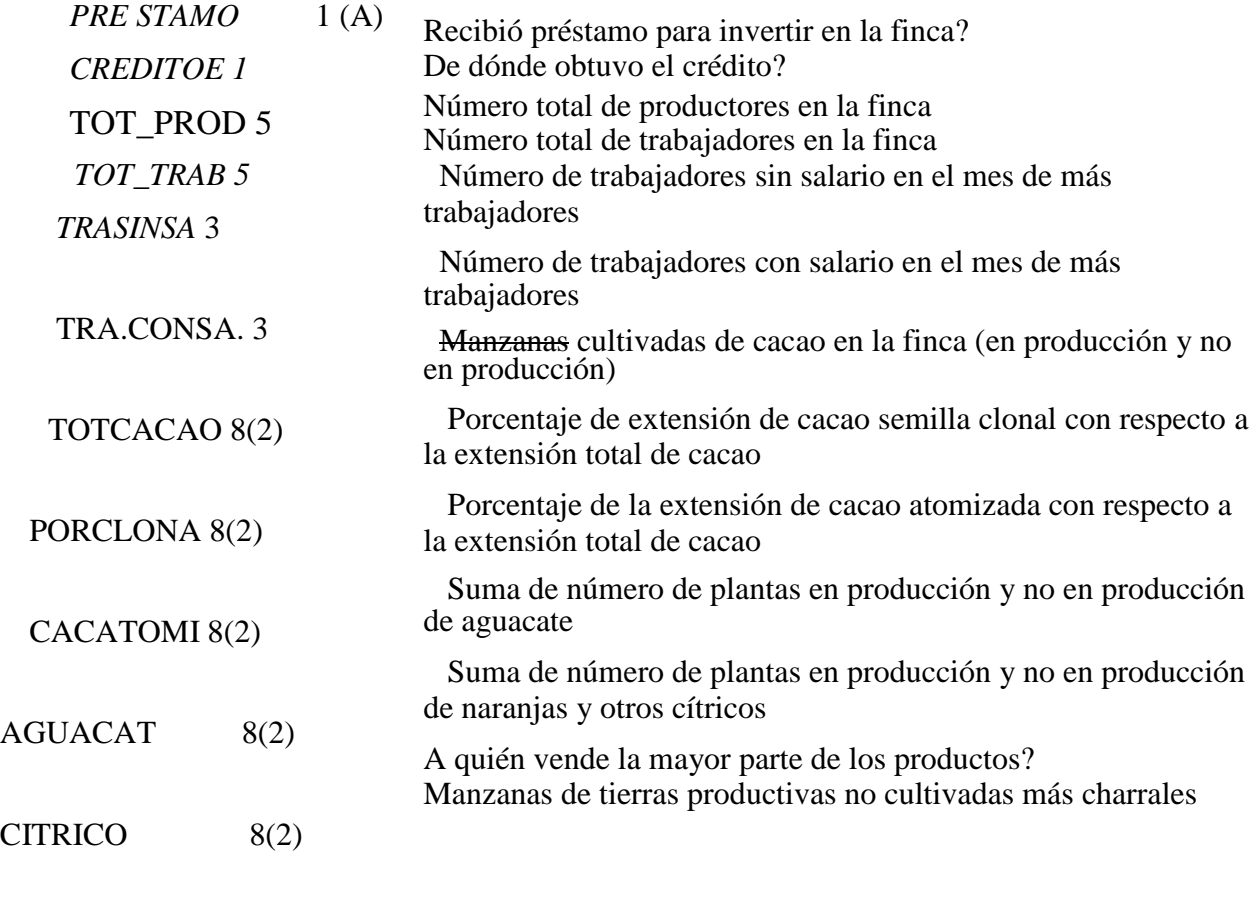

VENDEPRO 1

NOCULTIV 8(2)

, • jjjdiea que la variable es alfabética y no se usa en el análisis (•) Unn A entre p requerían algunas frecuencias de estas variables, por lo

factorial,  $P^{61*09J} <$ ,,s je una vez. En caso contrario la variable es numérica y  $_{\text{Qe}}$  aprovechó <sup>sfl</sup>, que se apro factorial. puede usarse en el omm

### ANEXO<sub>3</sub>

# PASOS REALIZADOS EN EL ANALISIS FACTORIAL

Lo priUlcTO QUc Se üíZO lúe LGÍIHT los CÜULTO tuelüVüS Que COmpícíidc *n* buSc de datos, que está en FOXPRO, y copiarlos con formato texto (ASCII) y estas copias se usaron para crear los correspondientes archivos con formato del SPSS. En este caso no se realizó ninguna selección previa de variables.

En primera instancia la variable FICHA, utilizada para identificar cada finca que se tiene en la base, se caracterizó como alfabética, sin embargo cuando se trató de establecer relaciones (<.

<=- etc.) entre los posibles valores, el SPSS reportó error, por lo cual fue nwi'ort cambiar su tipo a numérico. r\*^\*uu <-

Una vez que los archivos estaban con formato del SPSS se escogieron las variables que se tomaron en cuenta en el análisis factorial (para un detalle de cada variable refiérase al anexo<sup>9</sup>) Para ello fueron seleccionadas unas que sirven para identificar cada caso particular ellas son: FICHA, DISTRI, REGIAGR, SEGMENTO y NUMFINCA. Otras variables fueron calculadas a partir de las originales y otras más fueron usadas tal como tán en la boleta Las variables se escogieron pensando en su importancia para caracterizar unidades productivas, y como en un inicio no se sabia cuales tendrían más peso se 70 variables, para luego ir descartando conforme se avanzara en el incluyeron procesamiento.

<sup>r</sup> - hacer esa selección de variables se hizo un conjunto de programas en SPSS que

F1 SPSS tiene el inconveniente de que las variables que no tienen valores les asigna consideradas missing para los procesamientos, es decir no las toma en cuenta, puntos y «unieren nara cálculos, los

resultados obtenidos a partir de ellas son

 $_{\rm n}$  pintante, cuando se requieren  $_{\rm F}$ P<sup>or</sup> , mando involucren valores correctos. Para evitar esto y lograr que

miSSing, aun. ULU\*\*"-\*

rellorea inválidos fueran cero, se optó por cambiar los puntos por ceros. Lo todos los v revisar el listado del archivo en su totalidad y anotar en cuales primero $4$ toban los puntos para luego cambiarlos. La primera vez que se hizo, la fichas y vam eb midieron usar operadores relaciónales por lo que había que ífábética V no se p<sup>uuti</sup> ficha era ana - <sub>fuuy</sub> lento, se encontró que cambiando la variable ficha va permitía el uso de operadores relaciónales nfifl como esto ci / hacerlo una po '  $i$ rira se podía hacer por gr p-, j a numérica se í ^meeso se aligeró un poco. entonces el pn<sup>\*</sup>estuvo completo se procedió a preparar los programas para hacer Cuando el are w debido a problemas de equipo: no se disponía de

el análisis táctorial. Epl" que el SPSS realizara el proceso. Tras un periodo de suficiente memoria pnncip

búsqueda infructuosa, se tuvo acceso por un corto tiempo, a un equipo UNISYS A6KS con el SPSS instalado Luego de solventar los primeros escollos debidos, principalmente, a que A1 formato de los programas del SPSS en equipo grande debe ser diferente al de los programas en microcomputadora, se logró correr el programa y se obtuvo una matriz de correlación con las 79 variables que se estaban procesando.

El análisis factorial no lo realizó y desplegó el mensaje siguiente:

THERE ARE FEWER THAN 2 CASES, OR AL LEAST ONE OF THE VARIABLES HAS ZERO VARIANCE. FACTOR IS SKIPPING TO THE NEXT ANALYSIS SUBCOMMAND.

Al llenar a este punto, fue necesario reiniciar la búsqueda de equipo, que concluyó

Q microcomnutadora del Centro de Cómnuto d\*\* i» de momento con ei r \_\_\_\_\_\_\_\_\_\_\_\_\_\_ "r

Umvemidad Nacional, con 4 megabytes de memoria principal.

En esta máquina se procedió a realizar el procesamiento. Para la primera corrida se variables que no tenían valores en la matriz: MZCOLONO, eliminaron aqueuas» -i

ANO TOTCACAO, PORCLONA, CACATOMI, PRABPOTR, PRRGREP, PAPA, nnnnuriTR Pero se obtuvo el mensaje: NOT ENOUGH MEMORY FOR

PRABRER PRRGi OIK- r

K ACTOR ANALY SIS.

 $\mathbb{R}^{\mathsf{M}}$ - ,, continuó con la oolltica de ir eliminando variables, el criterio de En vista de  $\frac{a_0}{x}$  x

■■ e basó en el puntaje que tenían en la matriz de correlación.

selección s ejecución se eliminaron aquellas variables que tenían valores Para la siguiente ejeu \_ . nalabras si tenia ai menos un vaior superior o igual a 0.20 se interiores a eliminaron: MZALQUIL, MZSINPER, MZOTRFOR, FRIJOL, mantenía en la S<sup>, s</sup> jjqTPLGU!, RENDCRIO, RENDBORB, RENDOTRO, MZTABACO,  $\cdot$  N4ES ívrrRA; TRASINSA, TOTARAM, DISTANV,

 $_{\mathrm{POR}} \mathrm{C_{W}} \mathrm{O}. \mathrm{M}^{\wedge}$ k $^{\mathrm{TM}}$ p $_{\mathrm{P}}^{\mathrm{A}}$ eab $_{\mathrm{GAN}}$ . -

pRFORE-X-P, todavía no se oodia hacer la ejecución por falta de memoria, por lo

Con 49 variables variables, esta vez se dejaron por fuera las que tenían «e procedió - — ~ PORDIREC, MAIZ, AGUACAT, RESIEMBR, \*

 $\lambda$ <sup> $\land$ </sup>TFÍÁRAB- , a eliminaron las variables con valores inferiores a 0.30. oue nrueba se eui^ \* EnUstg<sup>11160</sup> <sup>F</sup> CAFPATOM, RENDHfBR, POREXTRA, PORAJEC <sub>goa</sub>- pL<sup>A</sup>-fU<sup>ERA</sup>' TOT TR-4p' <sup>C</sup> ' ARRET t¡minar ¡as siguientes variables fue que tuvieran valores inferiores a ' E¡ *aüetio* para e NOCULTTV. Entonces se incrementó el valor de

35- la q<sup>ue qUCdÓ</sup> ^u^ndo P°r f<sup>tlera</sup>' PARCE LO, MZESQU1L, MZGRATIS,

Ahora quedaban 29 variables y se pudo hacer el análisis fectorial. Feto se estaba buscando el límite máximo de variables que se podían usar en una máquina con 4 megas de m<Mjinria principal, por lo que se rectificó el incremento que se venia aplicando y en lugar de usar 0 5 se disminuyó a 0.1. Asi las variables que se hablan eliminado porque tenían valores inferiores a 0.40 se retomaron y se procedió a eliminar aquellas con valores inferiores a 0 36 las que se eliminaron fueron: MZGRATIS, CRIOLLO.

Con 33 variables no fue posible correr el programa y se procedió a incrementar a 0 37 para dejar por fuera a MZESQUIL. Ya con 32 variables se pudo correr el anáfisis f toríal, con lo cual, aparentemente, es posible que por cada mega de memoria principal se TuX usar 8 variables para hacer el análisis factorial.

". A  $\alpha$ r-int<sup> pa</sup>l<sup>A</sup> momento se podía correr el programa. En este proceso de selección < \_ GP mantenía una variable se hacia en forma individual, es decir si por de variables, cuana < n ""ARABIGO tenía una correlación ae u.9? con KniNUAKAtí se aejaoa soja la ejemplo cual fbe error no mvO pues ría ble de la columna Y  $_{\rm rIV\_}$  oe mantuvieron las mismas variables, pero lo correcto es trabajar por parejas, variable de la columna como la de la fila respectiva. final siempre  $\sim$ decir mantener ÚÍUL ia  $\overline{<}$  $\overline{\left( \right. }%$ ^-.«amiento de trabajo ae auerentes rormas: asi cuanao se usaoa ei C<sub>3</sub> ucvu Durante ei procea  $\leq$   $\ll$   $\blacksquare$  $\lt$ R INT= CORRELATION, se desplegaba el siguiente mensaje: Ab-comando<sup>AAAAAAA</sup> NON-POSITIVE DEFINITE MATRIX--This may be NEGATIVA *i*, eletion of missing values. Negative eigenvalues are replaced with 0. due to pairwise comando WRTTE= CORRELATION producia la matriz con ruando se usaba ei su Ts cuales son muchos para lograr un análisis. 9 factores,  $i^{\wedge 3}$ fueron eliminando, en forma progresiva, otras variables para hacer por esta razot<sup>^</sup> p^era ejecución las que quedaron por fuera son: PARCE LO, nuevas ejecuciones.  $\wedge_{\text{tcriOL pRC}}$ ANABO, ENRAZADO, VEHIC AU; todas ellas PASTOS, CITRICO, Q Y e<sub>i resu</sub>itado fue una matriz de 7 factores, con valores inferiores obtenidos se encontró que la variable CAFE10M tenia Analizando os correlación no tenia valores, lo cual de covanancui y ccros en la matriz ejecución anterior a ésta. Llamaba la atención este hecho, también habla sucedido muy en nmtriz de correlación original. Pero como , esta variable tenia y aprendizaje se procedió a eliminar esta variable y pues<br><sup>X</sup> oiAbamos de  $Jf1$ ultado fue la matriz con los siete factores y el siguiente mensaje: otra ejecución- El^.coNDITIONED FOR FACTOR PROCESSING. ATIO^ <sub>11,13</sub> el valor más alto que tenia cada una de las variables que CORREA repaso íue sacare.  $CAFEM3 = 0.73$  $E1$  alguien  $P_{s}$ j programa, asi:

se estaban c<sup> $\wedge\wedge$ </sup> " TOTCAFE = 0.96

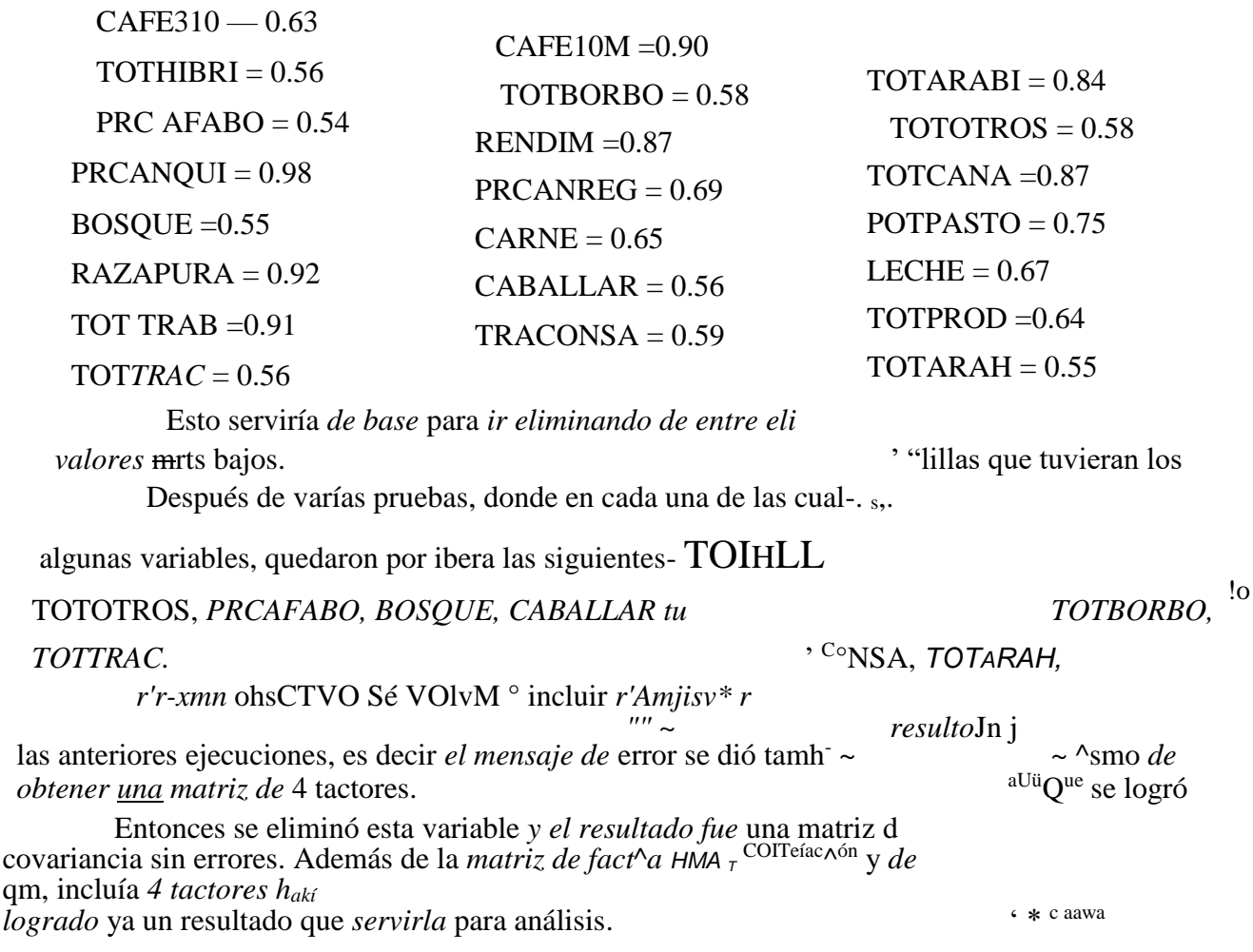

Luego se probó hacer la ejecución utilizando diferentes métodos de rotación, además del defimit que en este caso es varimax. Los otros métodos probados son: equamax tscores qufirtím-x, oblimin y norotate. También se probaron en combinación con el método de extracción ML<sup>1</sup> y sin extracción. De ellas, la combinación ML y oblimin dieron, en apariencia, los resultados mÁs útiles.

míe uucden ser usados para obtener la estimación de los factores Hay vanos  $m \neq 0$  and  $\leq 1$   $P$  usado  $\leq 1$   $P$  usado  $\leq 1$   $\leq 1$ 

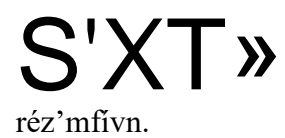

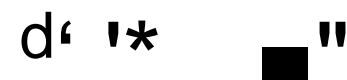

### **ANEXO4**

### GUIA DE PROCESAMIENTO P ARA EL ANALISIS DE SISTEMAS DE

 $x x w'$ A-' $U$ 

I- Lincamientos generales

A) Se contemplan dos clases principales de procesamiento.'

- por fincas, vale decir, con información digitada a nivel de unidad productiva-

- por productor, esto es, con las unidades productivas reagrupadas mediante pareo a fin de asignar a cada productor las fincas correspondientes.

B) Conviene ditcjcnciar chuamenie, de antemano el ti \_\_\_\_\_\_\_\_  $\&$  con los datos por finca y por productor, según los *objetivos de investí* U Aor <sub>i</sub> i<sup>cailz</sup>ar con uno u otro procesamiento.

En lineas generales, el estudio estadístico a nivel de fincas servirá. los sistemas de  $M^\text{racier\'z};$ producción agropecuarios en el plano de la

^unidadproductiva El anáfot. por productor permitirá, en camoio, responder preguntas o someter a '· referidas a la interrelación entre riqueza iundiaria y otras variables de interés<sup> $\wedge \wedge^{mp}$ ÓKSÍS aquéllas relativas a la introducción de</sup>  $\rightarrow$  e $\leftarrow$  Cmlnitllífe innovaciones tecnológicas

unidades productivas utiliza la base de datos que se digitó a partir

C) El pro $\lambda^{63}$ ténsales reacruoando las fincas por categorías de tamaño v de los oadrones censan-,  $_{\rm w}$ ,  $\int_{\text{fa}} \text{fierra}_0$  combinaciones de ellos. del nucroiinii ., los distintos mo. a- $\sim$  diferencié- $^0$  ~

d' la información por productor requiere de un previo pareo que Ch) El procesamiento agrupados, en la cual todas las fincas de cada productor «enerará una nueva base imidad de análisis básica. En un primer momento, el <sup>1^</sup> Bloque Qtie<br>z.r.notíU'Ven un Sin- <sup>1^</sup> Bloque Qtie < cantón. Posteriormente podrá aplicarse un limitado a pareo será manual y ^automatizado de archivos a zonas multicantonales, y procedimiento de d

directorio-al plano nacional.

fícente-una  $\mathrm{vec}\,00*$ 

 $i$  i  $\lambda$  cesamiento estadístico a etectuar, tanto para las fincas D) Los

# ía<sub>XJucto</sub>res, son:

^^cación de los datos para aquellas variables que fo i<sup> $\gamma$ </sup>viduales como por Pf . Reagrupamiento o es especifican en la guía detallada para el ^eritem segó» categorías se procurará reconciliar las categorías

conceptuales propias de esta investigación con las categorías censales, a fin de mantener la comoarabilidad v la risibilidad de contextualización.

X *r'* X - Estadísticas descriptivas básicas para cada variable que lo requiera *del* análisis propuesto.

- Análisis bivariado para establecer asociaciones entre variables cuya interreiacíón se considera pertinente.

- Análisis tipológico, bivariado, en función de la tipología definida en la versión preliminar del producto "Café, tecnología y relaciones sociales", con los ajustes sugeridos.

- Análisis multivariado, básicamente factorial y de conglomerados.

U- *Guia* de procesamiento por *fincas:*

# **A)** *Datos base:*

Información por finca digitada a partir del microfilm del censo 1955, para los cantones seleccionados. <sup>ro</sup>P<sup>ec</sup>uano rf<sub>6</sub>

# *B) Objetivos:*

elementos para caracterizar los distintos sistemas de producción Líos «I tes <sup>fmcas deí Aíón</sup>

respeCÜV °-

agrop<sup>60</sup> *i* zona, los factores tecnológicos, fundiarios y laborales que sea

4 Efectuar interrogantes planteadas en el proceso de investigación,

2 Precisar, para ca

7 \* - , a partir de los datos de 1955.

posible identificar ... interrelaciones entre variables atinentes a la tecnología, la ? Explorar las  $p o \rightarrow$ <sup>lül</sup> f

i rio en tas unidades productivas del cantón.

tierra y el<sup>J</sup> análisis comparado por zonas y por tipos de fincas, para fines

# **Q** *Pasos:*

*1. Transformación de variables:*

*(la numeración de variables corresponde a la boleta i transformaciones ya fueron efectuadas, en el caso de* v ^ C °^daci011 *tipológico o para el análisis factorial) ^jo, para eJ ' aí^*  $\wedge$ *jo*, para  $\sim$ *J*  $\cdot$  <sup>aí</sup> $\wedge$ <sup>*Uj* $\wedge$ </sup>*S* 

*esai\*ento*

"1. Datos genérale:

Var 2: Días trabajados fuera de la finca. 0, 1 a 6, 7 a 24, 25 a  $150,1516 +$ 

var 5: Número de parcelas o lotes: i 2 3 a 5,6 a 9, 10 o

n. Régimen de explotación":

Var 10: Extensión total de la finca: en manzanas

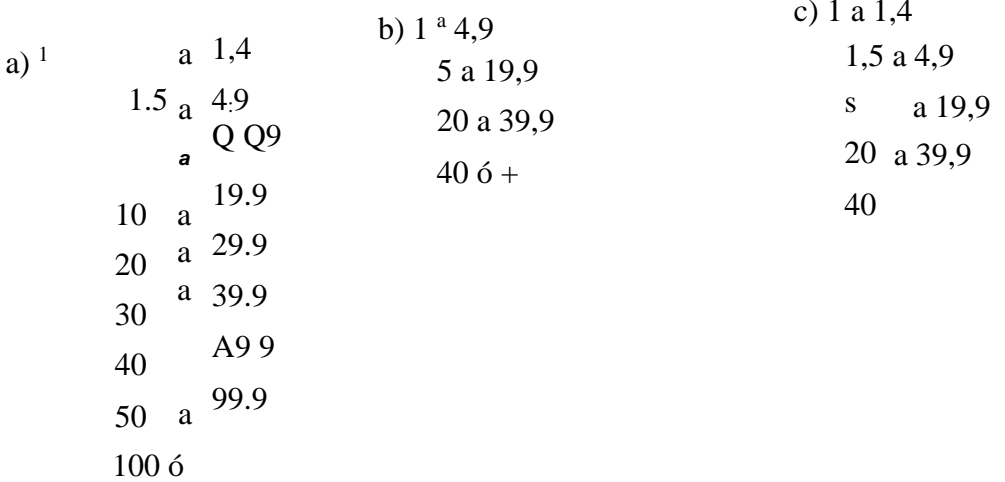

\_- oduectón agrícola":

i <sub>o</sub>v,,lafltasúidustrwl<sup>es1</sup>'

 $, A$ 

ára formar tres categorías: de u columna "Cultivo umeo

a) Glanos  $b^{áslCo}\wedge_{1+22} + 24$ y. Tubérculos'-va. -

c) otros anuales-

"C. Pastos de corte":

Sumar mz.: var  $31 + 32 + 33 + 34$ 

"D. Plantaciones":

Var 35: onvertir de hectáreas a manzanas Var  $36 + 37$ : sumar en <del>manzan</del>as Var 38: convertir a manzanas

"E. Frutales":

var  $39 + 40 + 41 + 42 + 43 + 44 + 45$ Sumar en manzanas.

"F. Café": (ya dectüaáó)

Arlod de los cafetos ('menor de tres años, de tres a menos de . sumar las columnas Je eoaa  $<sub>y</sub>$  diez o safios),</sub>

 $\operatorname{in}$ 

var 46 ("arábigo")<br>b) var 47 ("híbrido") c) var 48 (" $otros$ ")  $\int_0^7 bis^1$  ("total)<br>ch) var 40 tas. t

> o a 50 51 a 100 101 a 150 15la200  $+$  de 200

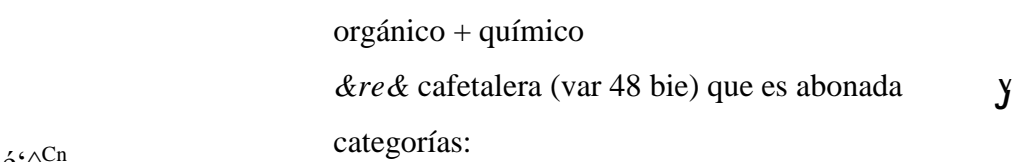

- var

 $\wedge$ caé' $\wedge^{Cn}$ 

reagrupar la®

- Calcular porcentaje del área abonada (suma de var 50) en que se aplican<br>imicos, y reagrupar las fincas que abonan en cinco categorias: fertilizantes químicos, y reagrupar las fincas que abonan en cinco categorias:<br>0<br>1 a 25 26 a 50 51 a 75 76 a 100

*-VarSl: "qq. abono quhnieo" (en fcúas*

*- Calcular quintales de abono* qu^co por m *tmca:qq /área cafetalera (yar 48 bis), y reagrupar los* en  $\theta$ 1 a 2

3a 5 *6 a 10 + de 10*

*uLuijUzaúasri reagrupar las tincas en cinco categorias.* 

*<sup>n</sup>G. Cafía de azúcar"-*

*- Var 53, 54 y 54 bis (fítotal<sup>H</sup> ):*

*de Extranjera<sup>n</sup> (var 54) sobre "total*

*fincas cañeras en cinco categorías:*

(var 54 bis) y reagrupas
*- Var 56'.* "manzanas *abonadas<sup>n</sup>*

*- Sumar "orgánico" + "químico" -* Calcular porcentaje del área cañera (surca) resDecto d.t ■ (var 54 bis)  $J$  del «ñera total \_ Rea *.gruparlas fincas cañeras gueabonan encinco* 0 1 a *25* 26 a 50 51 a 75 76 a 100

- Var 57: "auintales *de abono químico"*

*- calcular número de quintales por* manzana ^1a f cañera (var 54 *bis)*, y reagrupar los casos en cinco categorías- ív = 22 T ' promedio en primer cantón; luego se manuenen *aivisonas aosoiuiasj <sup>f</sup>*

> *0 1 a yd2 x/2 a x x a. 3x/2 3X/2* en *adelante*

*irQj- "jjjanzanas regadas" (cu lineas eafteras)*

*- Calcular porcentaje del área cañera (var 54 bis) que es mgada y re<sup>a</sup> CMOS en* cinco *categorías: ' bpat*

*"H. Cacao":*

*- Var.* 59 y 60:

*■Vertir hectáreas a manzana,*

*' Sumar .-Pecada columna, var 59+ 6n*

*Menor de cinco años (en* 5 a menos de 20 años *UCC1ÓÍ\* y no prod.) 20 años ó -i-*

*- Calcular porcentaje del área COü*

*total, y reagrupar los casos* en cinco *categorías:* del tea *cacaotera* 

0

*- Var* 61*: "Núm. plantas sembradas anualmente por ha " -Convertir de hectáreas a manzanas (multiphear núm - Agruparlos casos de fincas cacaoteras en cinco depíanüuPor0,7) en primer cantón; luego se mantienen divisorias absolutas) ^^orias: (<sup>x</sup> = promedio*

*0*

*1* a x/2 x/2 a x x a 3x/2 3x72 en *adelante*

*- Var 62: "manTanas atomizadas" (en cacao)*

- Calcular *porcentaje de manzanas atomizadas respect total, y reagrupar casos en cinco categorías:* del tea cacaotera 0 1 a 25

<sup>^r</sup>- Uso de la tierra"

 $\blacksquare$  Convertir hectárea a manzanas  $-Sumas$ 

a) Var.  $63 + 65$ 

- b) Var  $87 + AS$ ?
- c) Var 64 + 69 + 70 + 71 Calcular porcenaje de las sumas a)  $h'_b$

 $\frac{f}{V}$ . Animales"

'A. Ganado vacuno":

' Sumar los distintos tipos de ganado (puro  $_f$  $para cana variance  $\frac{1}{100}$  ara cana varíame aesae la /2 a la Su bis$ -^3 cuu-ctiuo y crifita  $3$  para cara? «—i xcune  $=$  Sumar las sumas resultantes para fbnnar las  $\wedge^{Ulen}$ tes clasesa) Temeros/ $\hat{a}$ s: var 72 +78 b) Toros/toreies: var  $73 + 76$ o) Novillos: var  $74 + 75$ chi Bueves: var 77 íno cambia} di Vaquillas' var 79 (no cambia.} e) Vacas: var 80 (no cambia) y presentar cuadro en dirás absolutas. - Sumar las clases para formar categorías mAs generalesi) Temeros y toretes  $(a + b)$  ji) Novillos y bueyes  $(c + ch)$  iii) Vacas y vaquillas  $(d + e)$  $de(840)$ y presentar cuadro en ciñas absolutas y relativas respecto del vacuno (var 80 bis).

. Sumar ganado de raza pura, enrazado y criollo, y ealcmar

de ¡tañado vacuno: reagrupar casos en cinco categorías según el

 $\dot{\zeta}$ 

" Saaad $0$  c $\wedge$ O

 $\wedge$ to del total:

a)  $100\%$ 

b) 75 a 99% c"i 50 a 74%

f.M 75 a 49%

d) 0 a  $24%$ 

Came/leche: 26 a 74%  $b)$ 

c) Lechería: 75 a 100%

u tecne v derivados : no nay transformación - B. producción de tecne y

nc Ganado porcino -

Suma de var  $86 + S7 + 88$ 

"D Ganado caballar":

 $90 + 91$ Suma de var 8-

 $\sigma_{\Delta}$  +  $\sigma_{\sigma}$ 

Suma de suma\* D

. "»∎ nohay transtbrmación.

-p (junado cap<br/>d $\hat{\mathbf{u}}^{\text{inO}}$ V OVÍtlO -

rtW $\wedge$ foflBaoióa<sub>' a</sub>deeorml<sup>n:aohfly</sup>

no. /tvesde

Trabajadores agrícolas":

Var 104 y 105:

- Suma de columnas masculinas y suma de columnas fem ' *subtotal de hombres* y subtotal *de muieres oara var* loa " $\ll$ <br> $\lll$   $tu^*$  y para var 105 eninas, obiener - Calcular porcentaje de hombres y pomeataje ds \*<sup>os íoía</sup>les de var 104 y de var 105. - Suma de columna "total" para var 104 4- ins- $^{\text{ae no}}$ niores y de mujeres sobre dicha suma. - Reagrupar los casos en seis categorías, según total de personal <sup>TM</sup> aupado (var  $104 +$  $105^{\lambda}$ ,  $*)1$ 

b)  $2$  $\mathbf X$  $\overline{A}$  5  $\omega = \omega$ ch) 6 a  $10$ d)  $11a20$ 

Var 1 OS: trabajadores sin y eoa salario en el mes coa mayor número de trabajador.

. suma de traUiador^ sin y con salario; reagrupar los casos ea seis categorías:

 $a) 1$ b)  $2$ c)  $3a 5$  $,406a1°$ d)  $11^220$ e)  $2i \, 6^{-*}$ 

Forceé trabajadores sin y^>n salario sobre la suma de ambos, para tóda

finca; reagrupar los casos en ctn

$$
\begin{array}{ccc}\n0 & 25 \\
1 & 50 \\
26 & 75\n\end{array}
$$

#### 76 a 100

Var 109: productor trabajó (o no) en otra finca:

 $=$  S<u>uma</u> de Si + No

- Porcentajes de Sí y de No respecto del total.

"VH. Riego y abono":

Var 110 (a): "Uso de riego"

- Suma de Sí + No
- . Porcentajes de Si y de No respecto del total.

110 (b): "USO de abono" - Suma de Sí + No . porcentaje de si y de No respecto del total.

var  $110 (a) + 1^{10 (b)}$ . Suata de $\mathrm{Si} + ^{\mathrm{S1}}$ . Suma de  $Si + No * No + 81$ 

. Suma de no + No

. porcentaje que: Í^oaXlP—

c) No riegan ni abonan

 $TM'1' = 1 a_1 N'' \cdot 4 = M' < 0.03$ ,  $M = 67 - 1$ 

Rie ? Suflta de i  $13 +$ <sup>1</sup> a ríego y para abono)  $13 + n4$  (para riego y para abono)

■^del pegada qta corres^ a:

c) Potrero y «T  $*$ *de*  regados sobre el área total onitívAG

Porcentaje del área de cultivos permanentes regados sobre el área total en cultivos oermanentes (var 66) s X

*-* Porcentaje del área en potreros y repastos regados, sobre el área total en " ICptlSLUS JVt $\overline{O}^{IV}$ <sup>-1</sup>  $\rightarrow$  '*D.I* 

*- Porcentaje del área de* cultivos anuales abonados sobre el área total en cultivos anuales (var 63) *-* Porcentaje del área de cultivos permanentes abonados sobre el área total en cultivos permanentes (var 66) *-* Porcentaje del área en potreros y repastos abonados, sobre el área total en potreros y repastos (var 67 + 68)

"VIH. Equipo agrícola"

Var 115: Arados

- *-* Sumar los de madera y de hierro en la columna "total"
- *-* Reagrupar tincas según número *de* arados:
	- *a)* 0 *b)* 1 *c) 2 ó 3 ch) 4 ó +*

#### *Var 121: Trapiches*

- *- Seleccionar tincas cañeras (aquéllas cuyo total vor <¡*
- *-* Reagrupar *tincas cañeras según número de trapiches- ^¿nto de 0) a)0*
	- *b) l c) 2 ó 3 ch)4ó +*

*n IX. Producción forestal*

*Var 130: en explotación o no explotadas*

- *- Sumar ambas columnas (en manzanas)*
- *- Porcentaje de manzanas explotadas y no explotadas*

# '« to»,,,,0,áo w,mnMú -

 $\blacksquare$  «S<sup> $\land \gt$ </sup> «...)  $\mathcal{S}_{\text{ofteac}}$ .

 $2 \cdot O$  a menos de <sup>1</sup> h)  $1$  a menos de 5 O) 5 a menos de 10 ch) 10 6  $+$ 

' ^*üsaÉísSabsolutñs* y relativas ñor<br>- - - -  $x^2$ <sup>xv/\*</sup>

(Sin promedios ni medidas de dispersión

2.1 Variables originales: i - Reside en finca 107 - Mes mayor número de trabajadores 123 - Eleetrio. i dad

2.2 Variables transformadas:

2 - Días trabajados fuera

Número de parcelas

10 - Extensión total

3. Promedios y medidas de dispersión para variables nsx

f-at&cwfizadas:

2. 5, 6, 7, 8, 9a, 9b, 9c, 9d, 9e, 9f, 10, 11 a 106, IOS, 111, H2,  $l^{i3}$ ,  $^{114}$ ,  $^{141}$ .

4 Tj.m. formación de variables<sup>A</sup> análisis de sistemaadet

iceión:

4 i Para cada finca, sumar el área abonada (en manzanas) 1 emort,, \* >>>> \*1 «-• <- n !, U2. »x U4>

4.2 Calcular el porcentaje del ¿rea abonada total respecto de la extensión total de la

#### $frac$ .

4.3 Clasificar a cada tinca cu uuu uc <sub>uca</sub> uu<sup> $\wedge$ </sup>. a) No abona

b'j Abona menos de 50% del área total el Abona 50% o más del área total

4 4 Reagrupar en un sólo archivo tres tipos de variables no agrupadas anteriormente, «j. - usos específicos del suelo eU 6 extensión total de la finca (var 10). Porcentaje del área abonada sobre la extensión total de la finca (según grupos formados en paso 4.3) 1, «eeún su grado de especialización, en cuatro categorías; 4 s Clasificar a las tincas, s g fincas, así como área y porcentaje del área, para las tincas calcular número y  $^{\lambda}$ <sup> $\Lambda$ </sup><sub>p</sub> $^{\lambda}$ <sub>iflliz</sub>Mión: de cada categoría o gra especifico abarca 90% o más de la extensión total a) Monoculti'isiaii i,,uu  $ZU$  i» finca) dominantes (un uso cubre 50 a 89% del área b) rreu < usos cada uno de los cuales abarca de 25 a 49% c) Bicultiwstas (soto del área) móc nana\* ninoiwn £Qn mág ¿A dQ% JAl ¿rAa) aMD-lion Hiviota-(tea-o " cas y el ¿rea (en cifras absolutas y relativas) para cada 46 Calculé <sup>elnW</sup>^Lo g esnecificos. según el listado correspondiente a cada fí o o combinación <sup>ile U</sup>p «eeiálización. Eliminar, en cada zona, los usos o  $\Lambda$ tegorias $\deg$ <sup>sS\*</sup>T<sub>r de tnayof a</sub> menor trecuencia. uso espec OSepre3Cnía11 cotnbn^C1U nrincioales usos monocultivistas y combinaciones  $, \, , \leq$  las fincas sesunt Aieúlar número y porcentaje de fincas. 47ClaSf^cióú^4bofiOS\_C  $.1$ «laAS-Y (cf listado en anexo 5). gosbiyaSSáSS

 $\frac{\text{Tros}}{\text{E} \cdot \text{labor}^{\text{A} 4}}$ . 4 ? cuao-<sup>j</sup>

### ANEXO No. 5

# LISTA DE LOS CUADROS USADOS PARA EL ANALISIS DE LA PD ODUCCION AGROPECUARIA EN FINCAS DE 1955

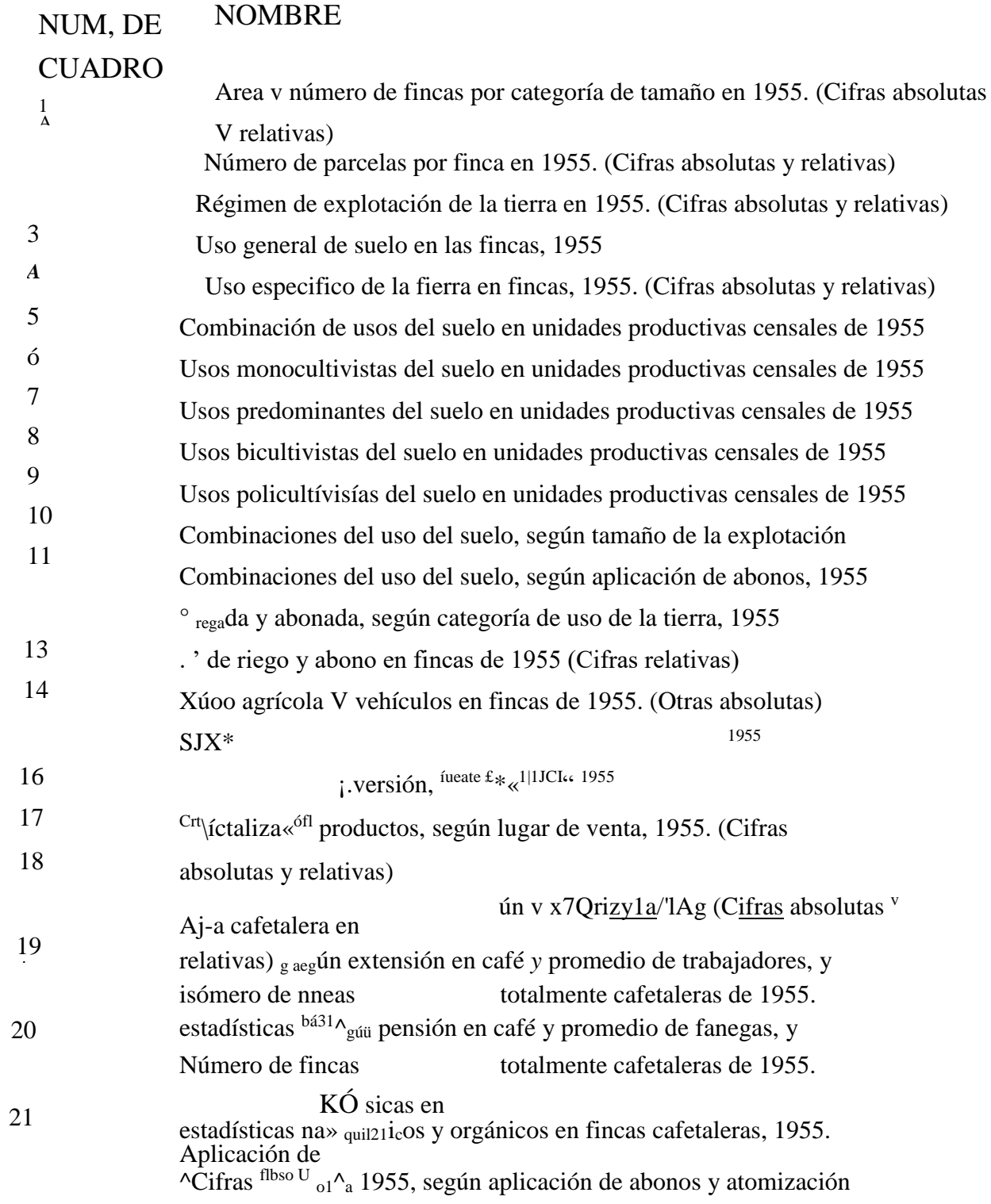

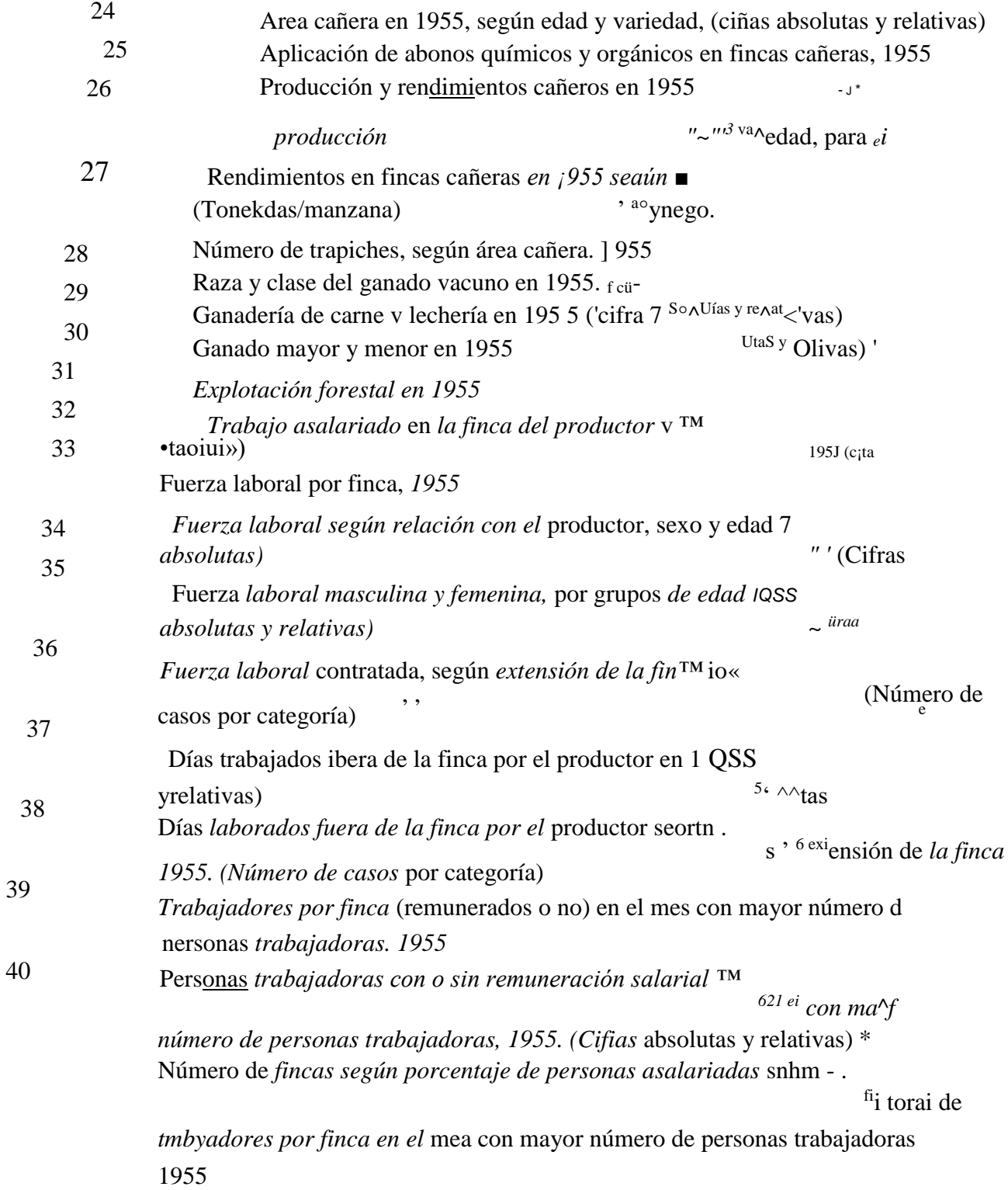

### *ANEXO 6*

#### *LISTA DE LAS FINCAS QUE SE CONSIDERARON CASOS ESPECLAI.ES EN* I?T **DnnrrGÁ TVTTFArrn ni?** QTQTFK/T **< e ni? '~~'<sup>k</sup>** JJ/JIU  $JL$  i $JL$   $XXJU$ Í k.-J.Í5I -íí i'lAc: JL'E

 $\mathbf I$ 

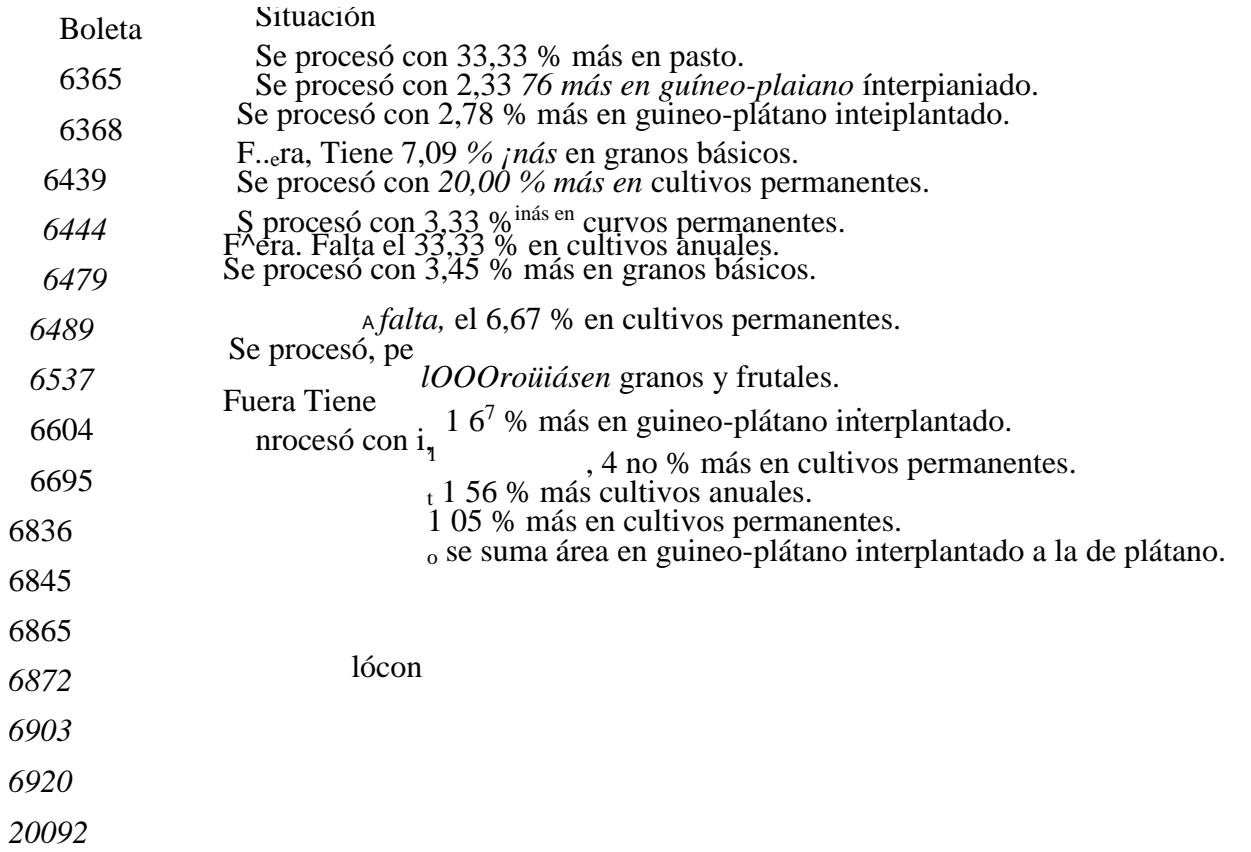

#### RADOS

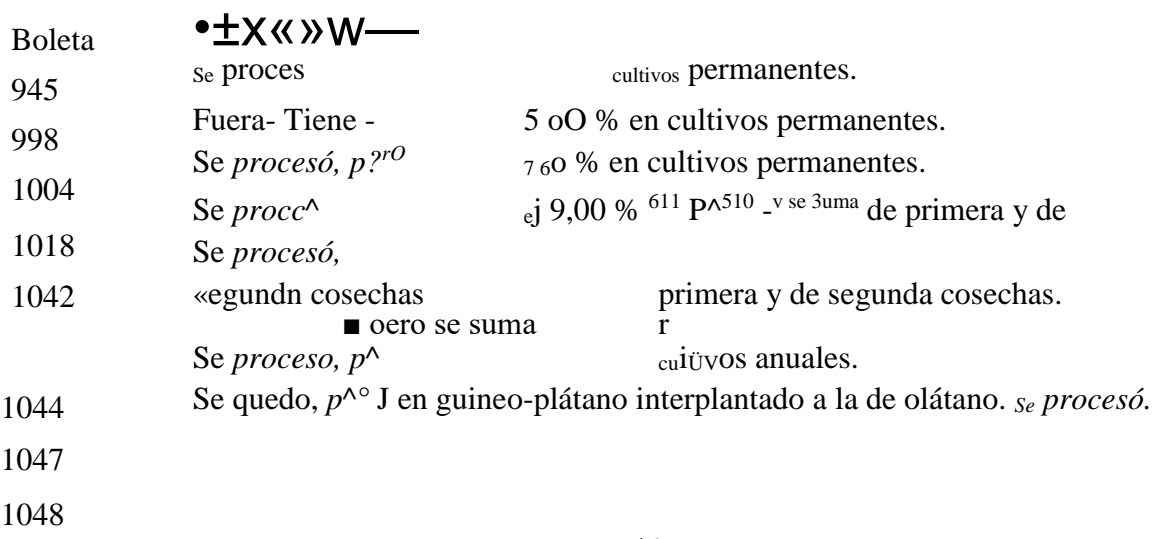

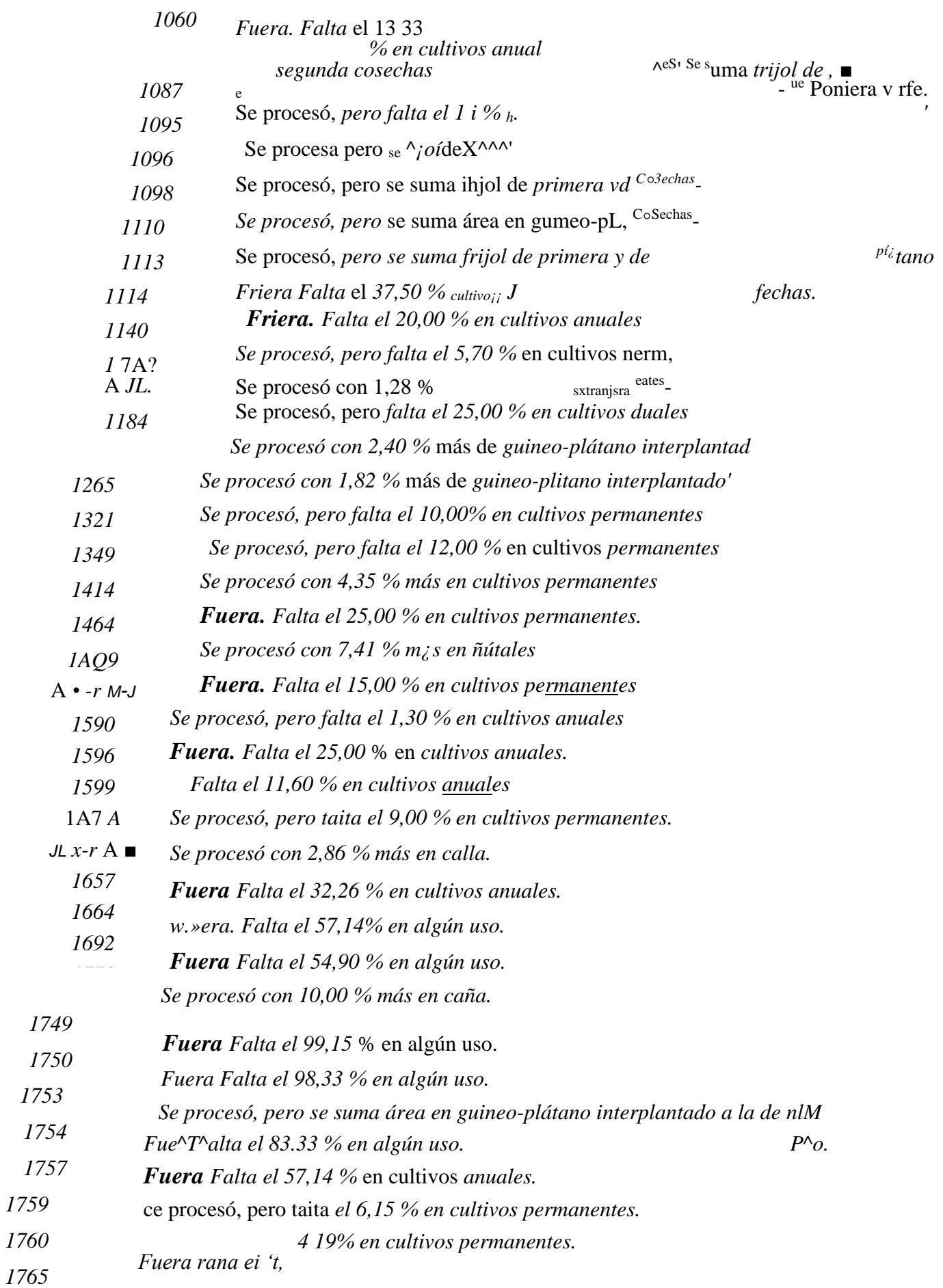

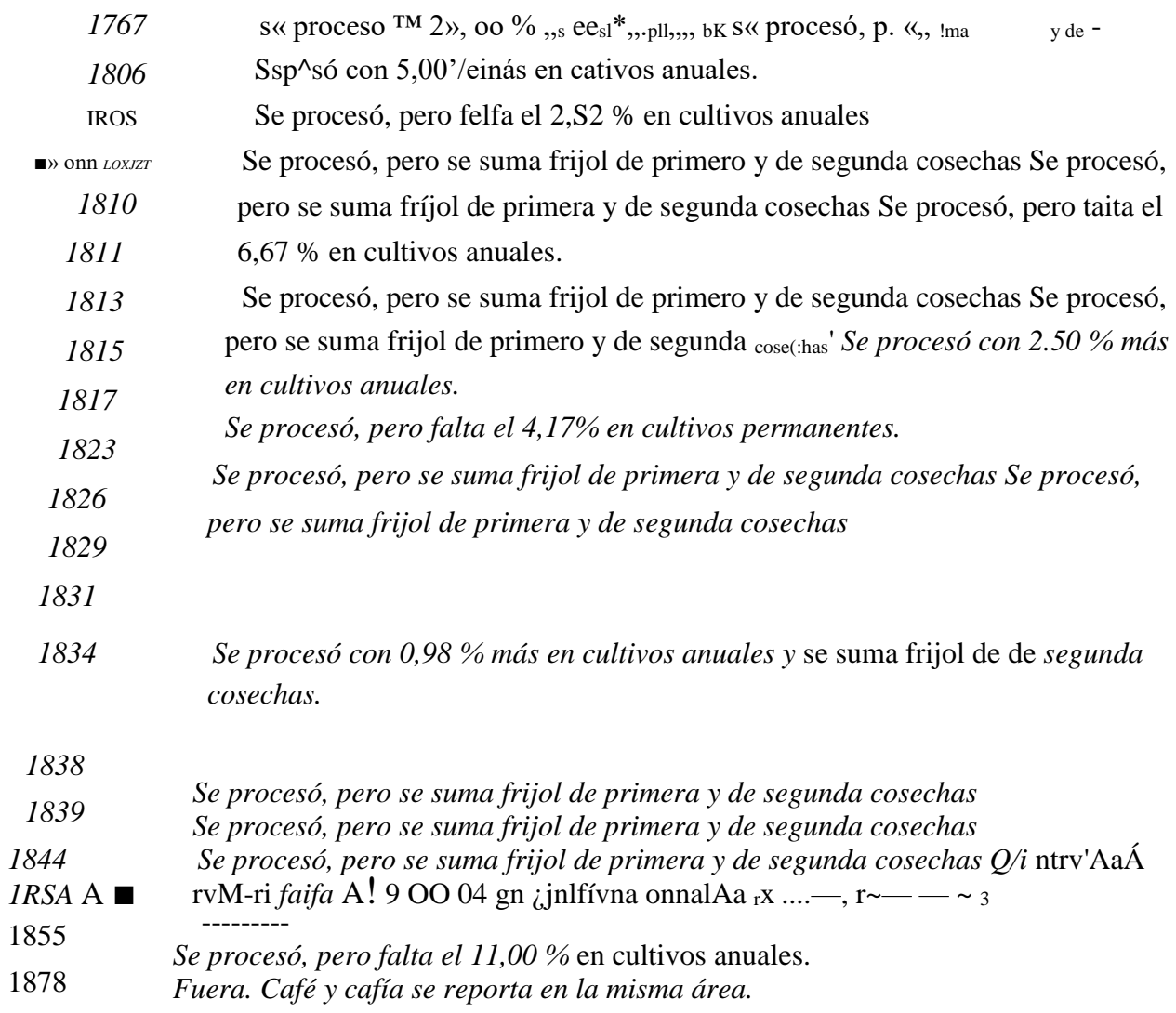

### *HEREDIA*

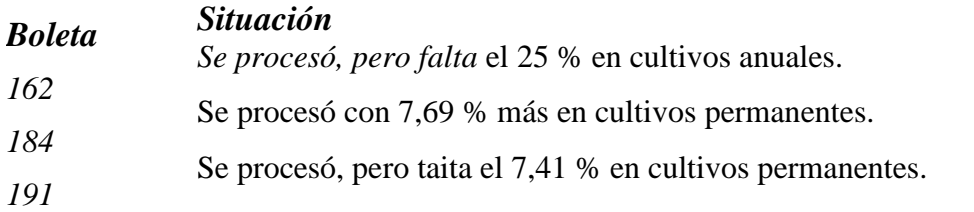

# *LAVNION*

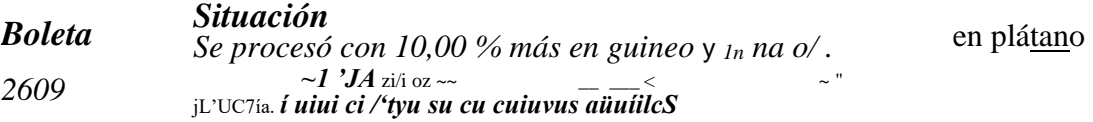

# *SANTO DOMINGO*

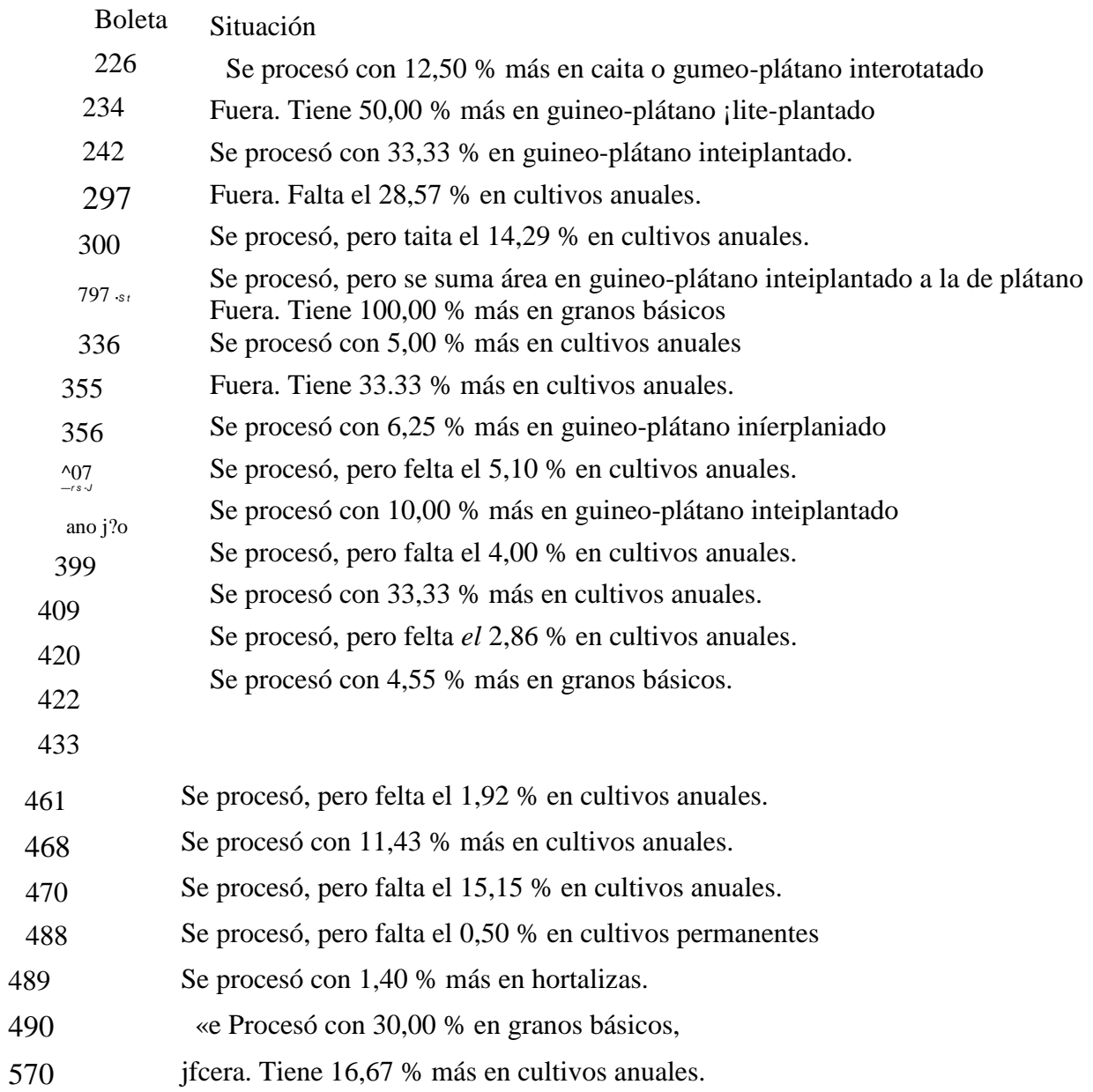

# *GRECIA*

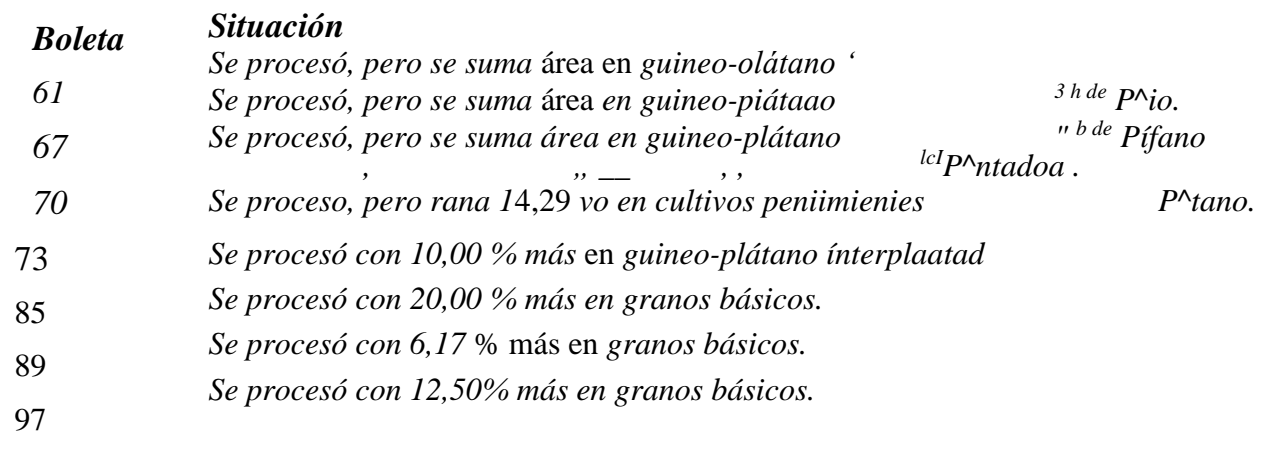

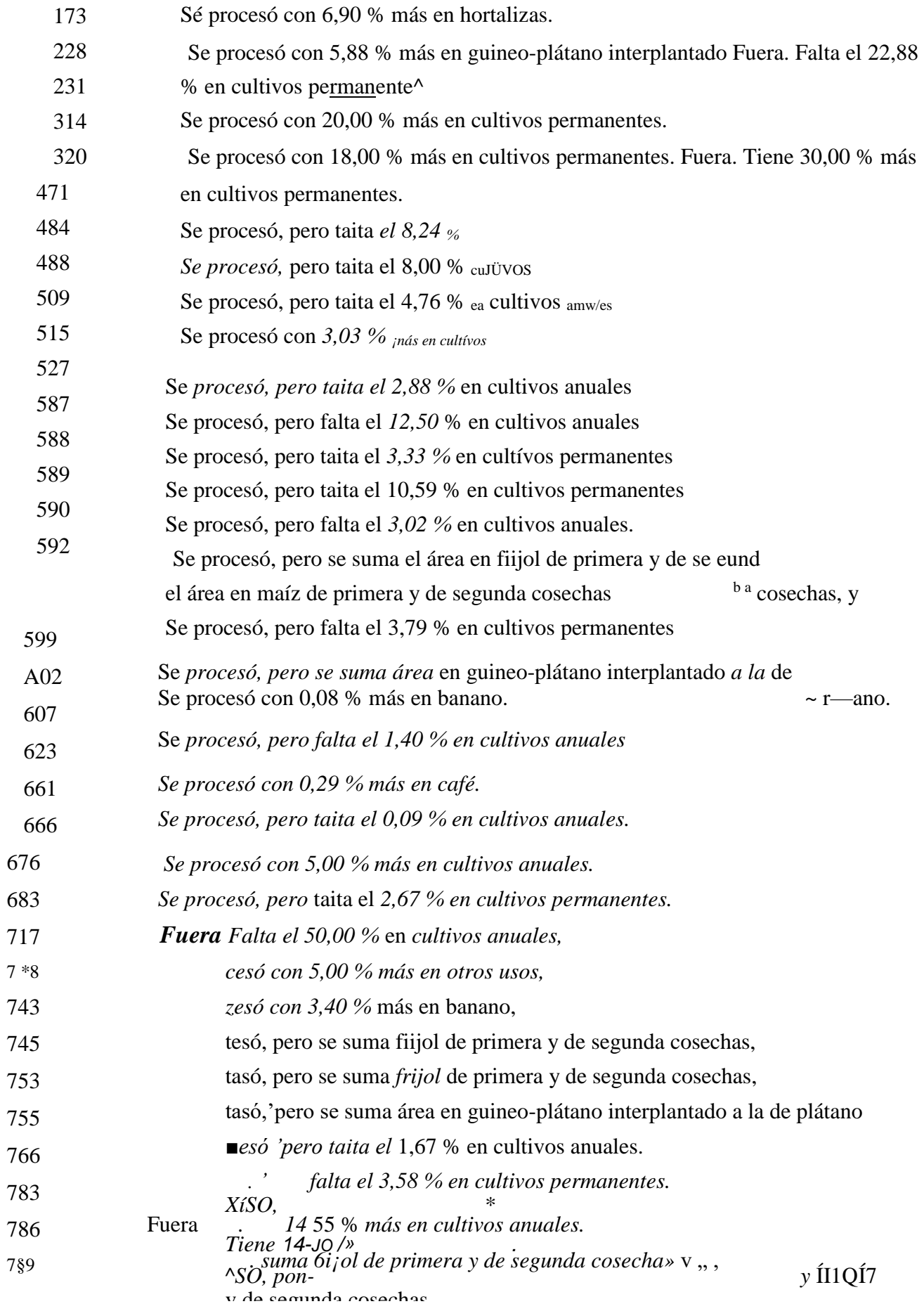

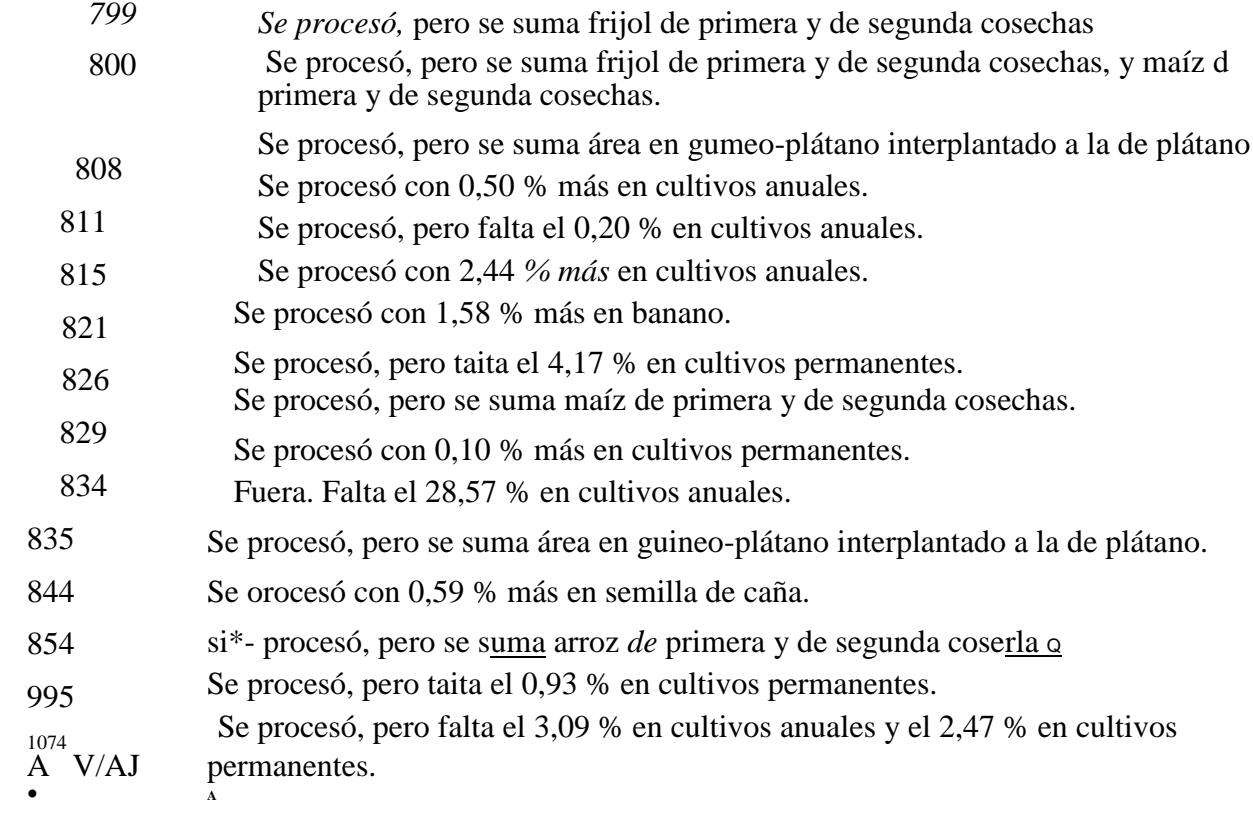

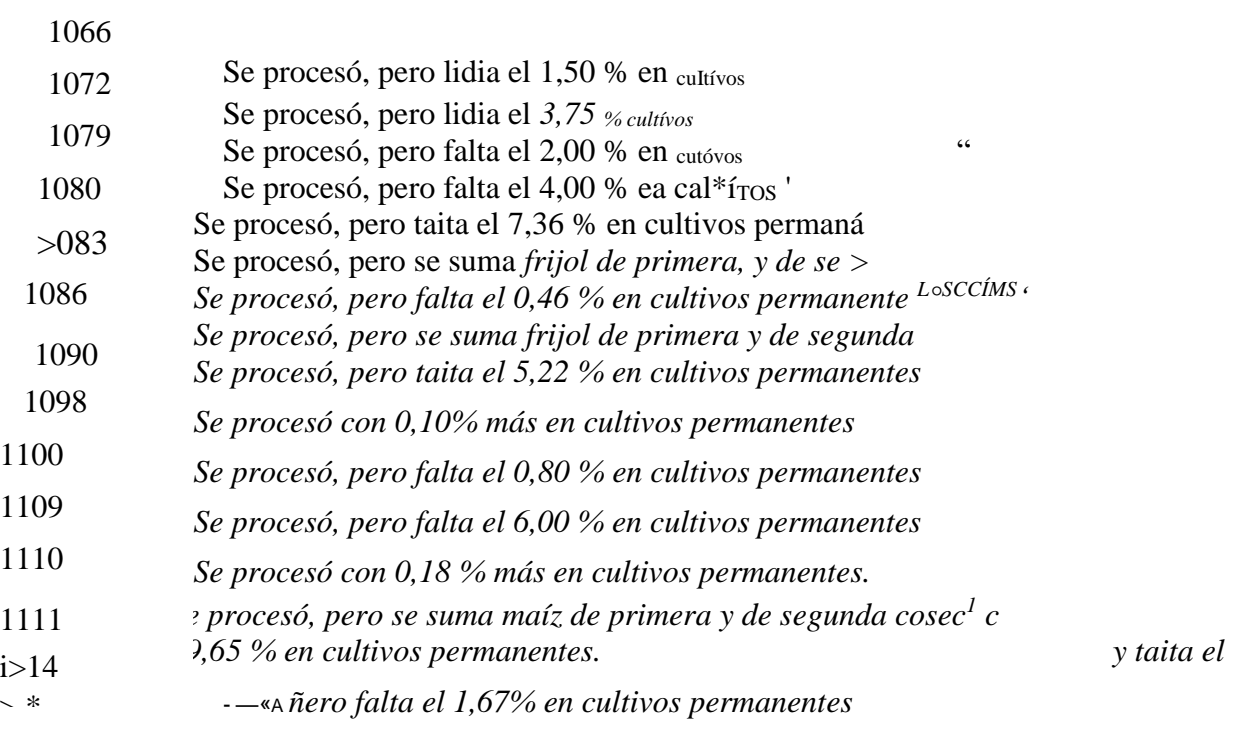

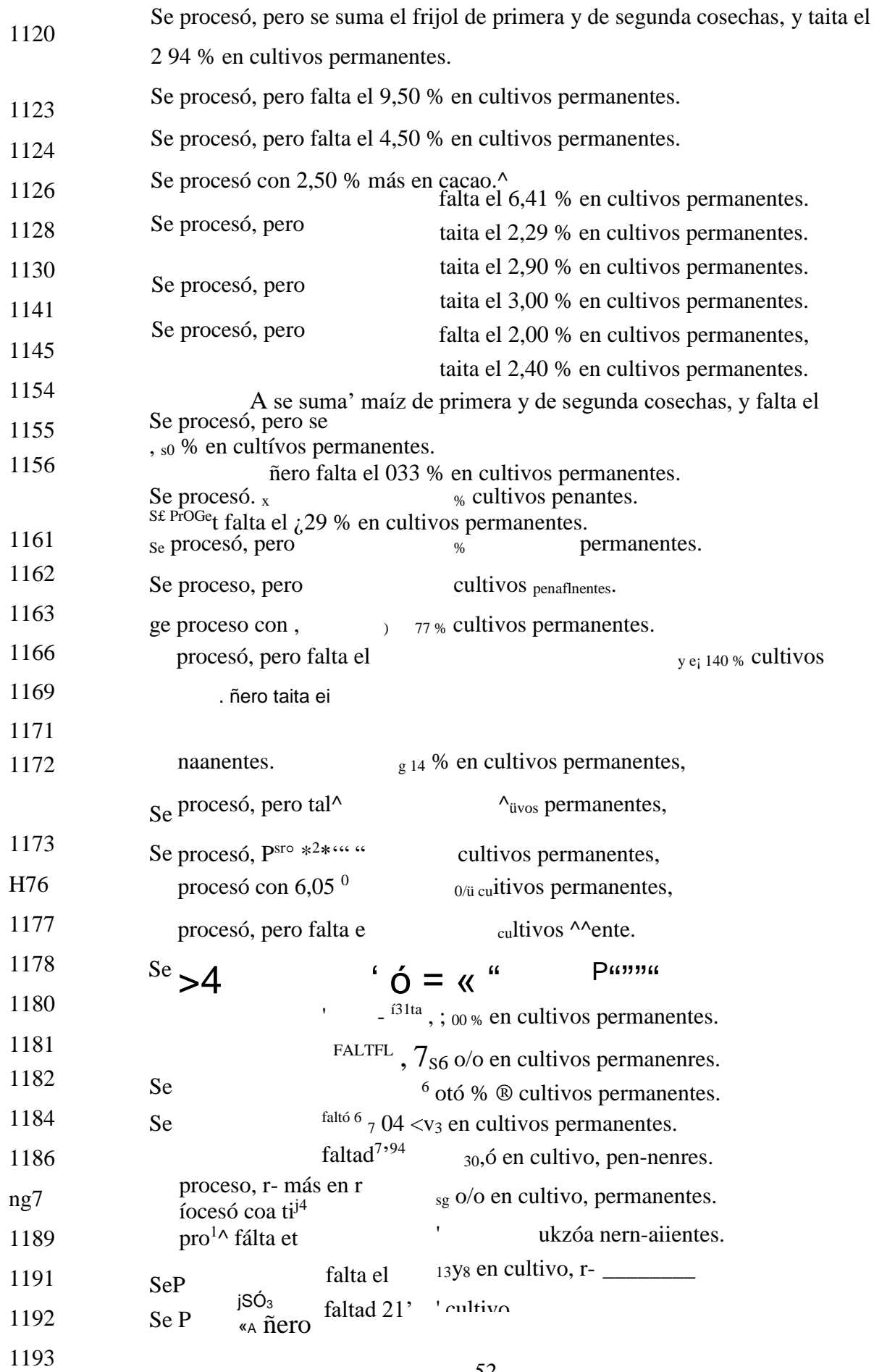

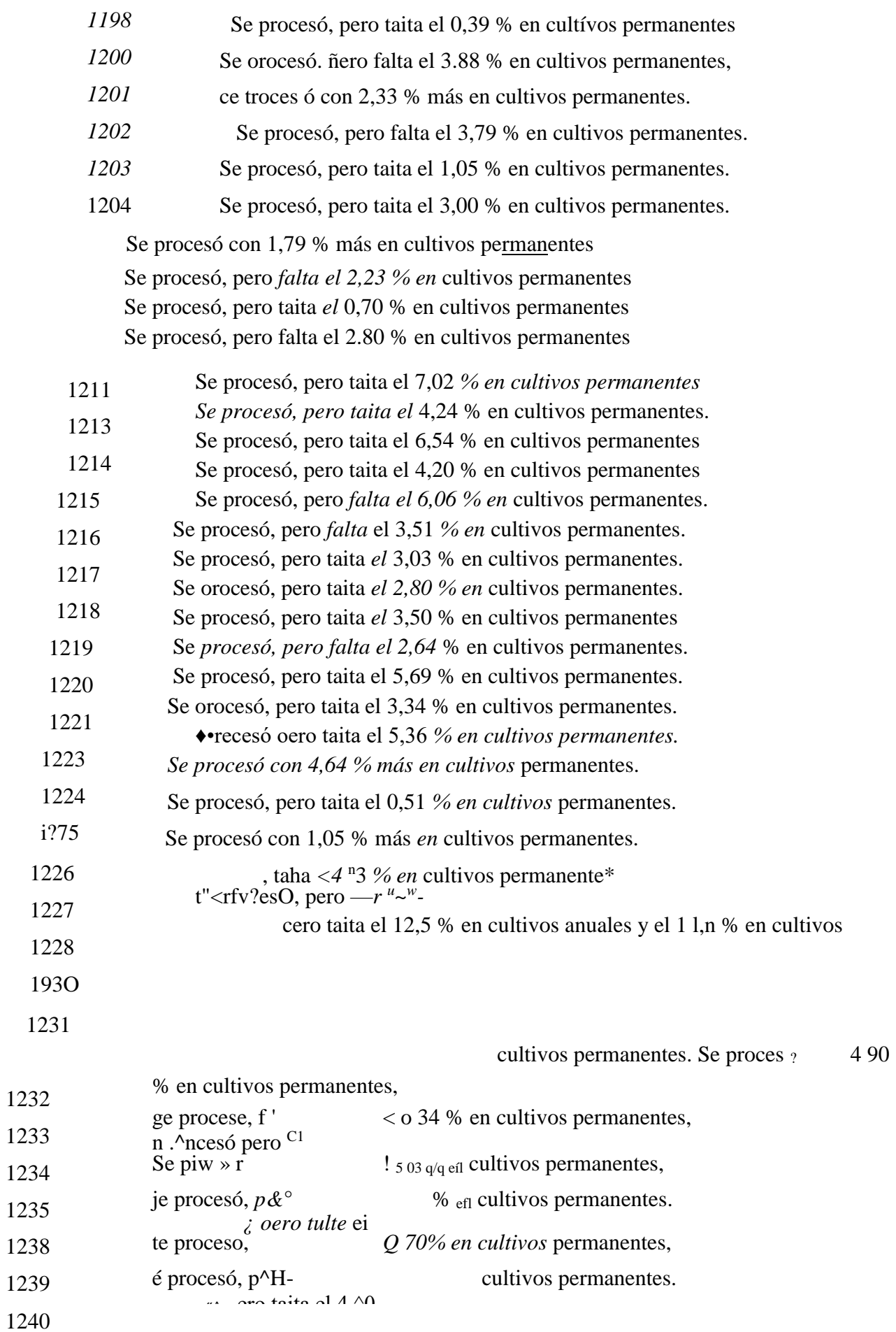

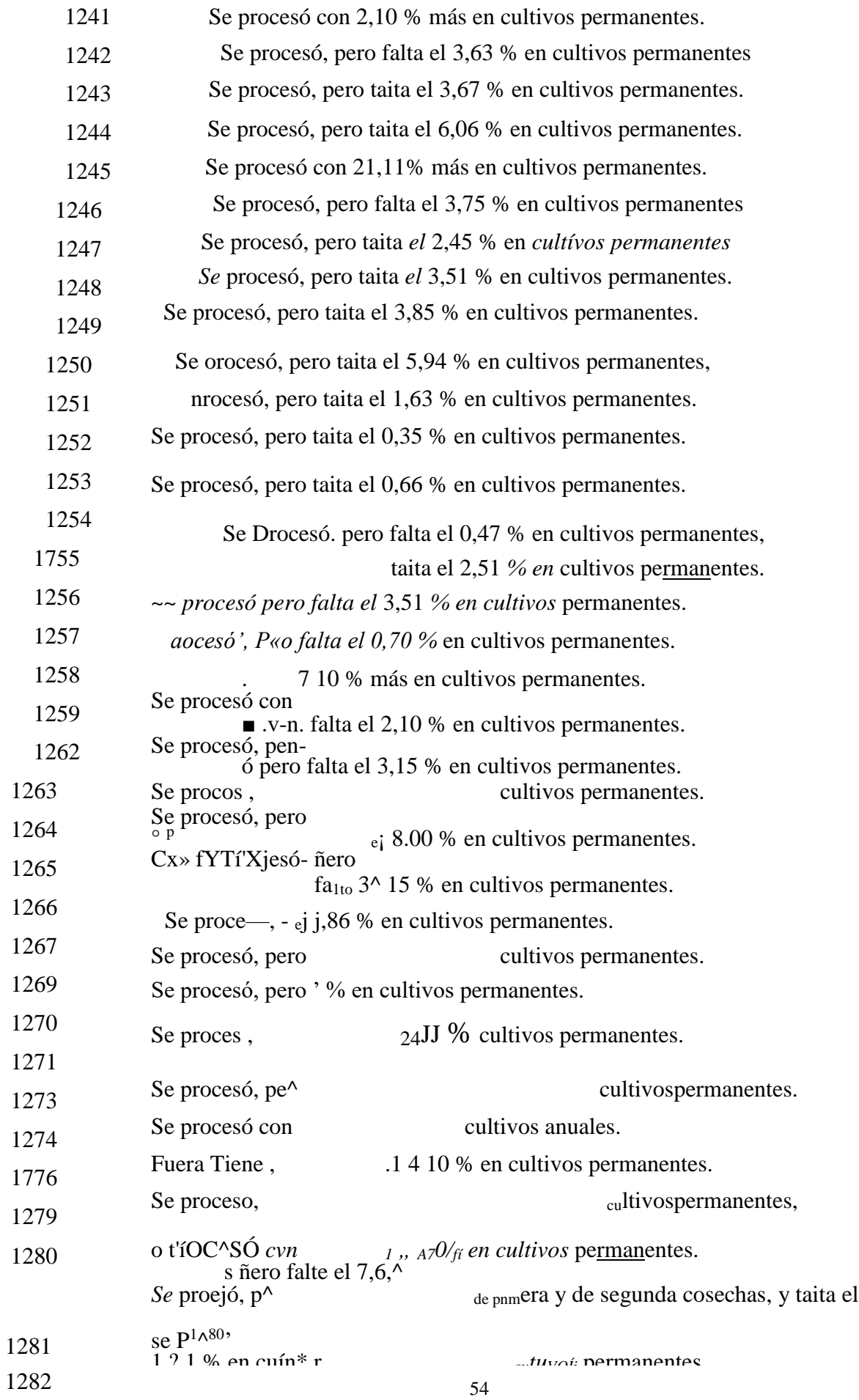

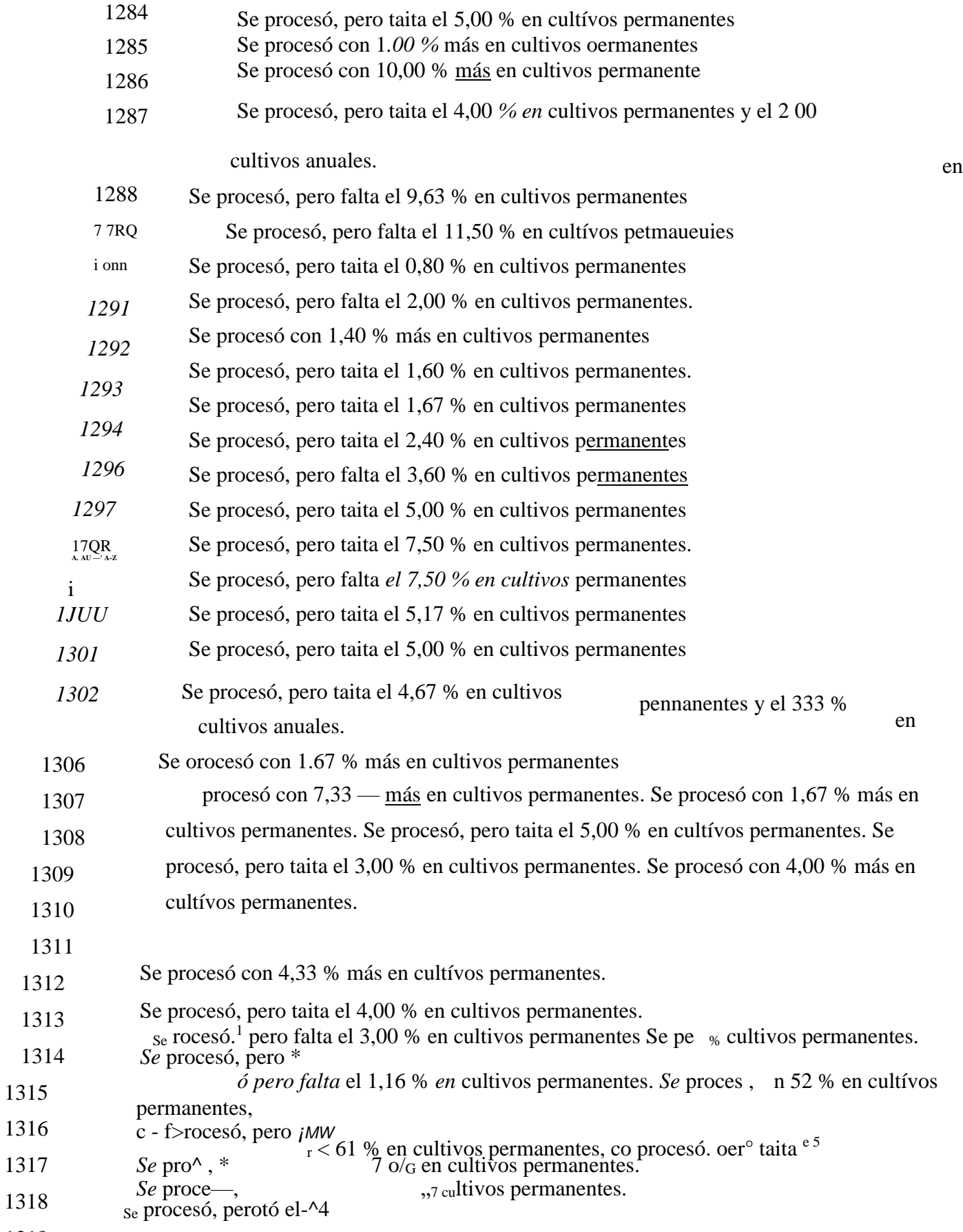

131?

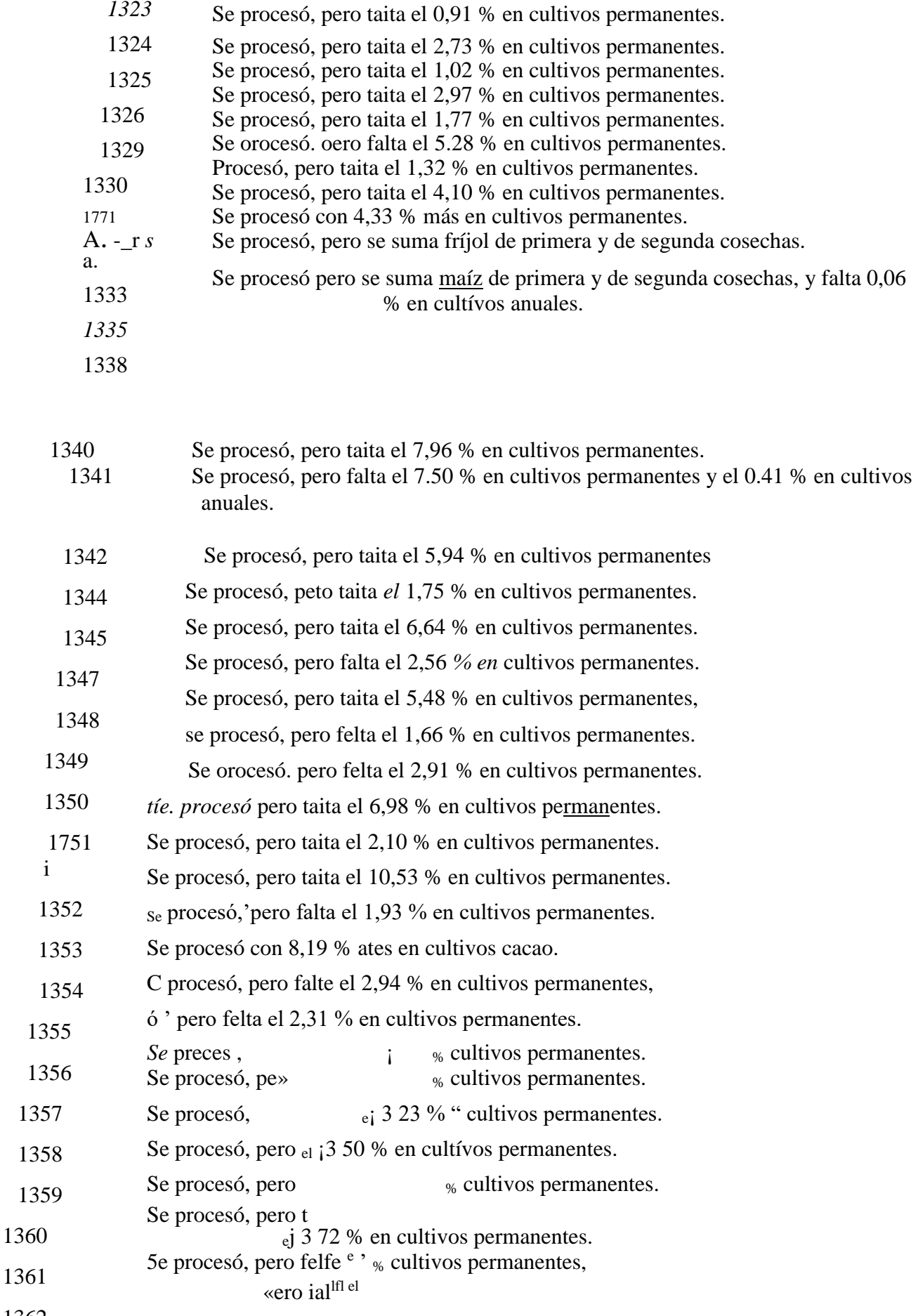

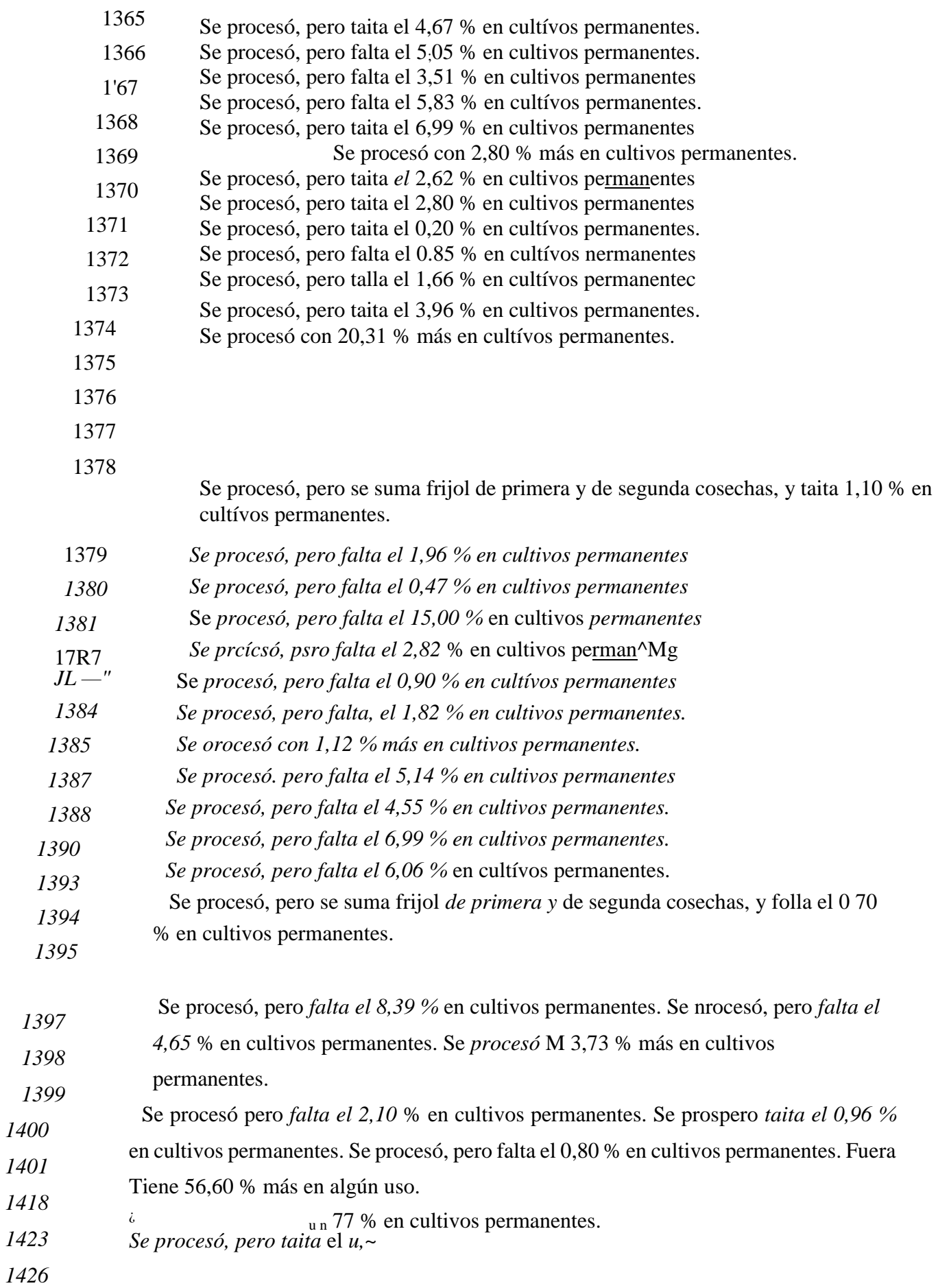

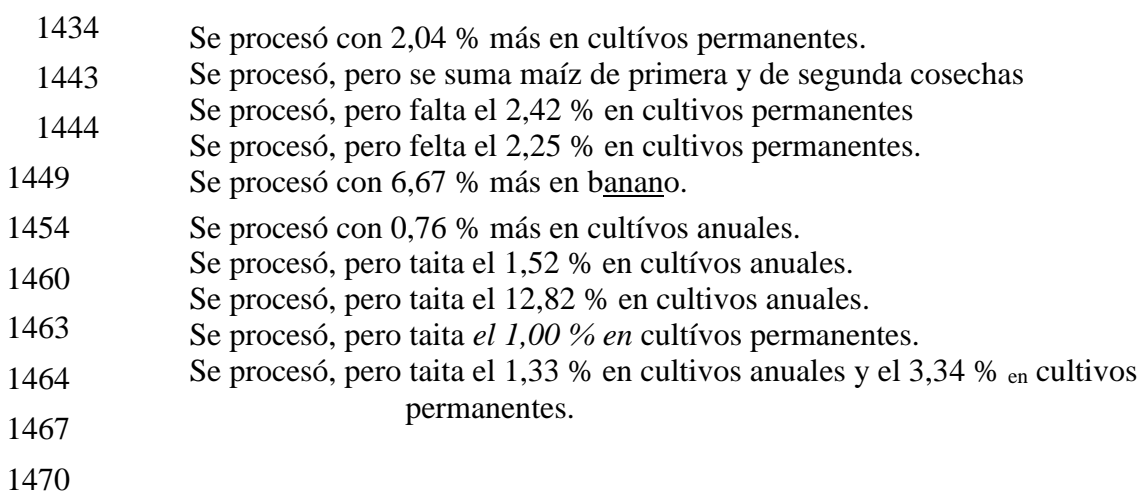

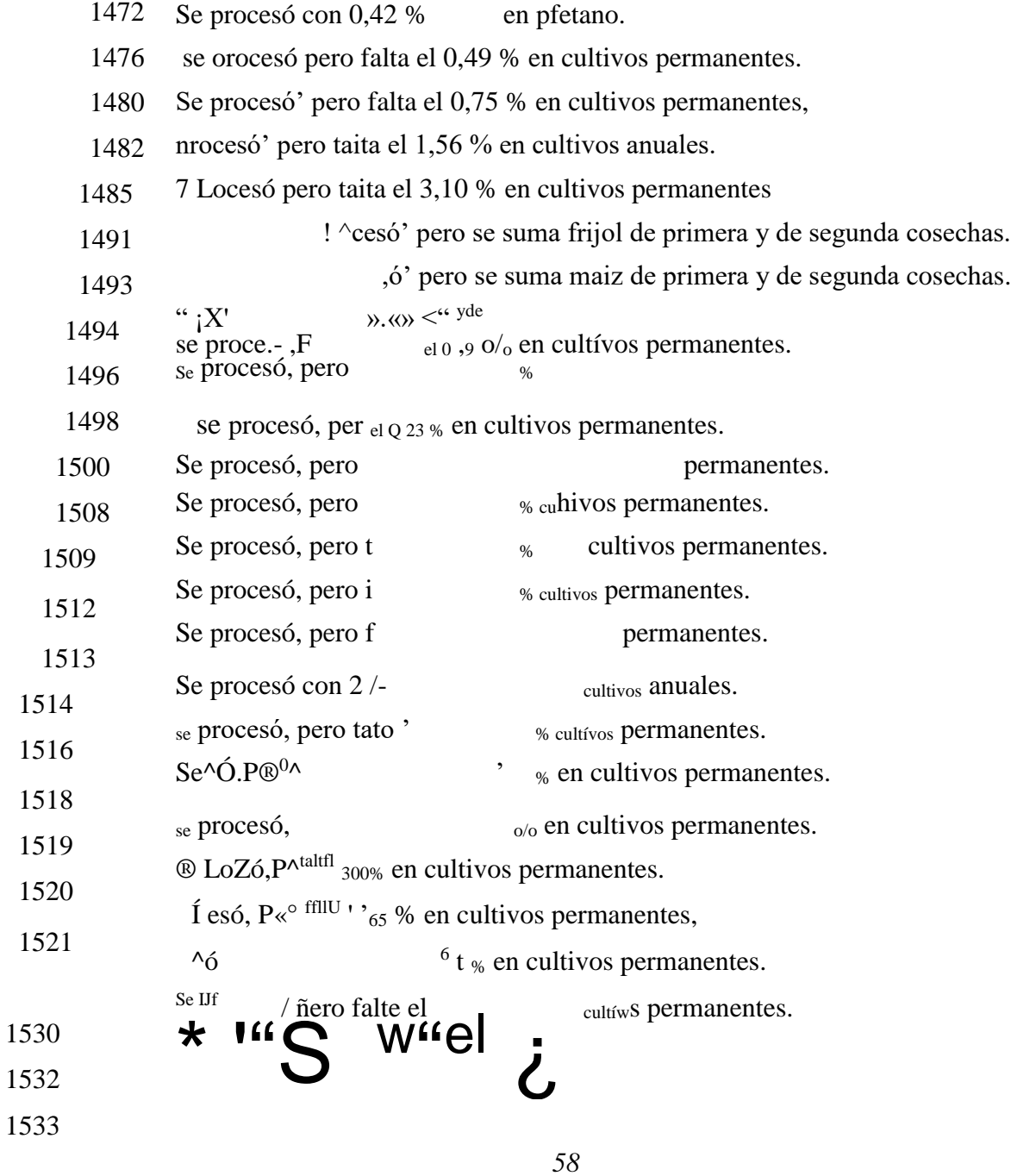

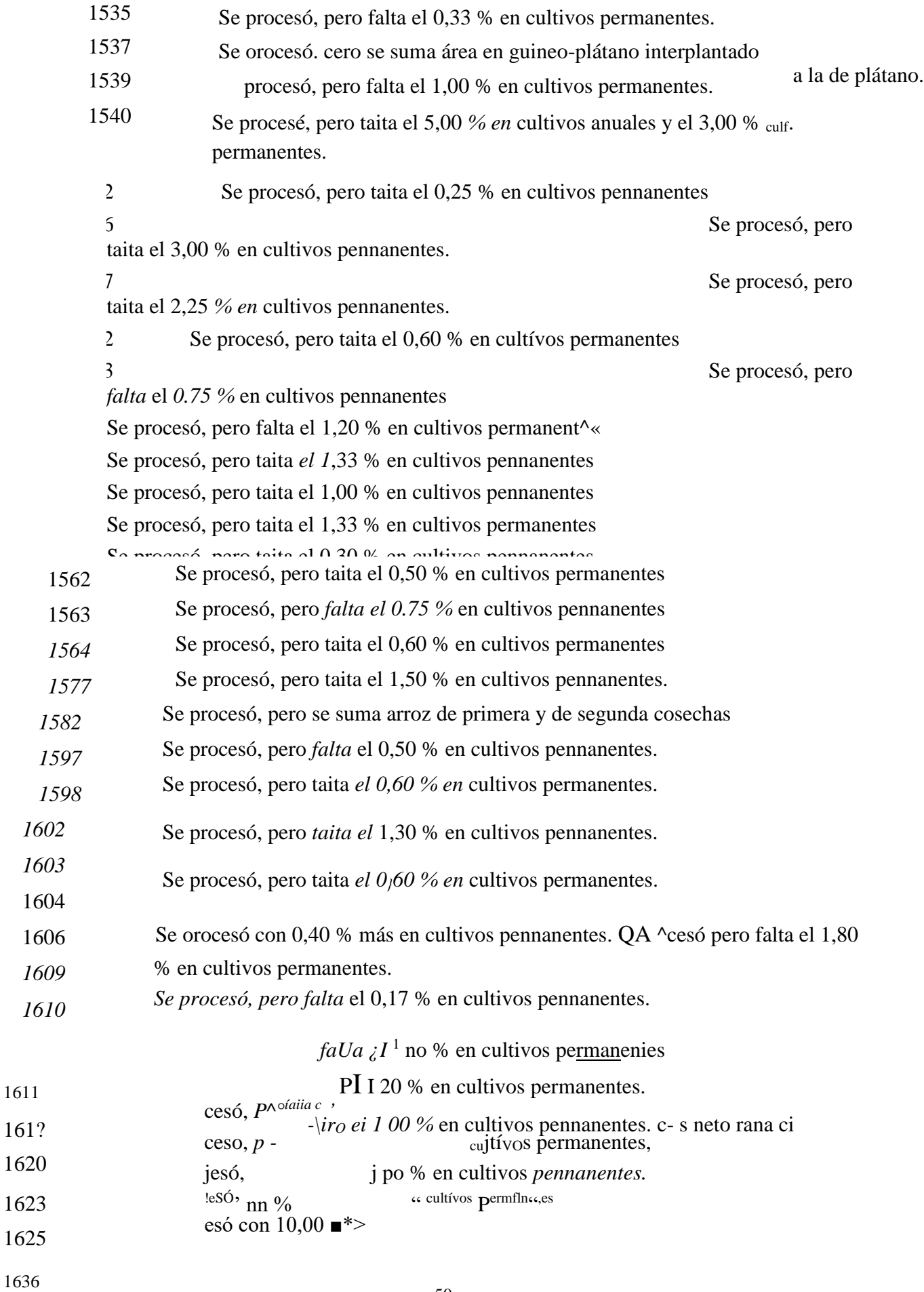

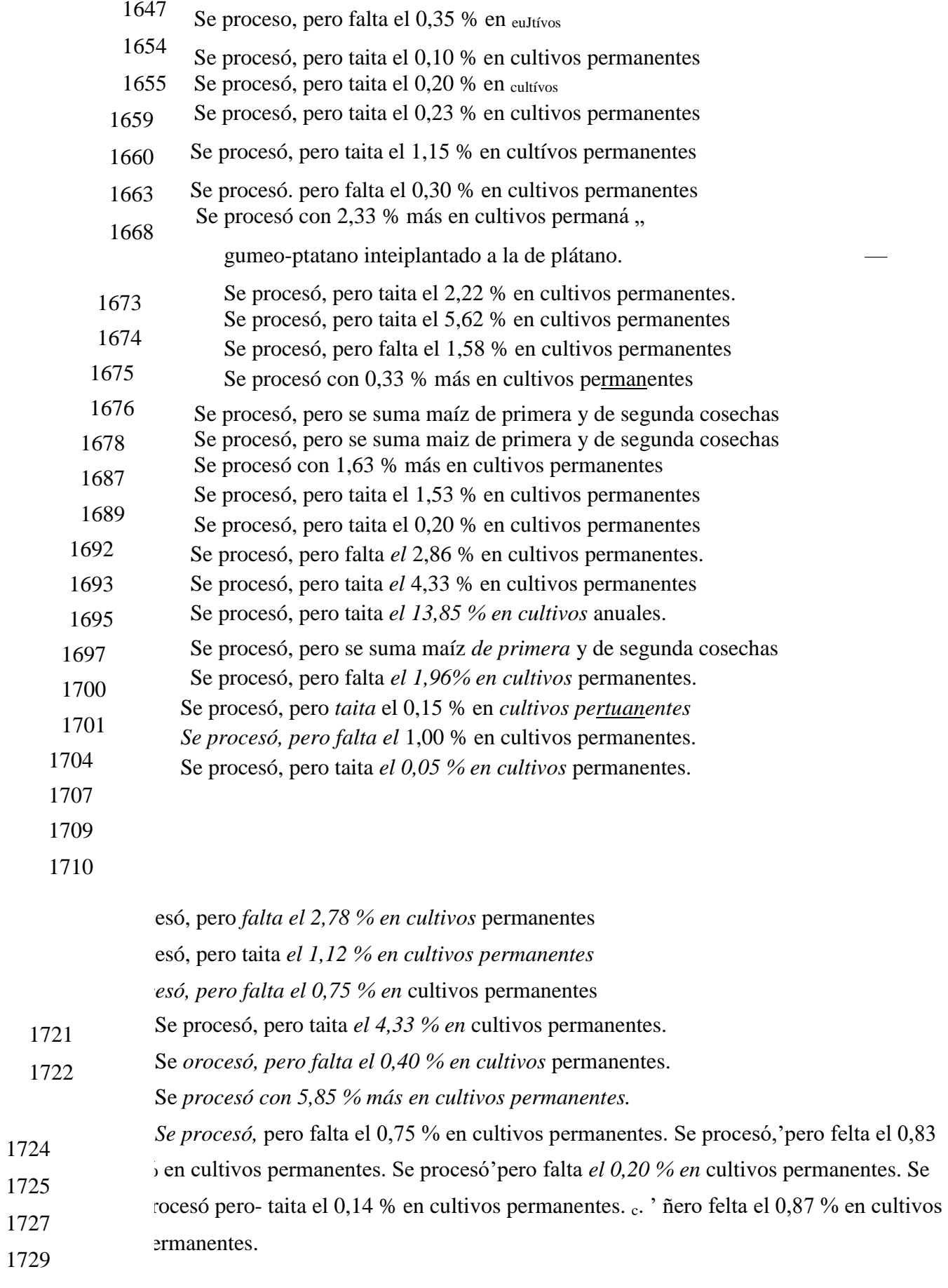

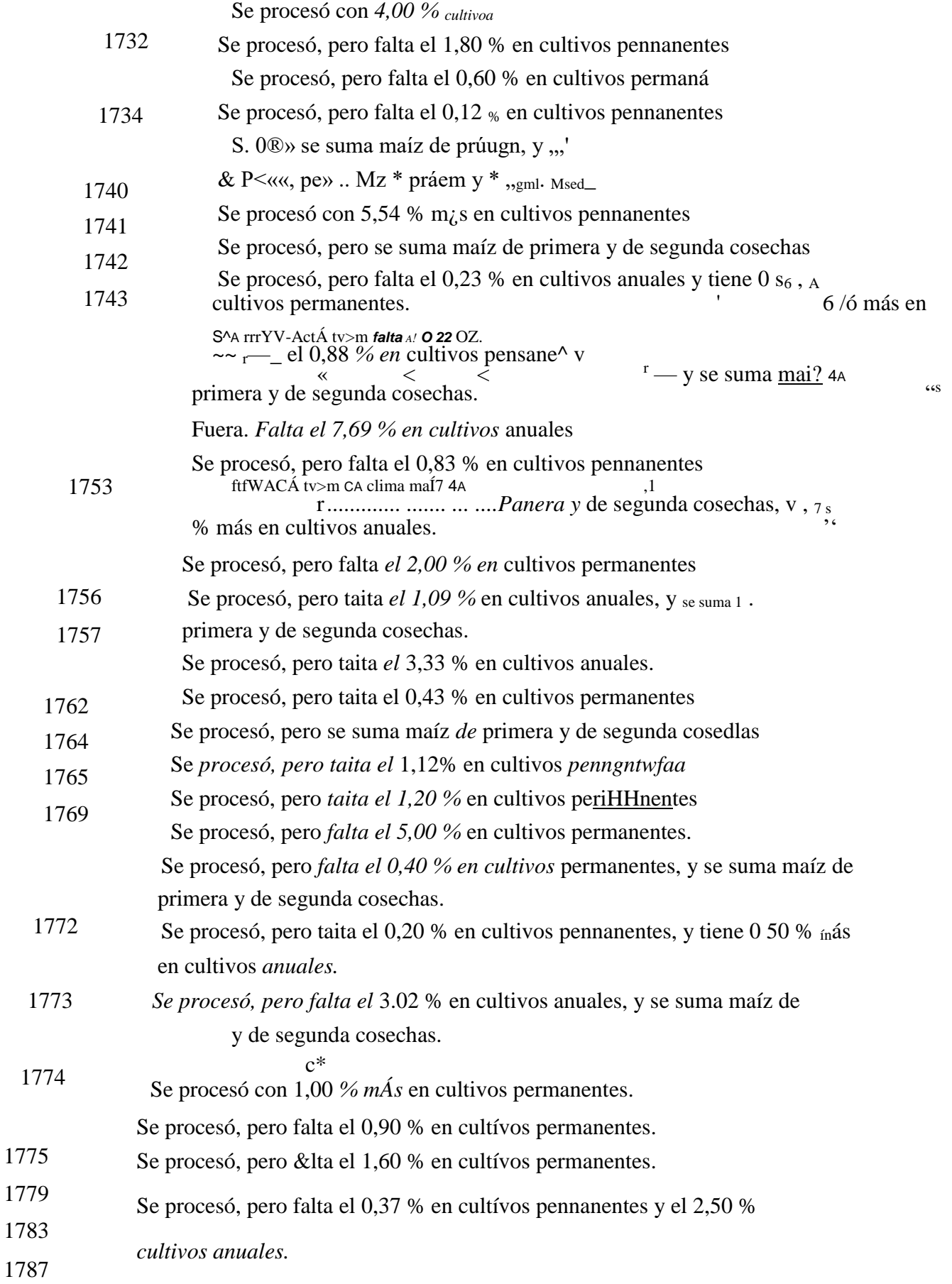

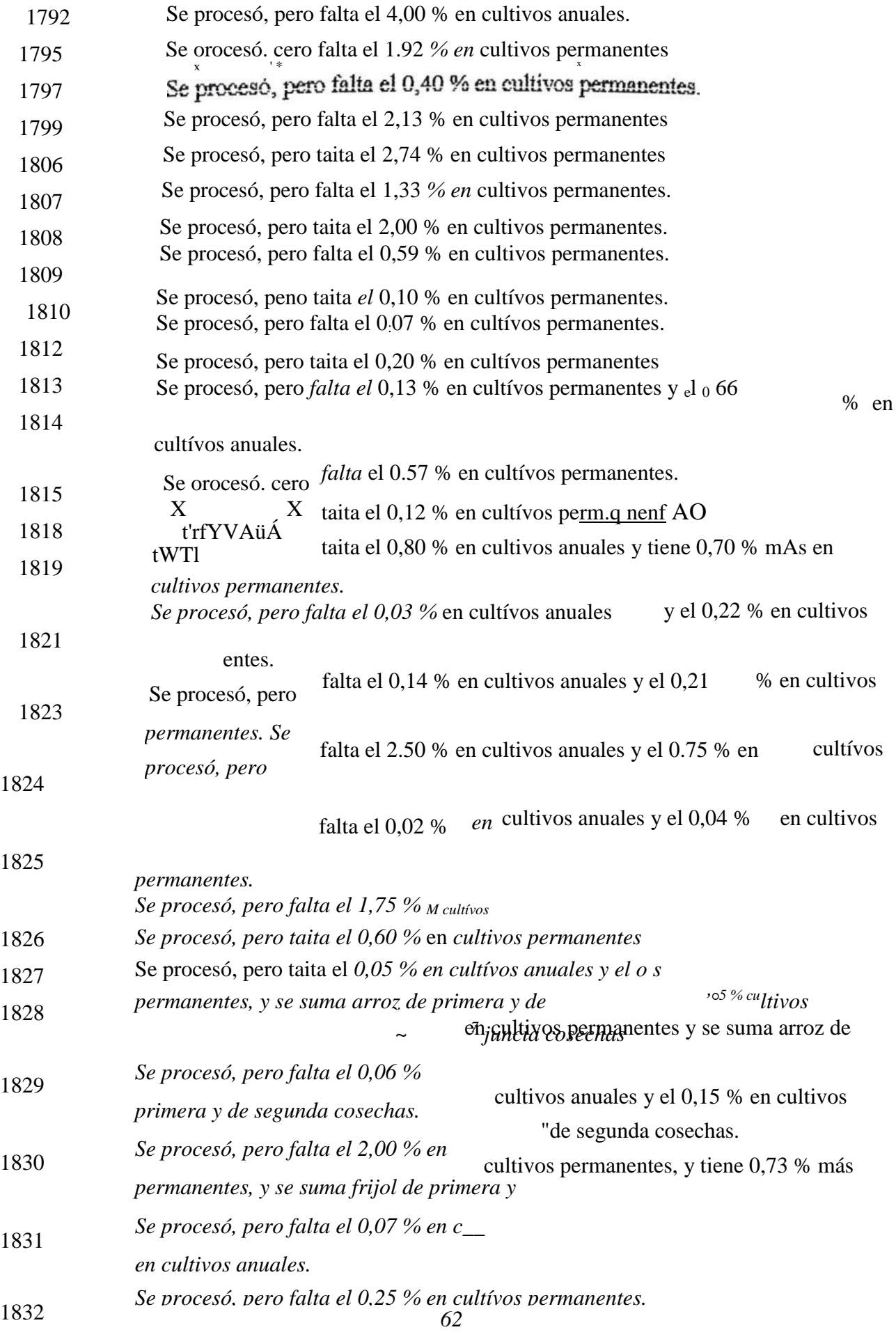

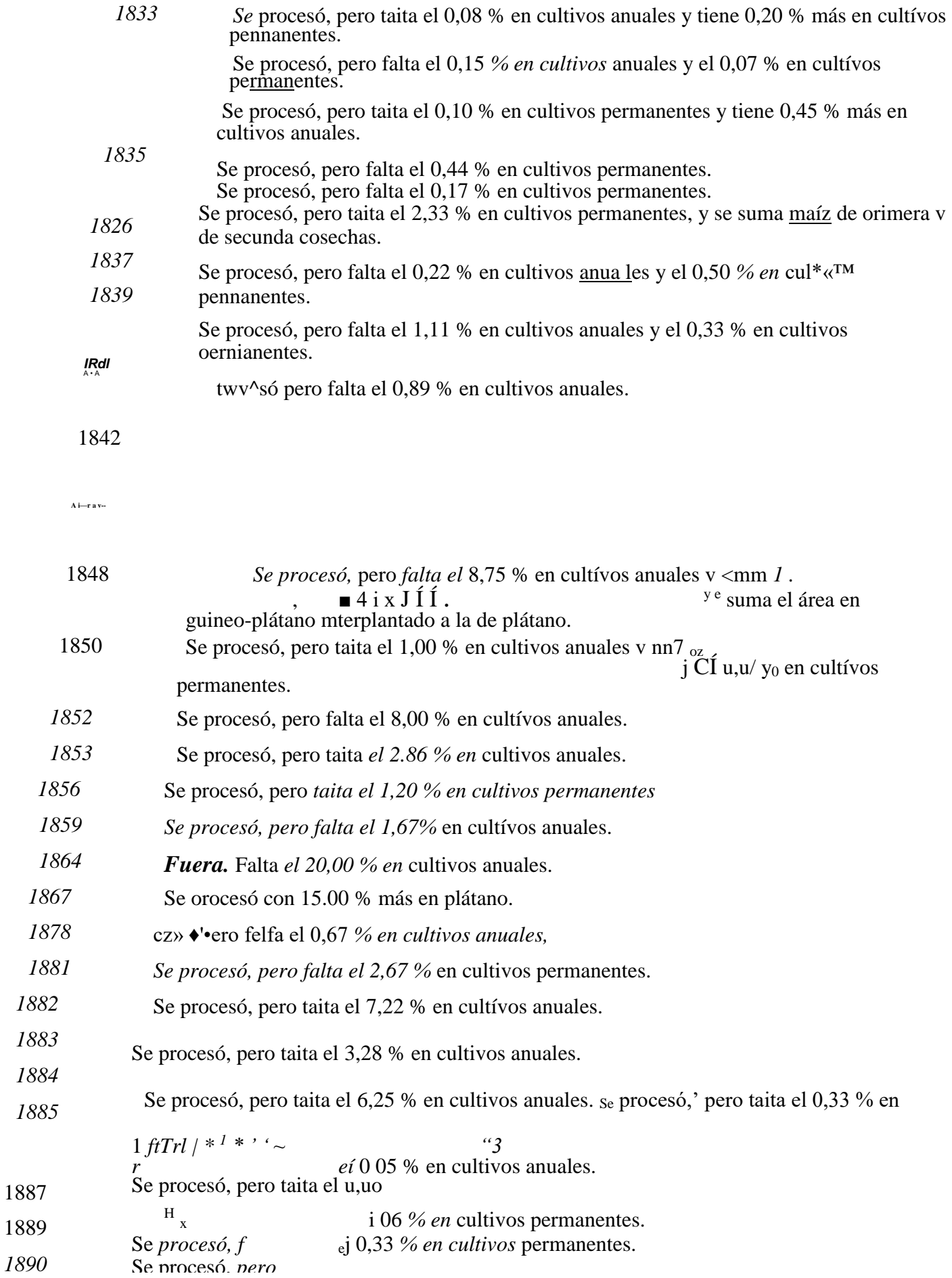

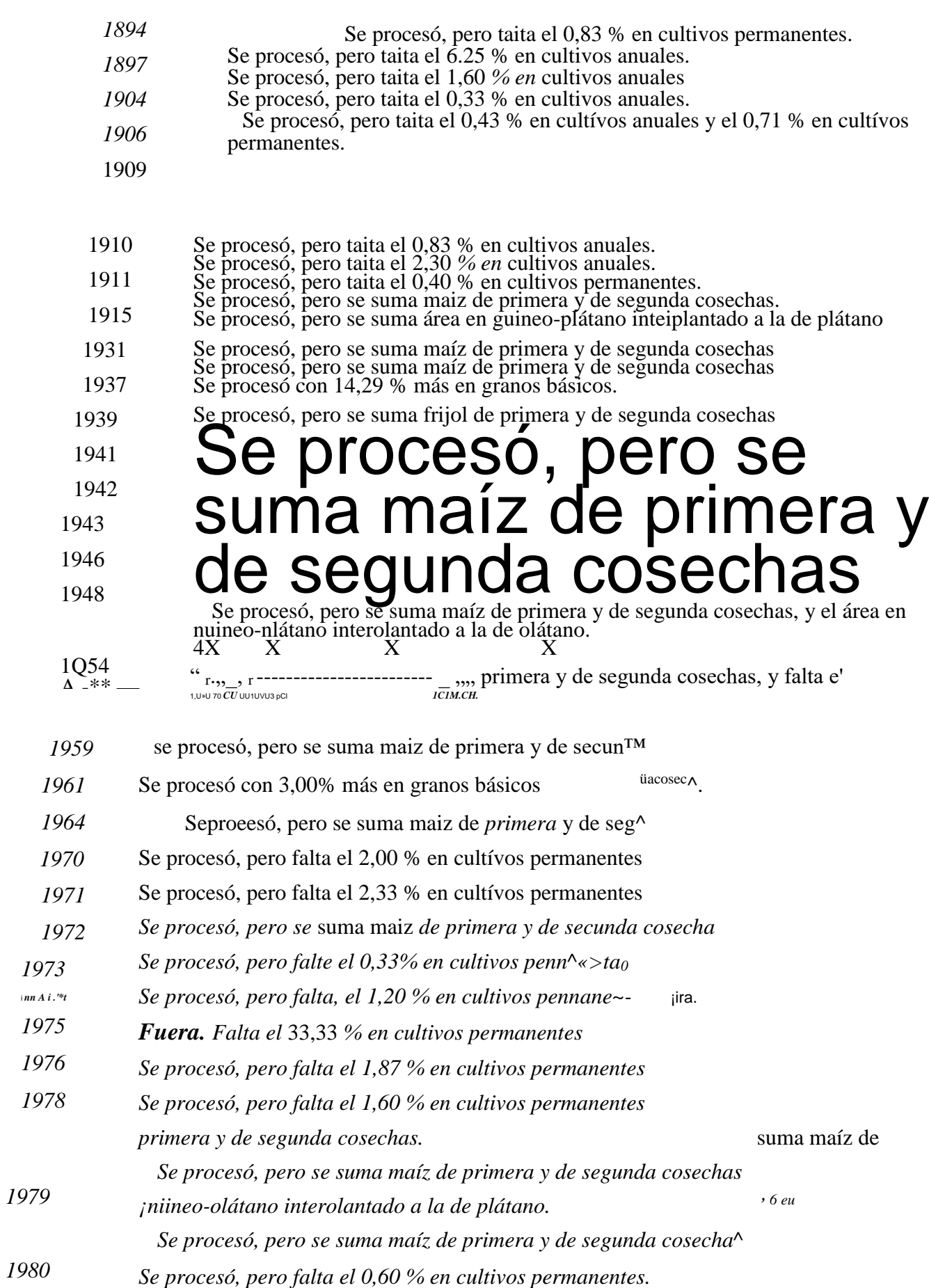

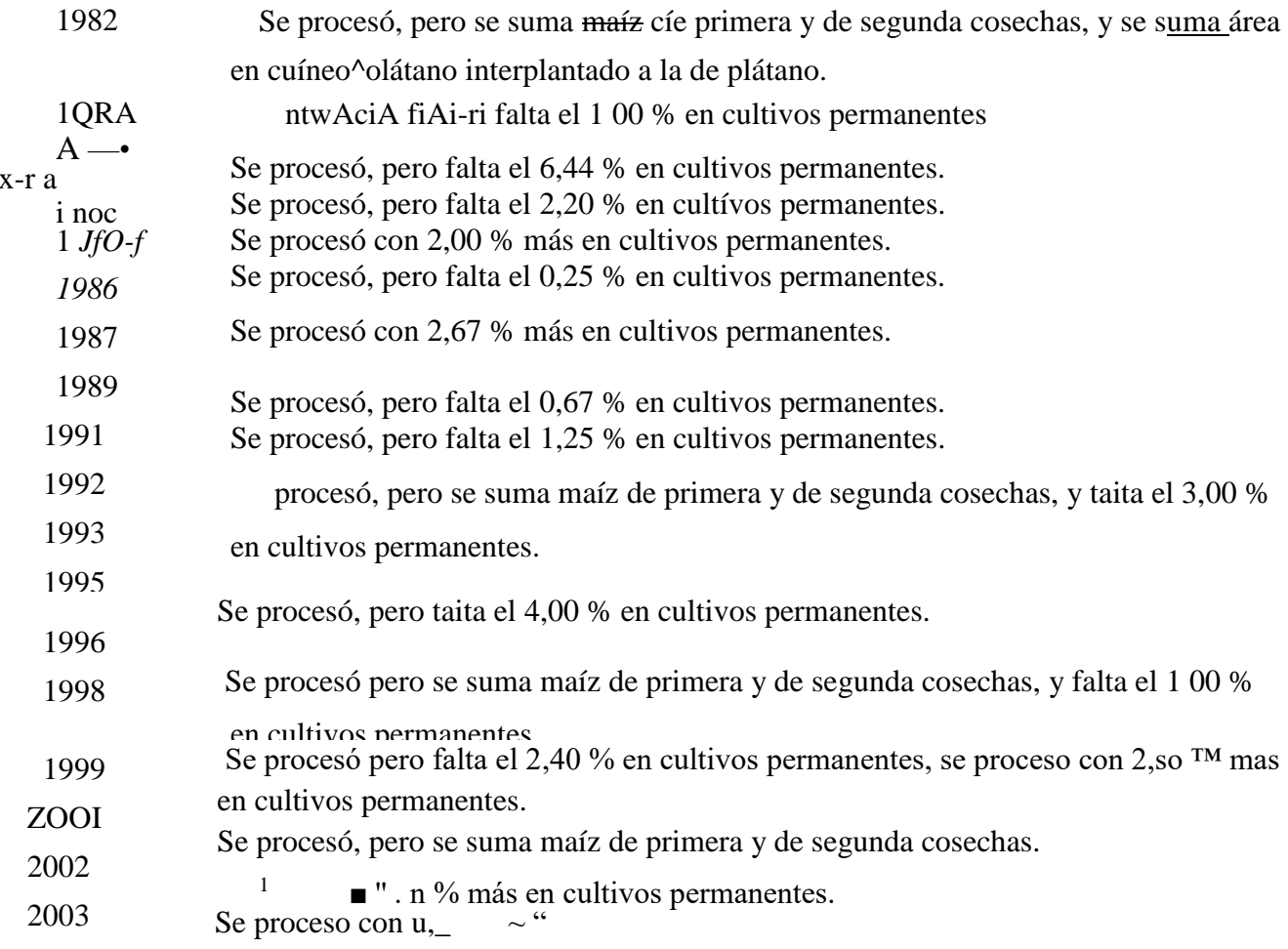

### **NARANJO**

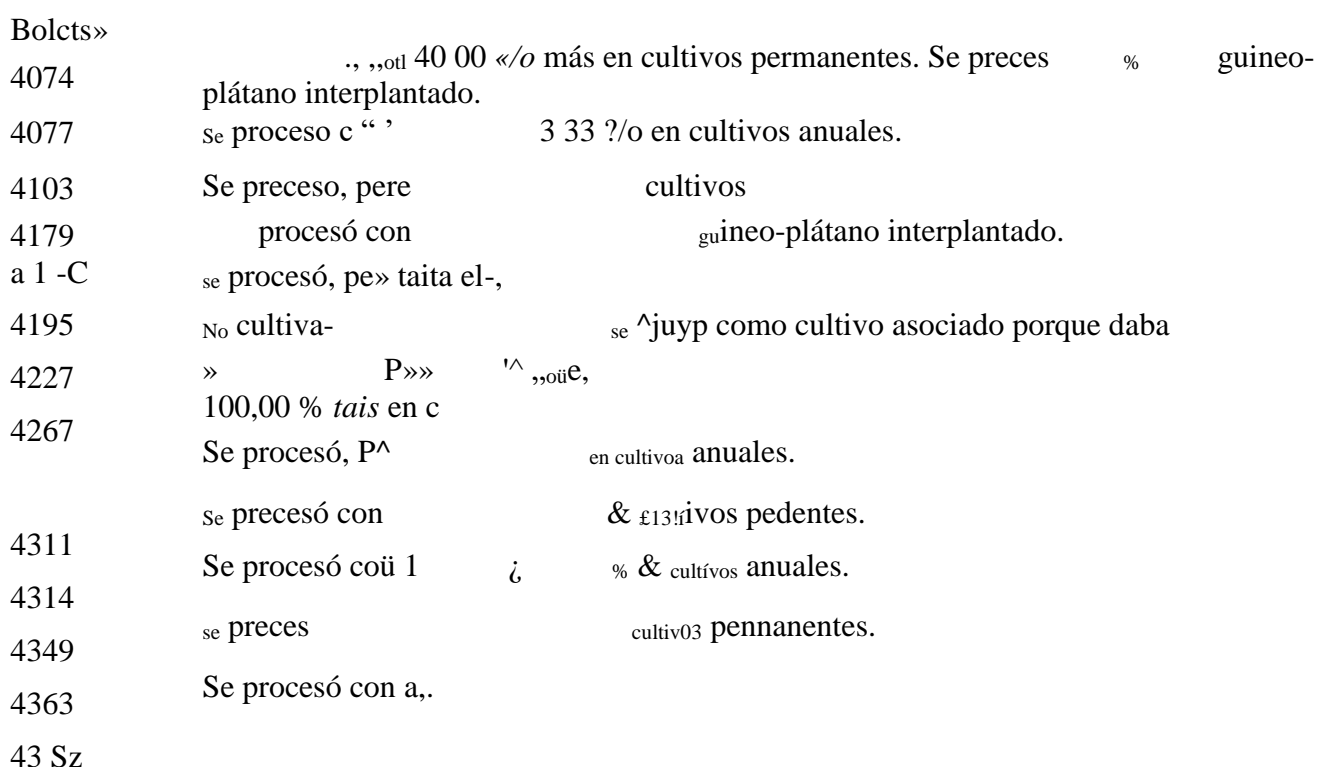

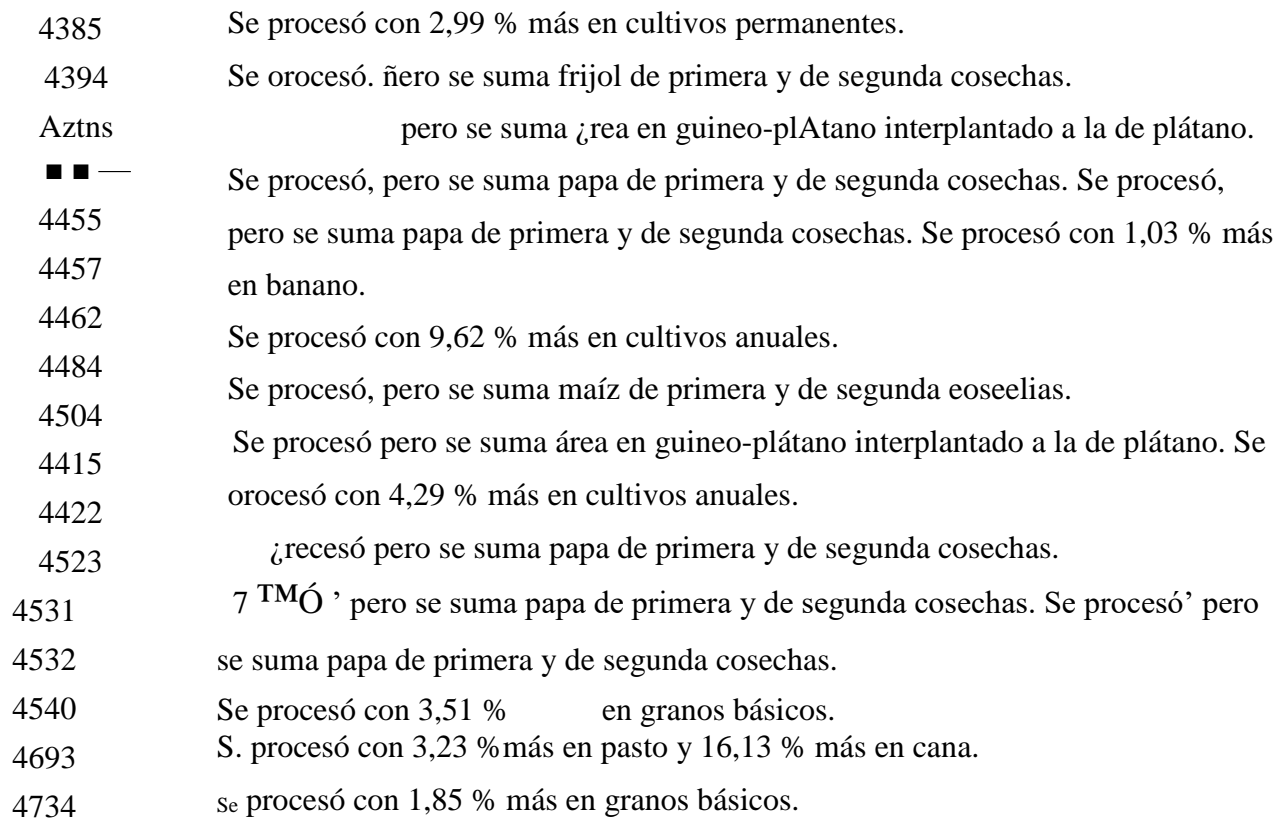

### PALMARES

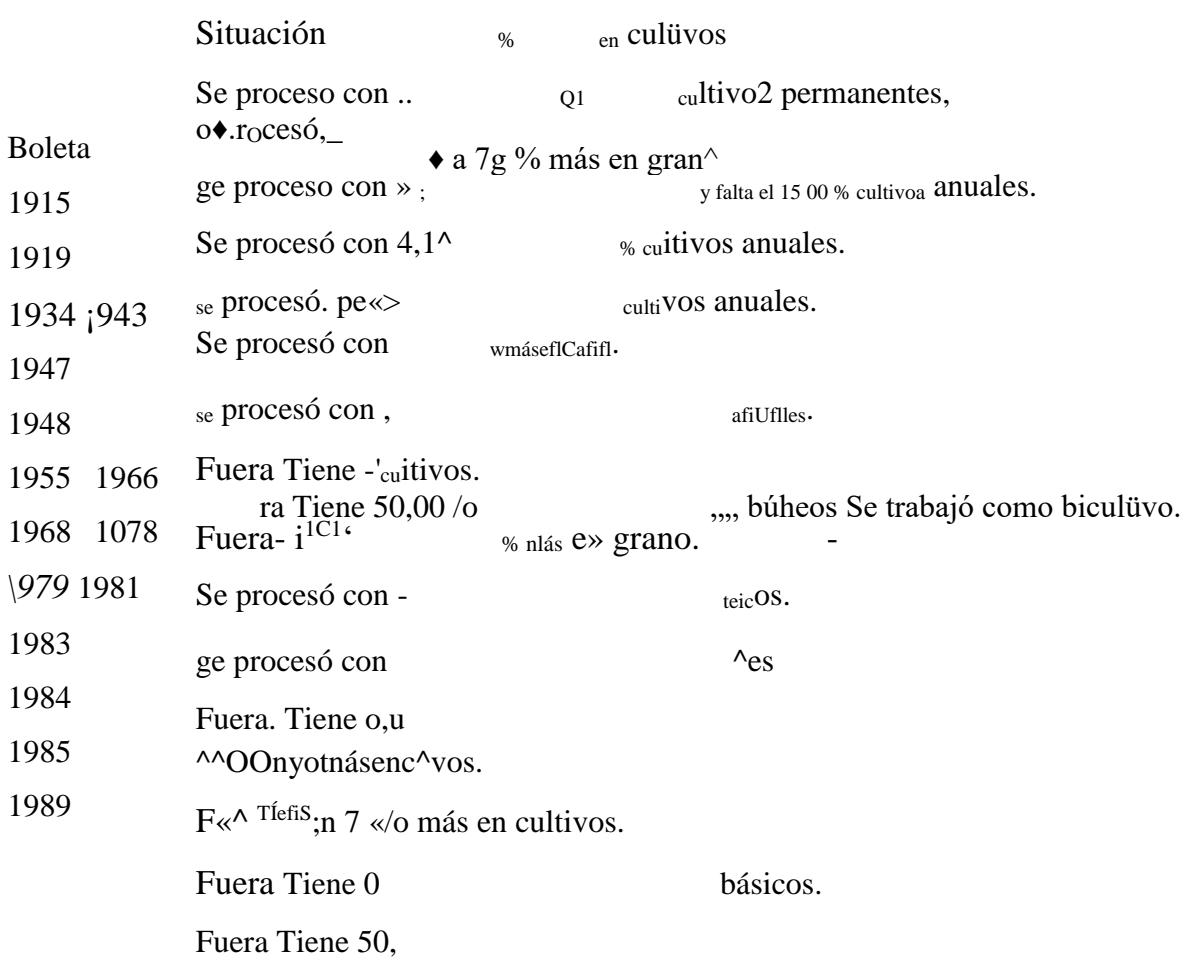

1990 Fuera. Tiene 50,00 % más en granos básicos.

1998 Se procesó con 20,00 % más en granos básicos.

?nn7 Se procesó con 25 % más en tabaco.

T llera, ucuc JJ, JJ zo mas cu UUIUVUÍ ¿murncS.  $200<sub>o</sub>$ 

20 i 0 Se procesó, pero falta el i 8,18 % en cultivos permanentes 2015 Se procesó con 25,00 % más en cultivos anuales.

2026 Fuera. Tiene 80,65 % más en cultivos anuales. Se procesó con 26.47 % más en calla  $2027$ 

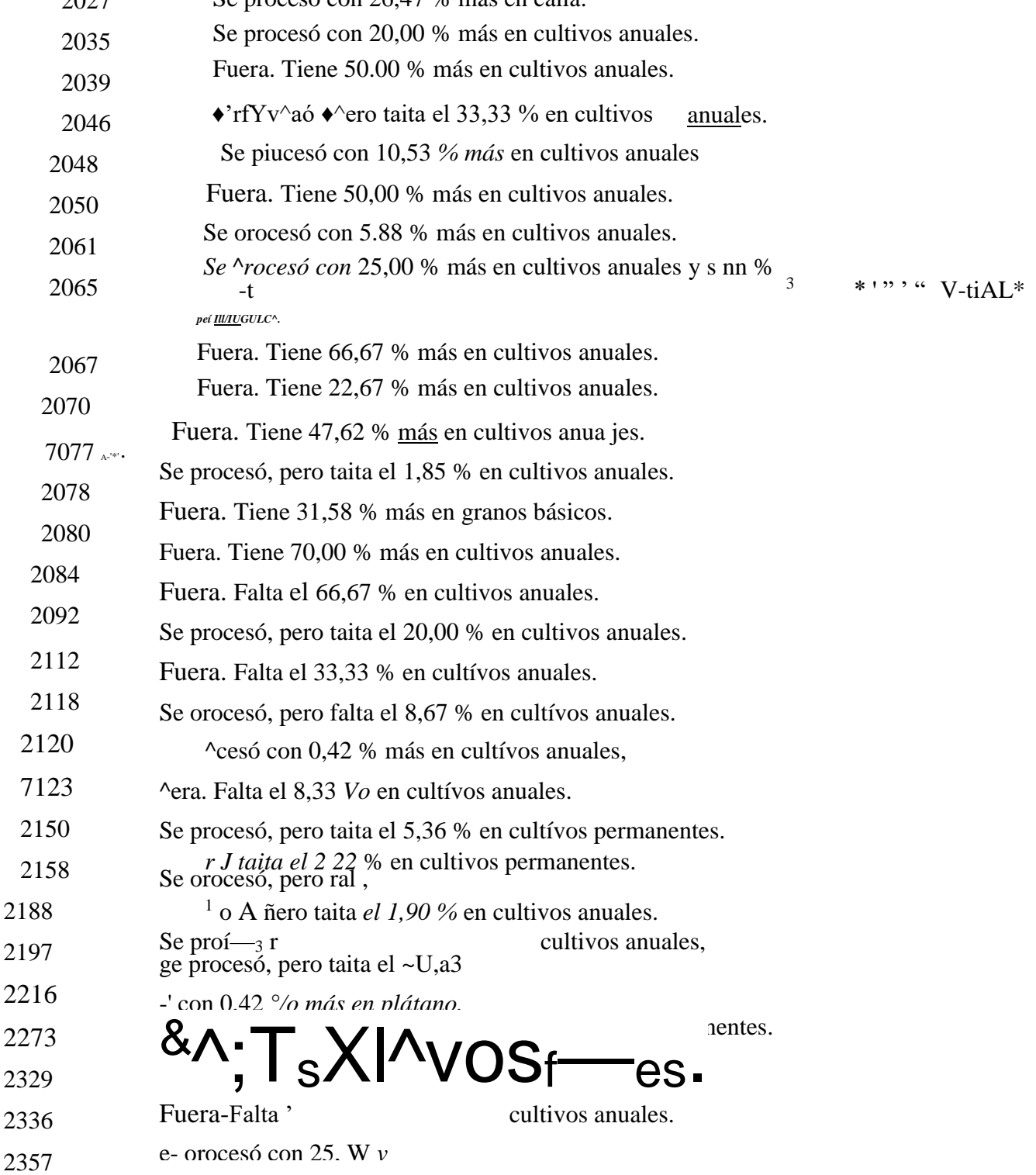

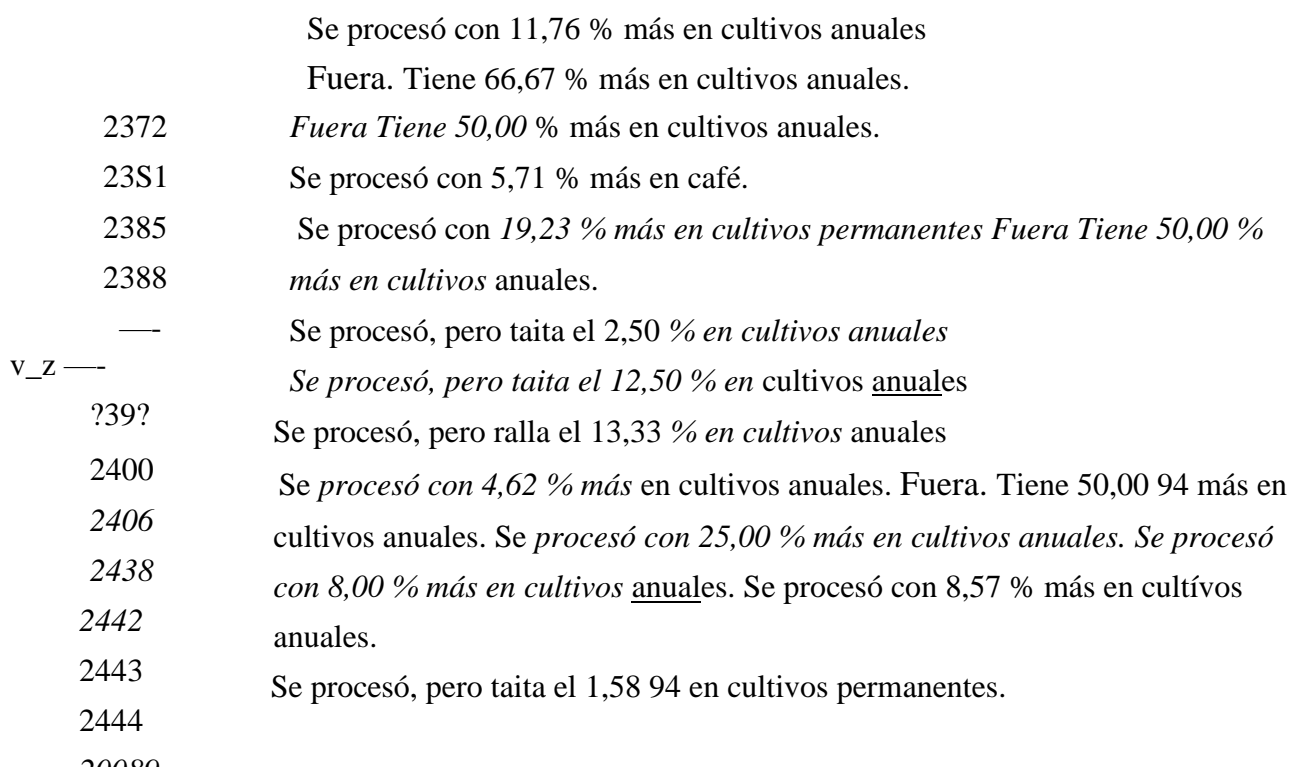

# *POAS*

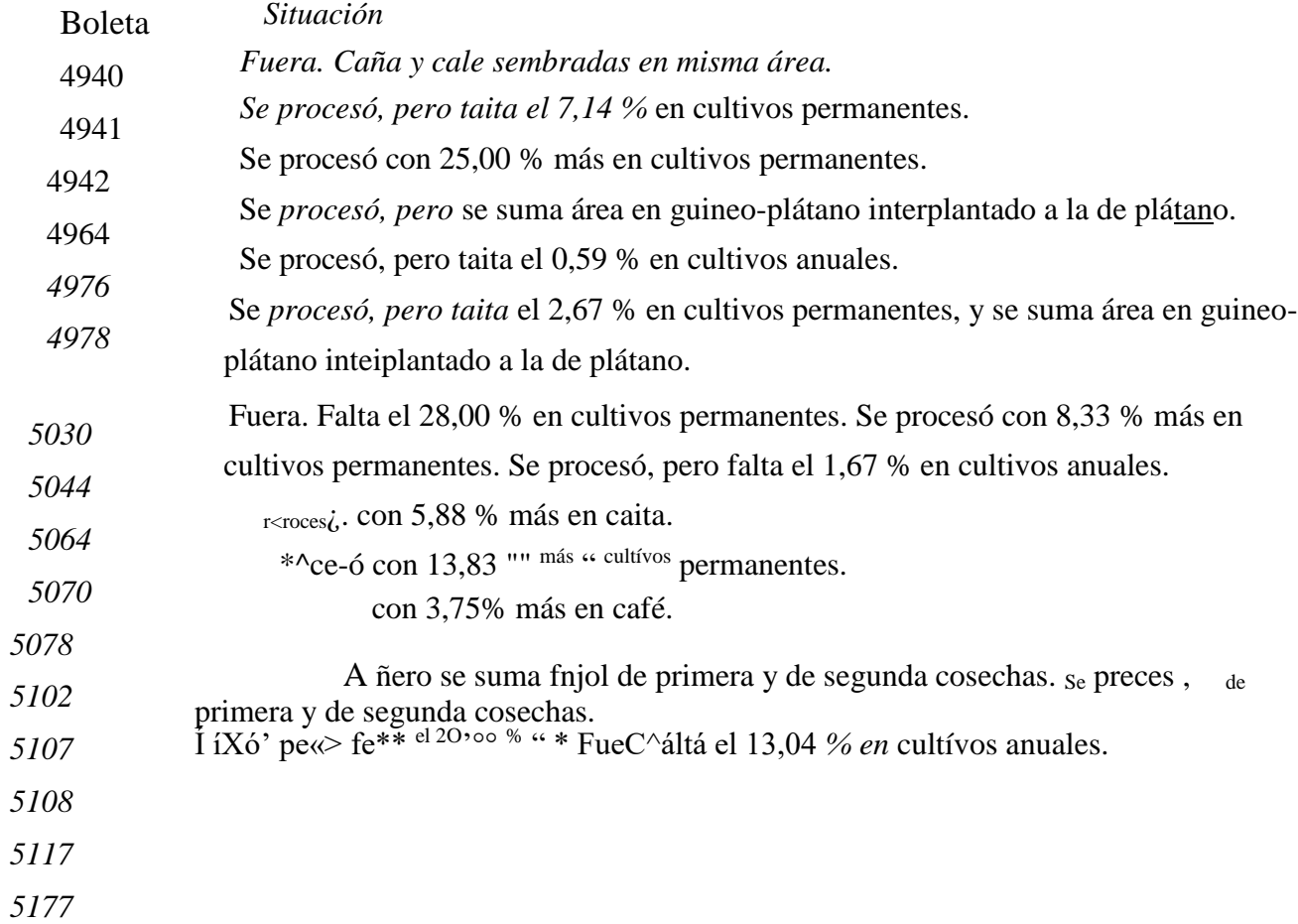

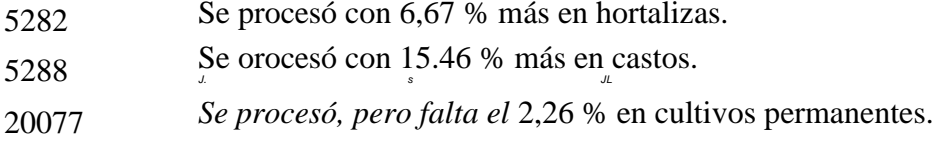

### **VAL VERDE VEGA**

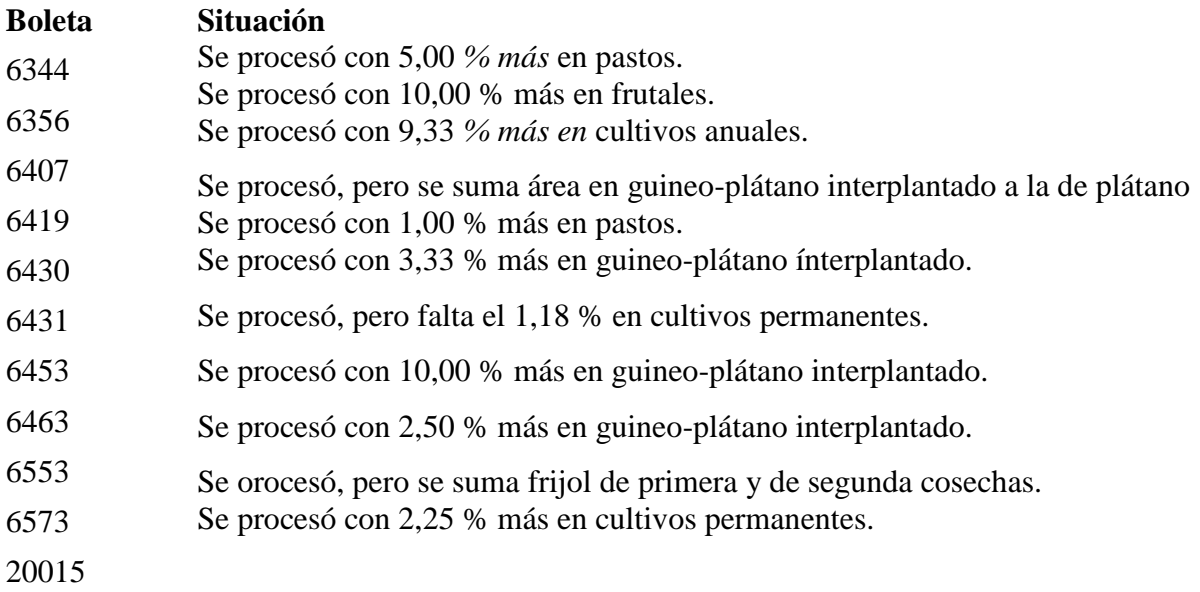

# JIMEMEZ,

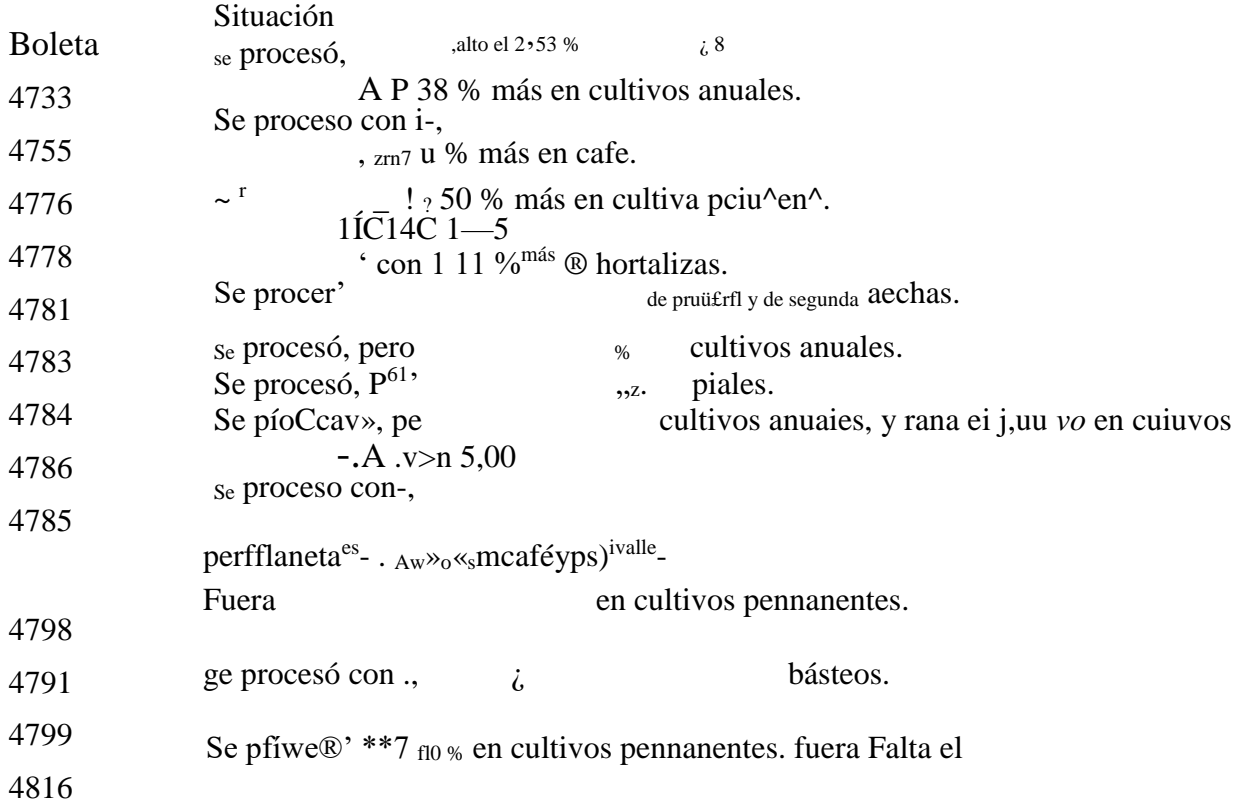

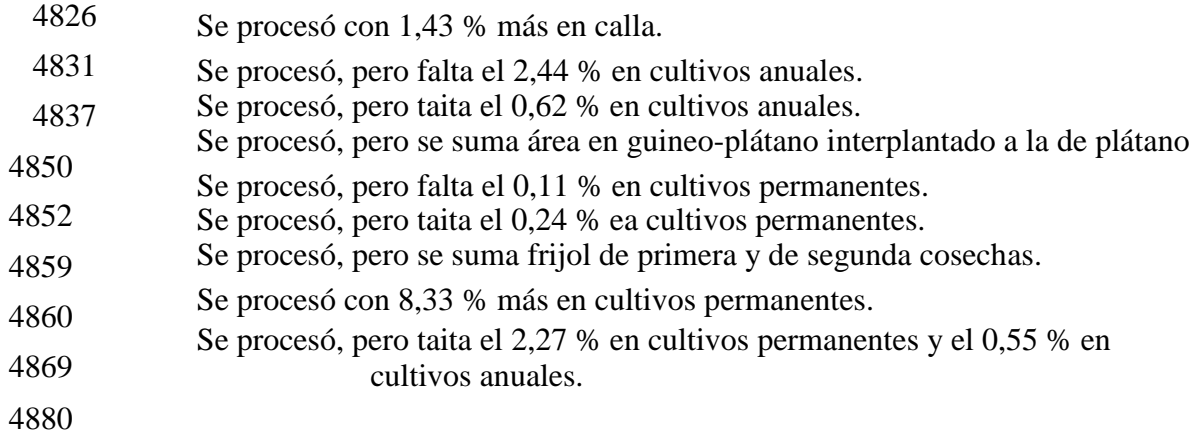

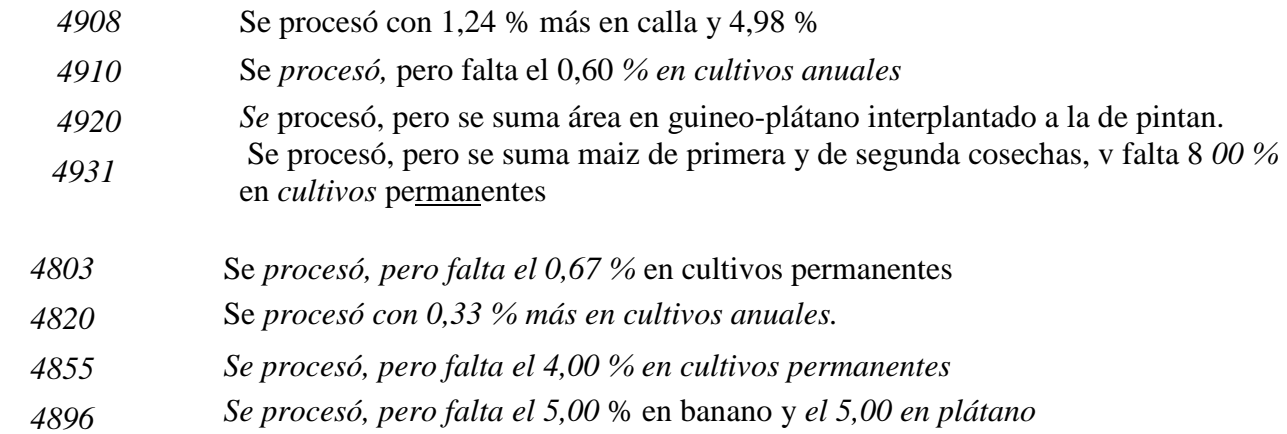

#### *TURRIALBA*

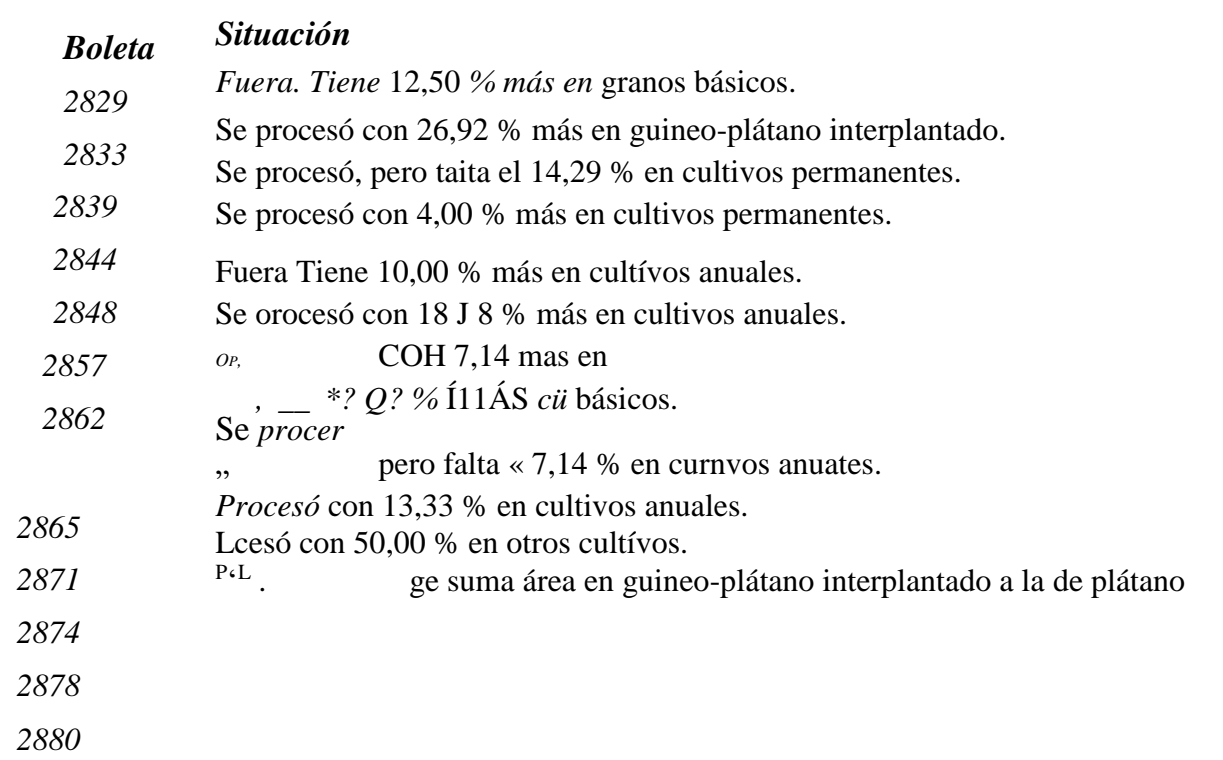
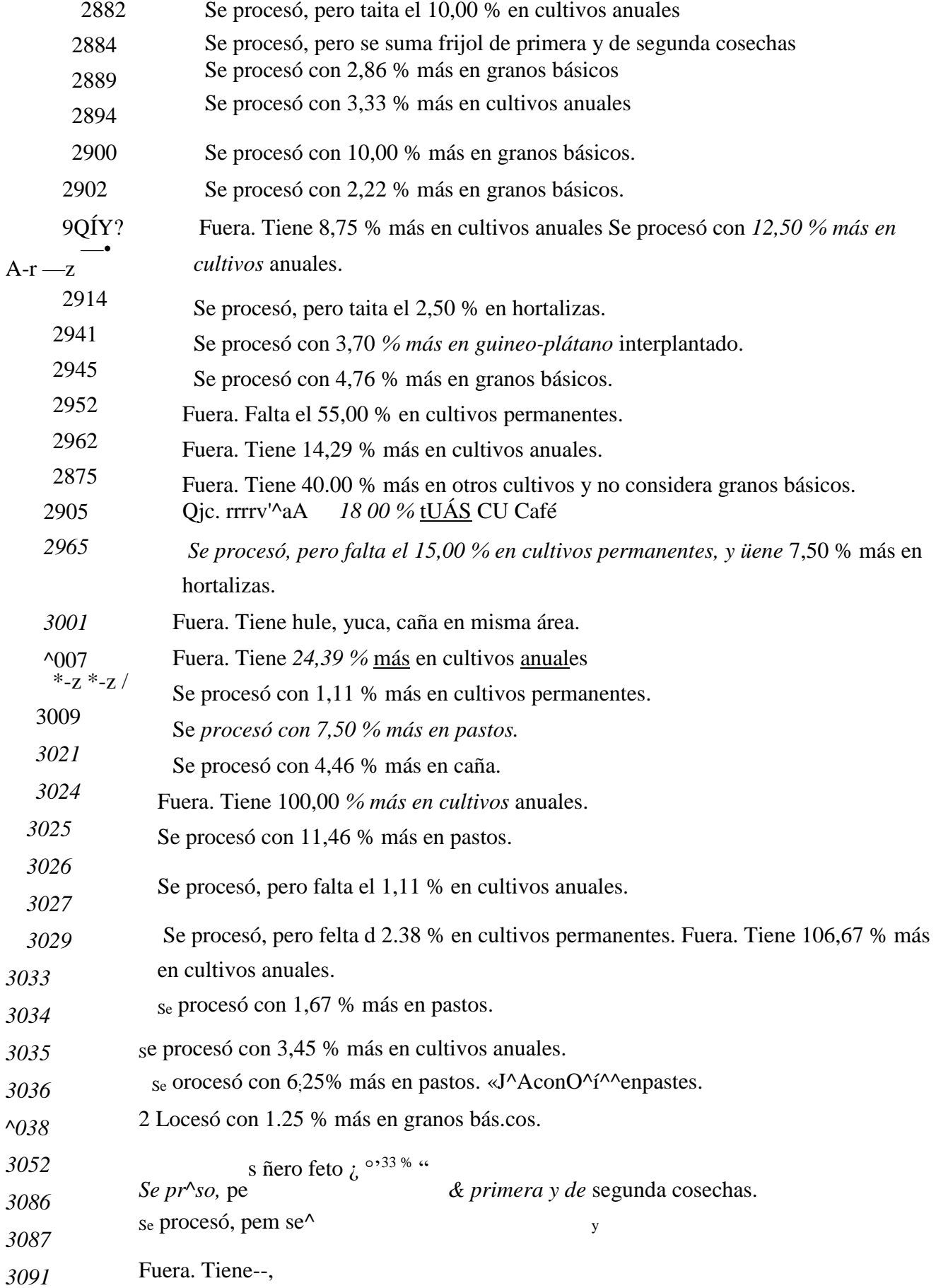

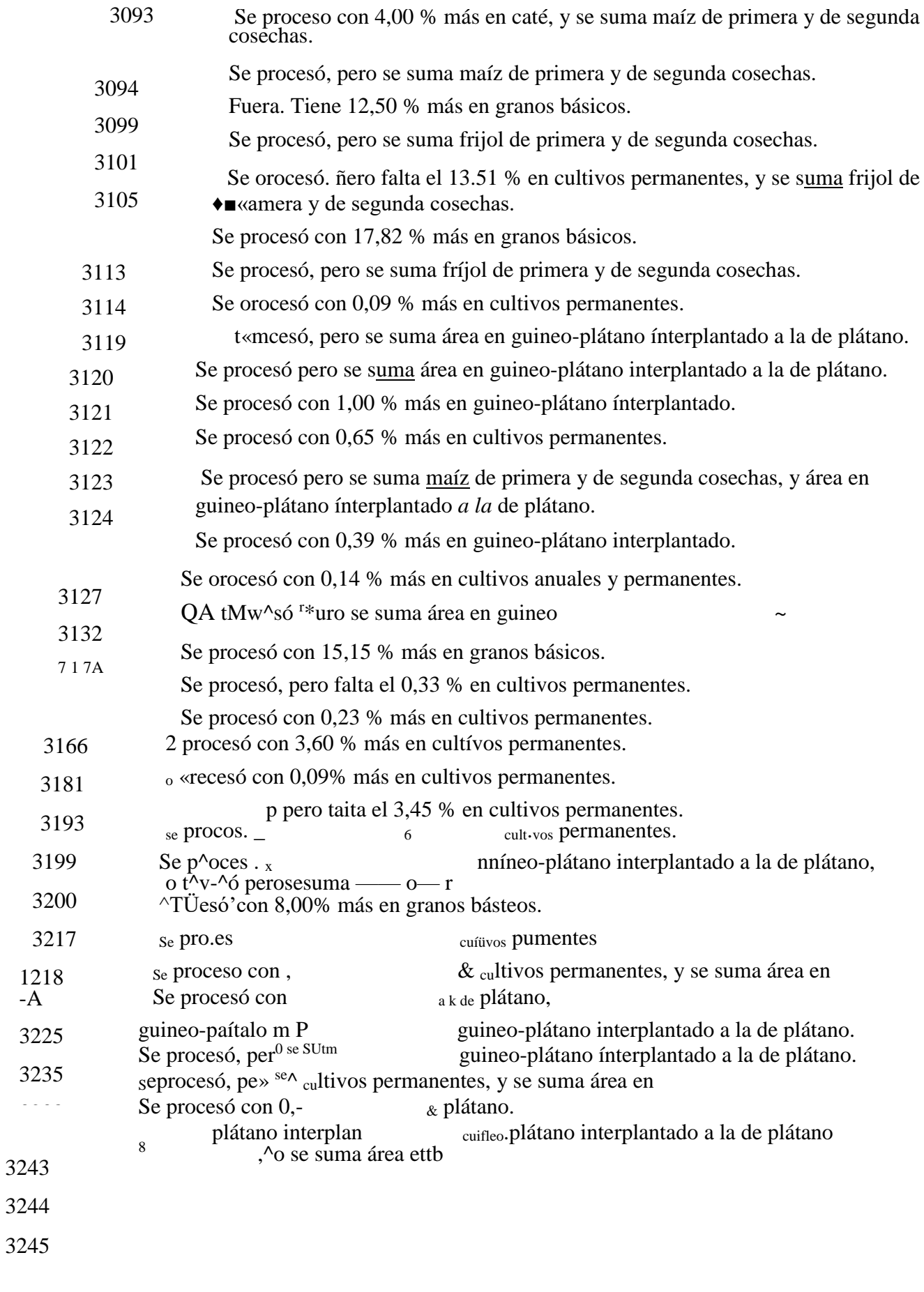

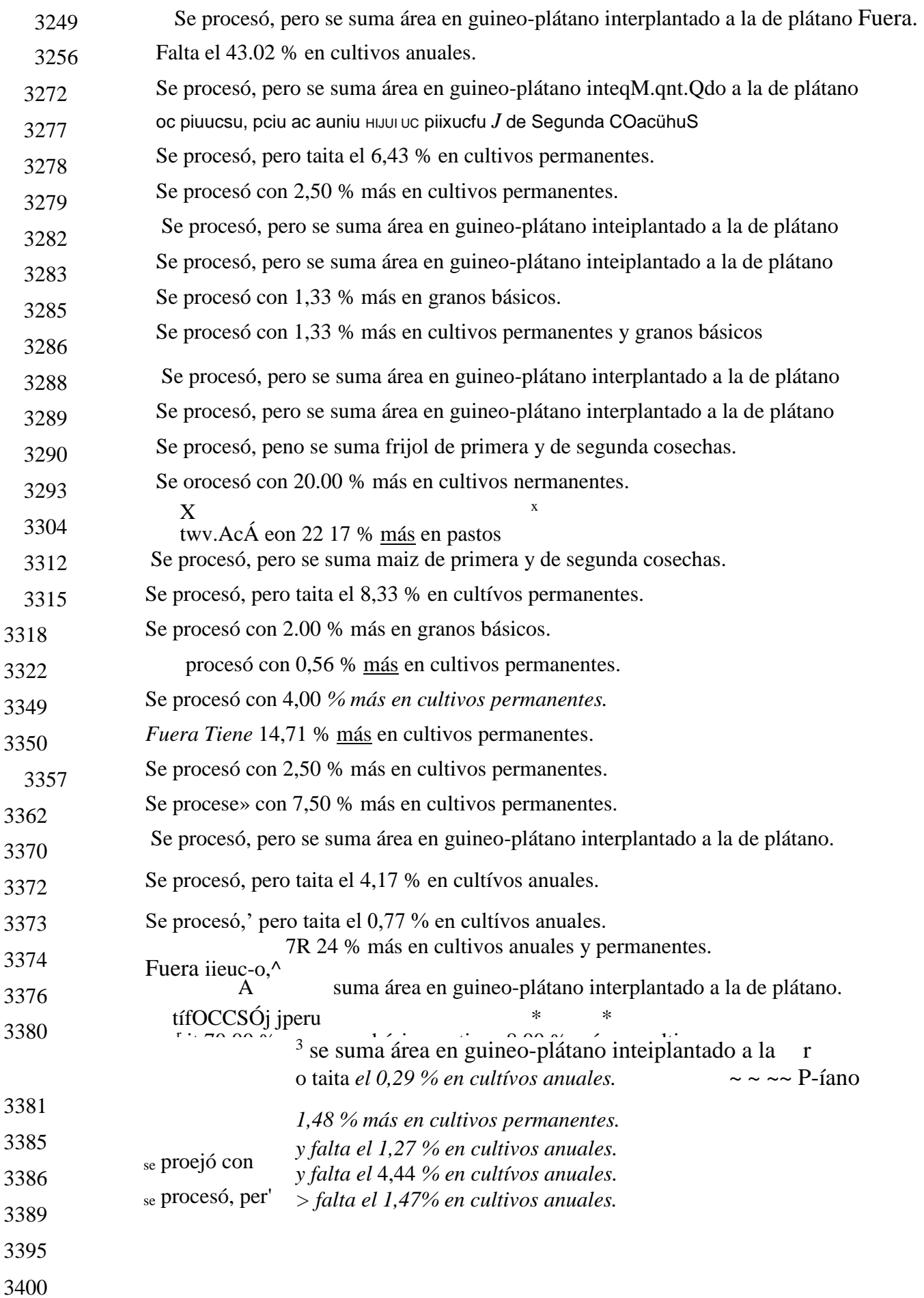

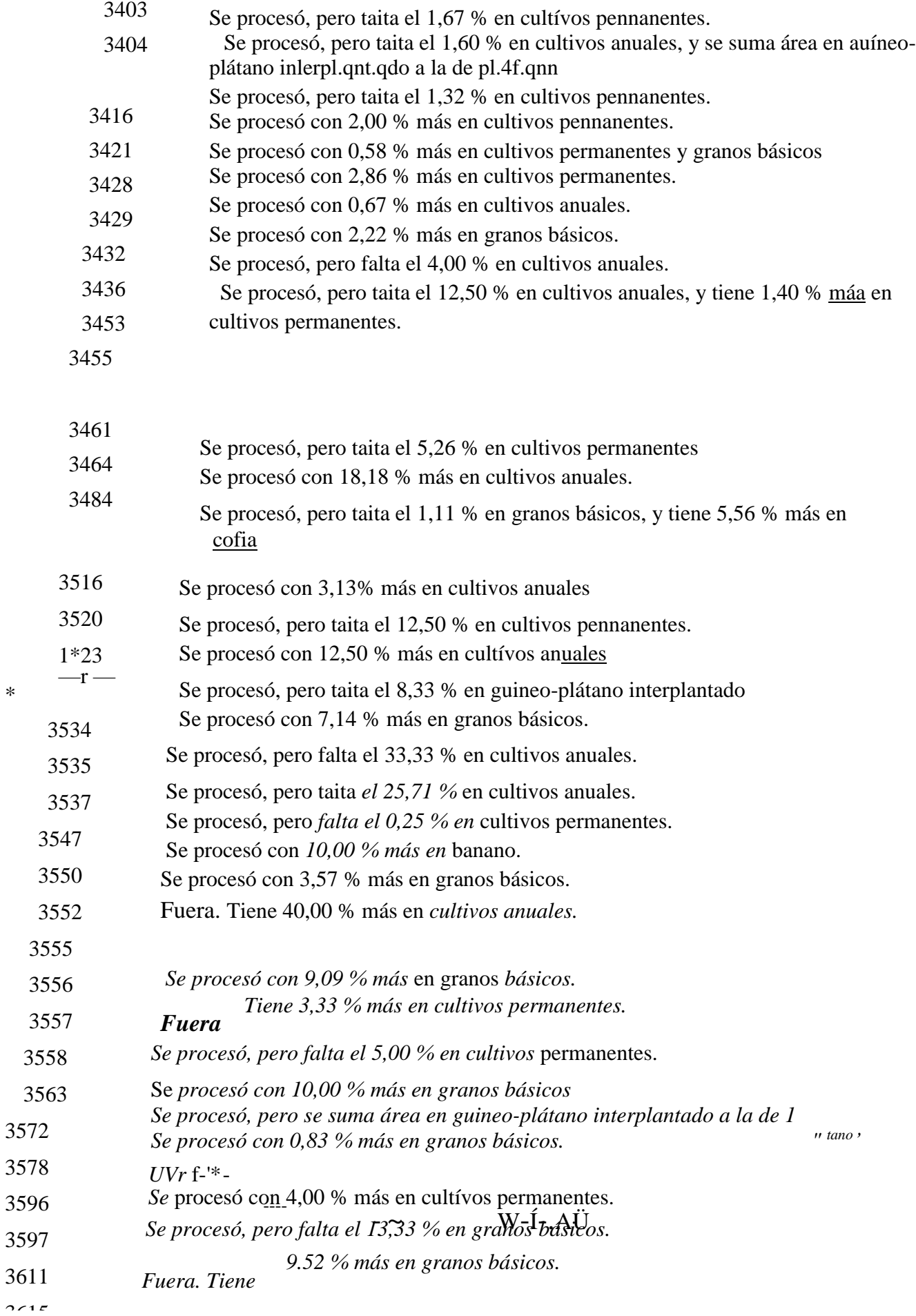

\*

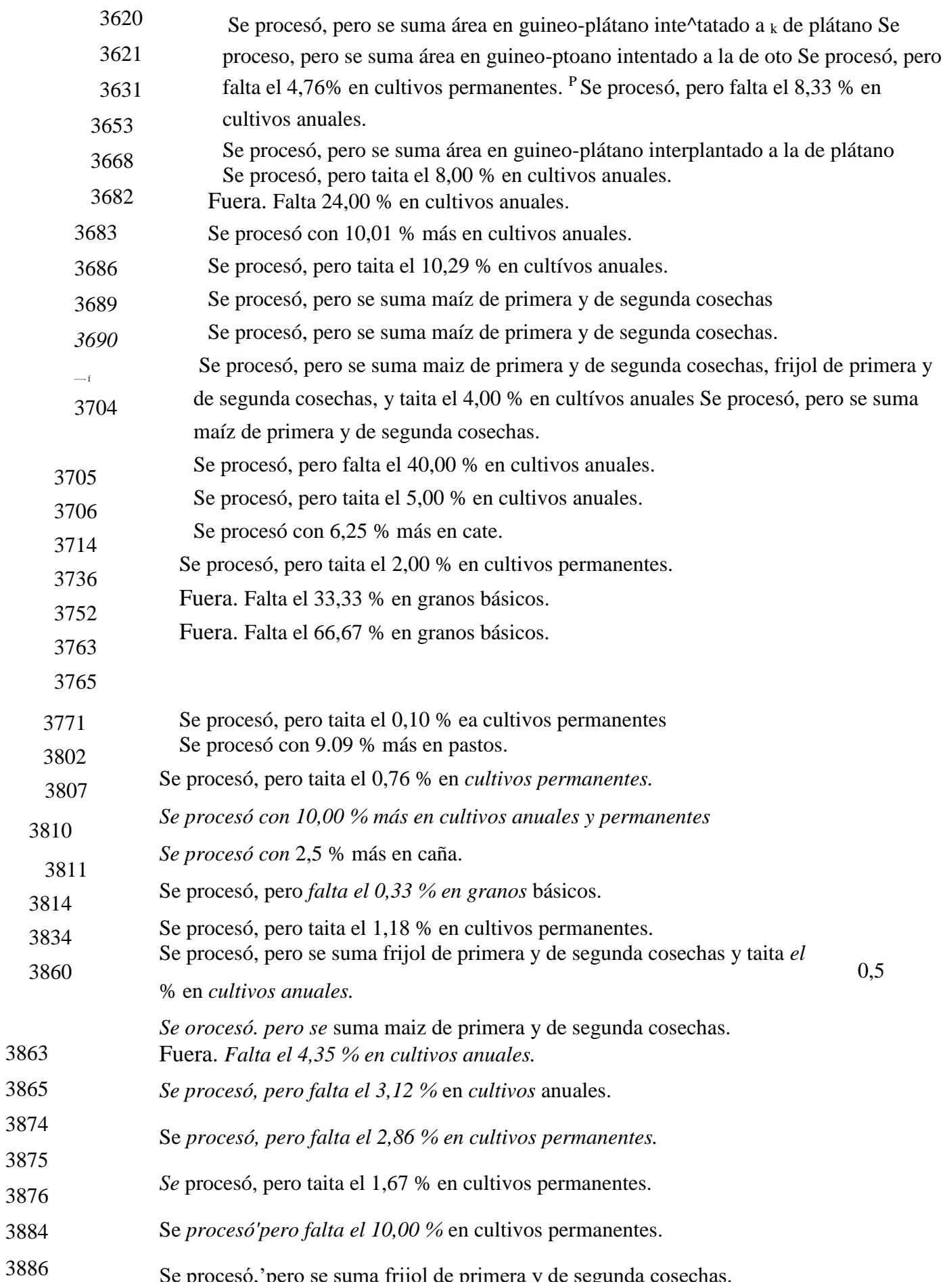

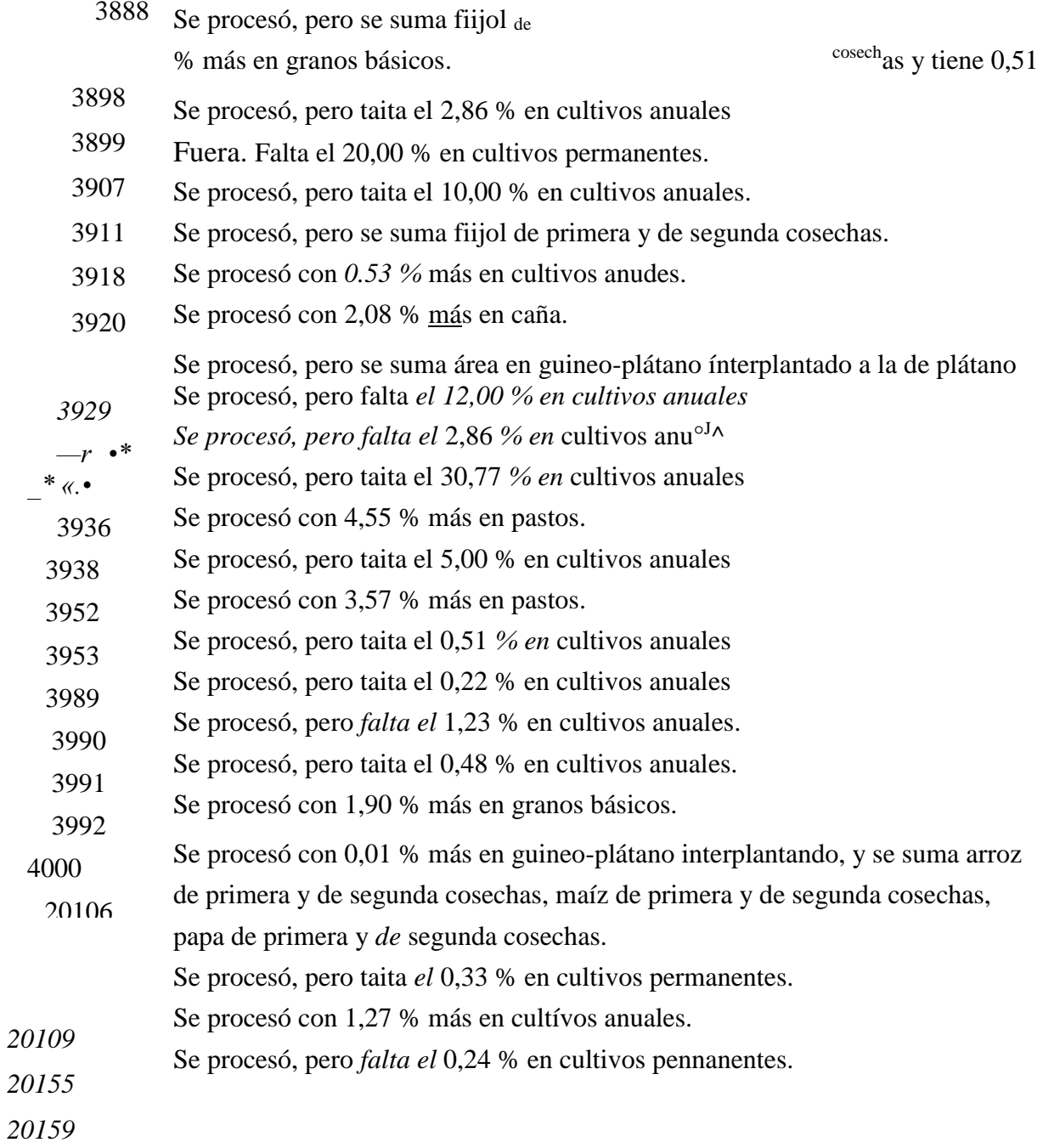

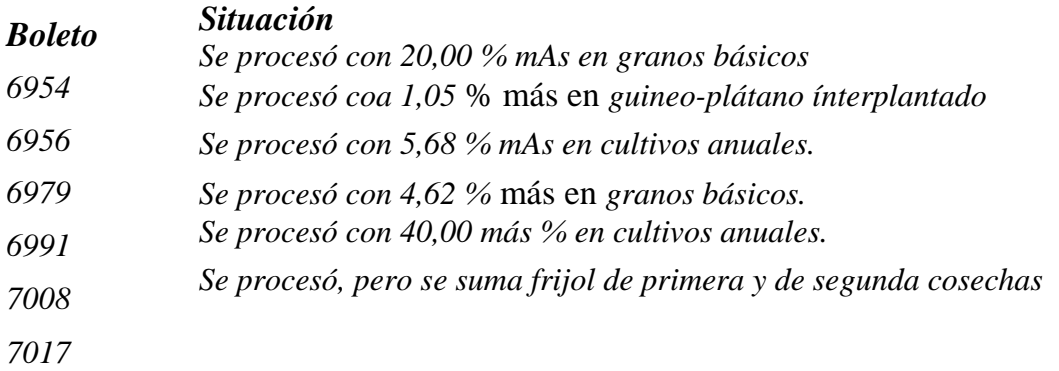

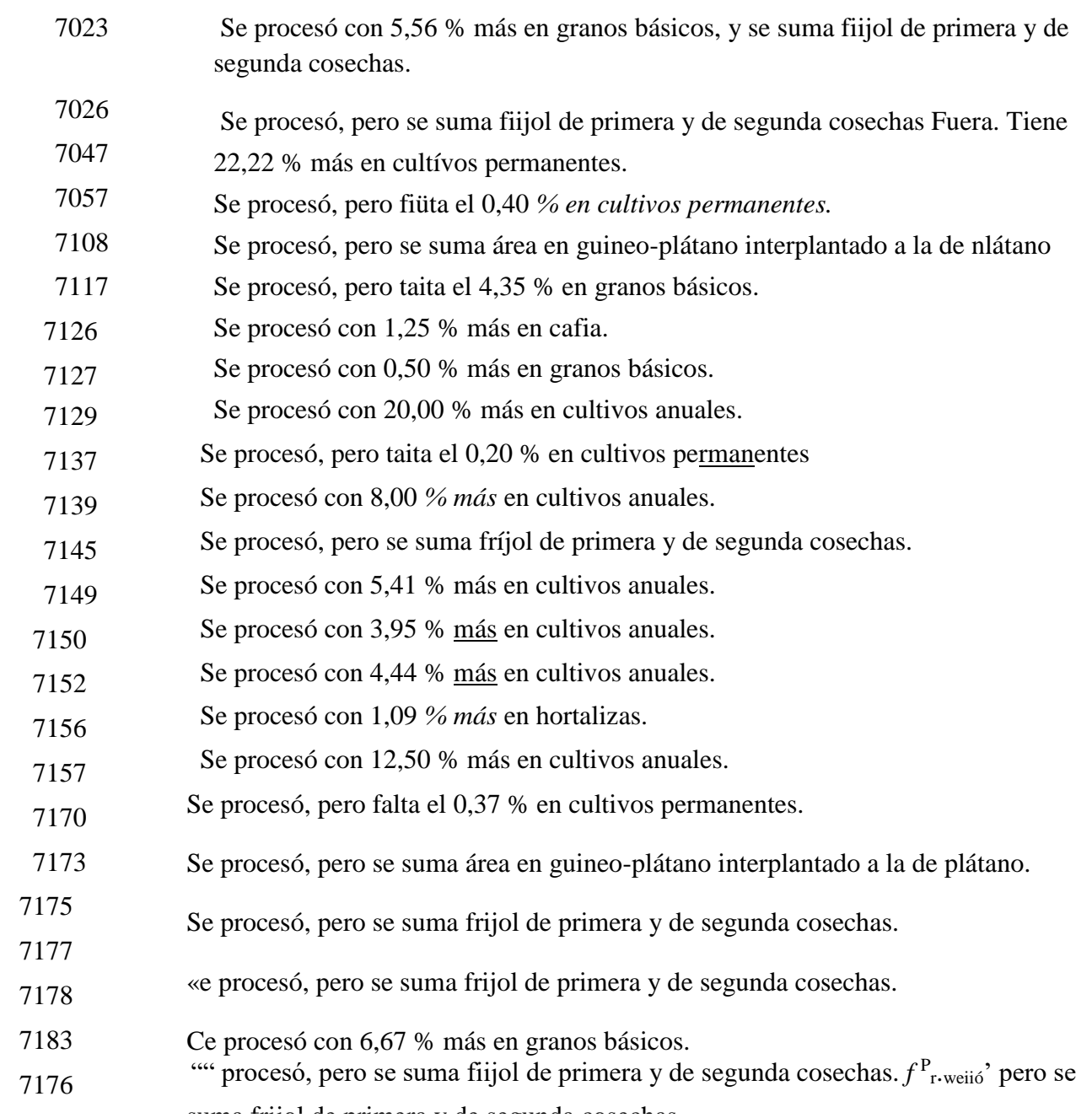

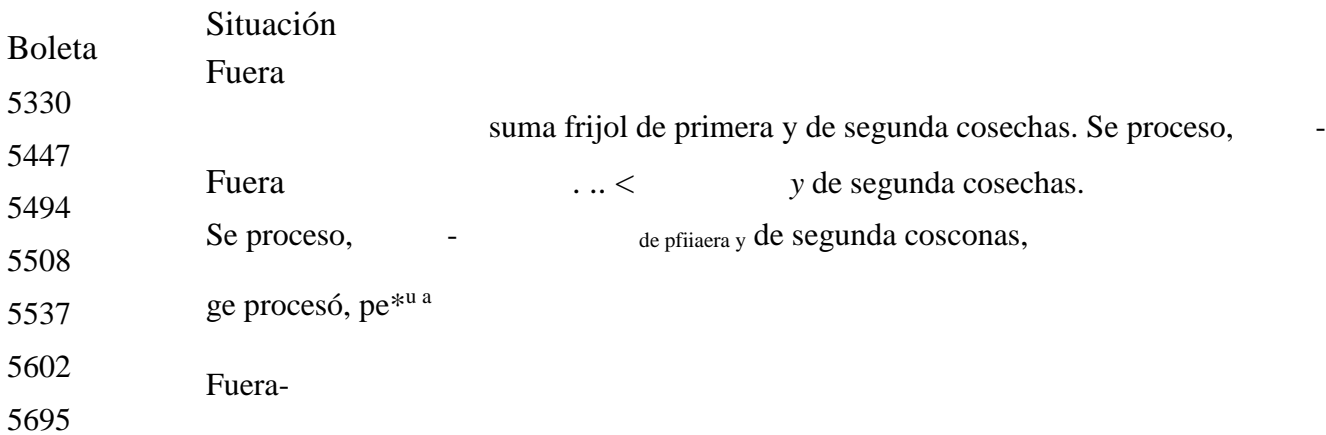

5783 Fuera. No cultiva.

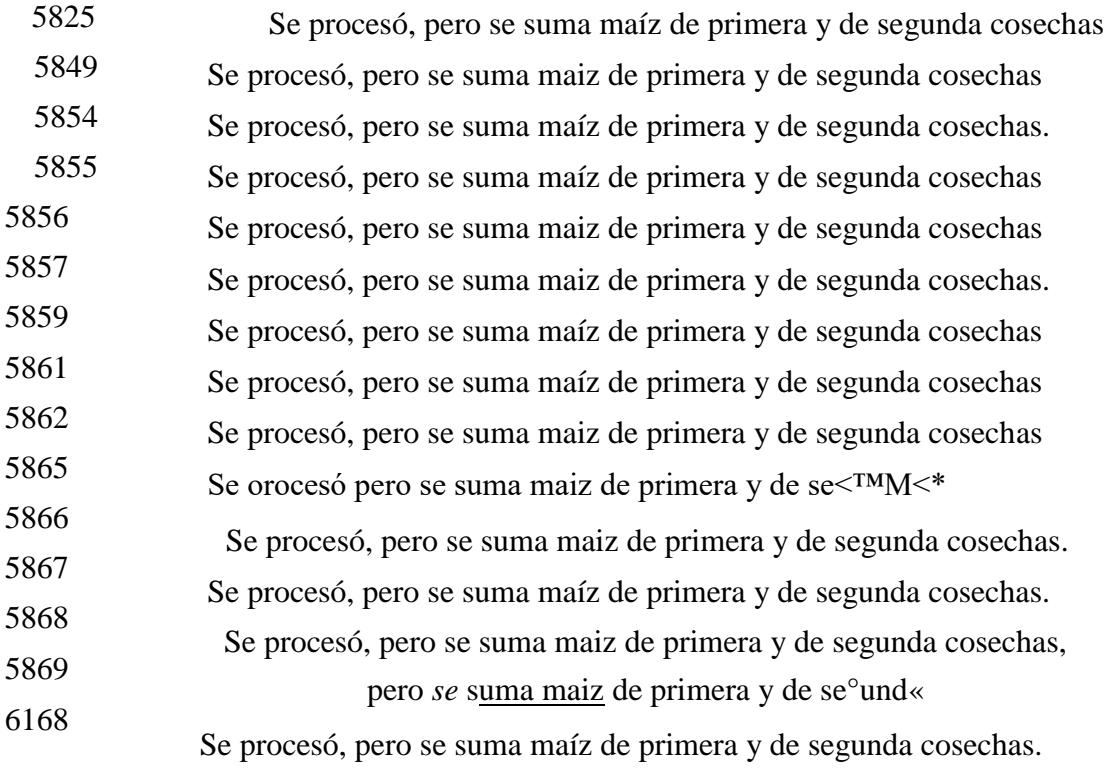

## **SAN CARLOS**

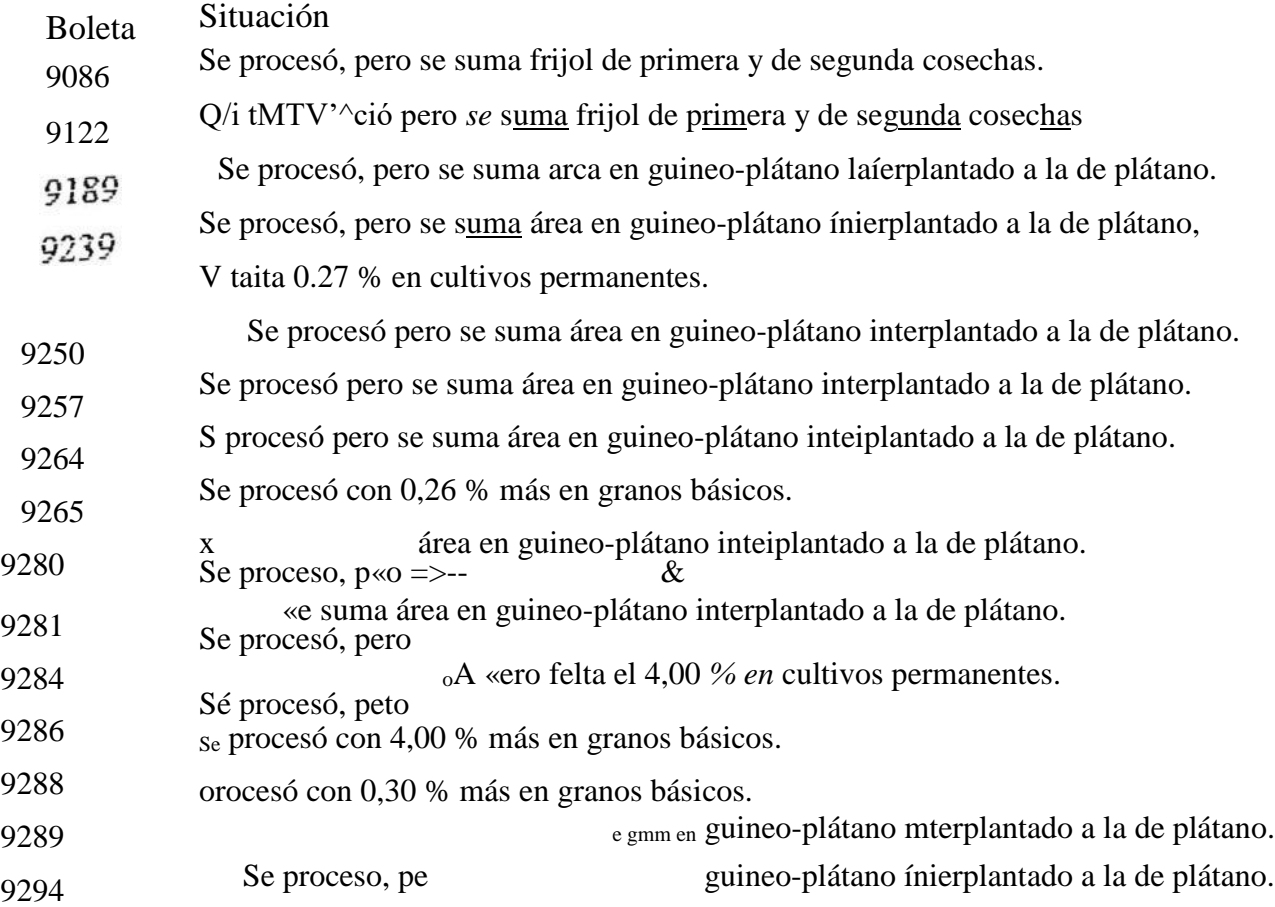

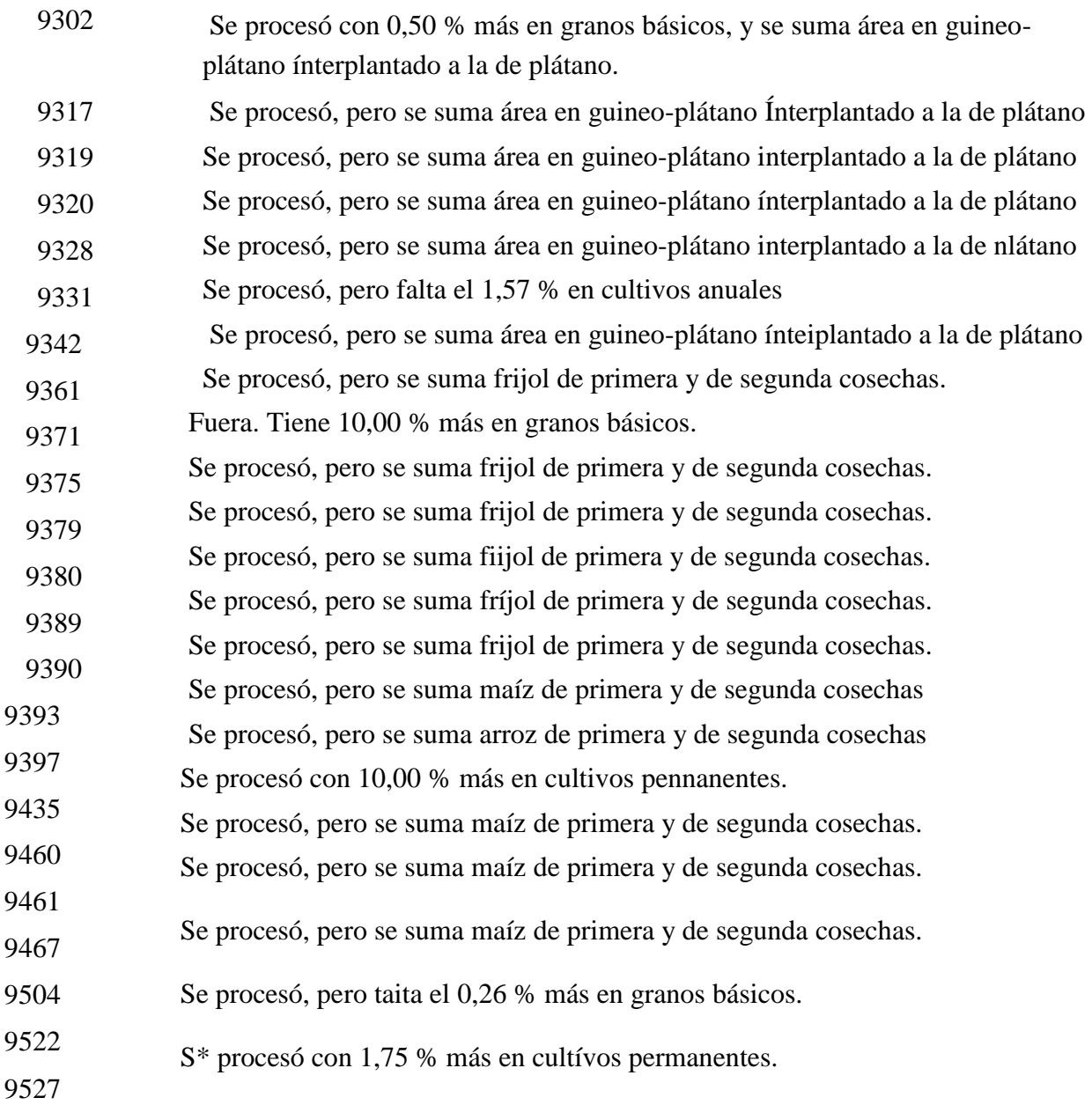